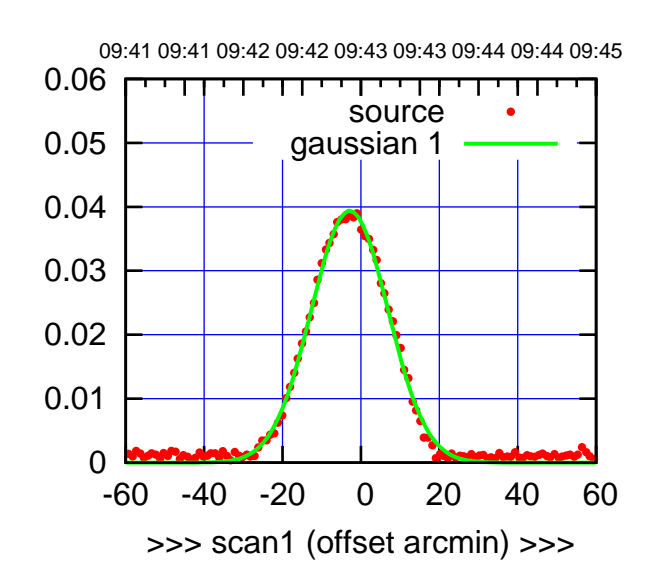

C00-175-EL OFF= 1.4'

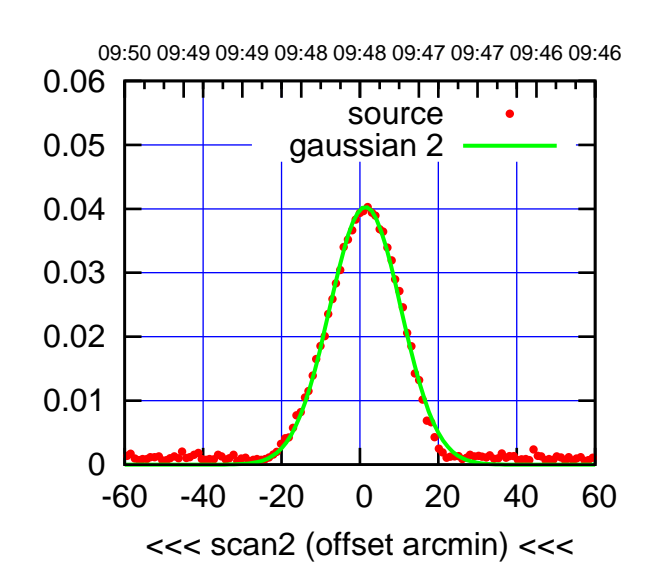

 0 0.01 0.02 0.03 0.04 0.05 0.06 BACKLASH ERROR= 4.3' gaussian 1,2

-60 -40 -20 0 20 40 60

overlay scan1,2(offset arcmin)

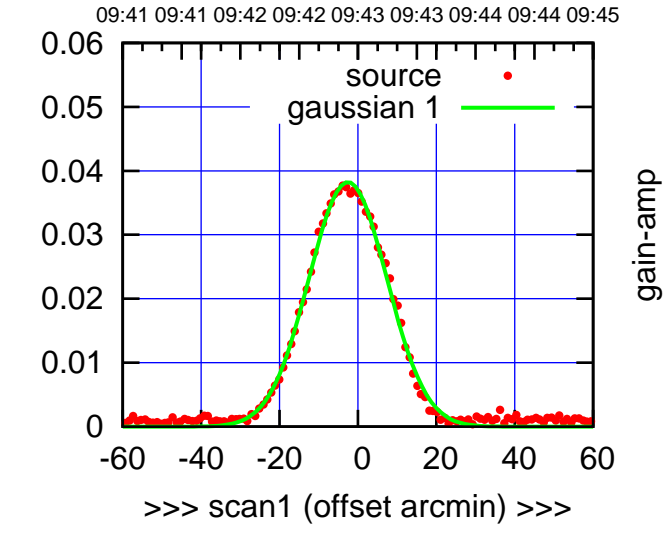

C00-130-EL OFF= 1.7'

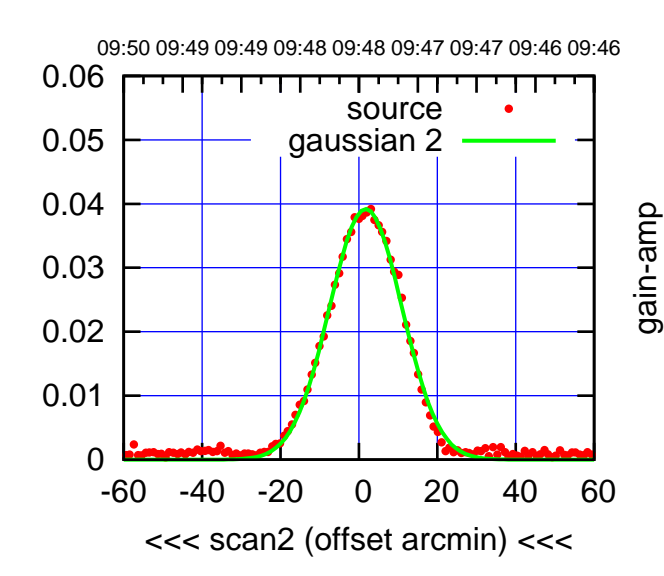

 0 0.01 0.02 0.03 0.04 0.05 0.06 -60 -40 -20 0 20 40 60 overlay scan1,2(offset arcmin) BACKLASH ERROR= 4.3' gaussian 1,2

gain-amp

gain-amp

(1402 MHz.) (1402 MHz.)

(-30'/m) 26apr2016 09:48

(-30'/m) 26apr2016 09:48

(+30'/m) 26apr2016 09:43

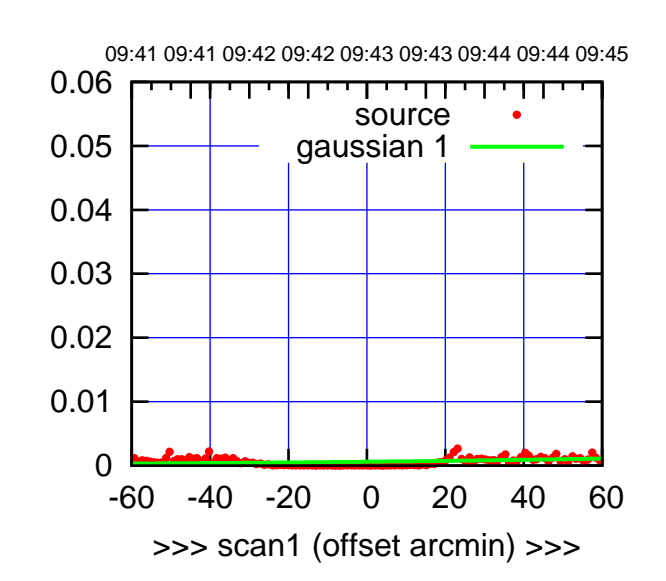

C01-175-EL OFF= 0.0'

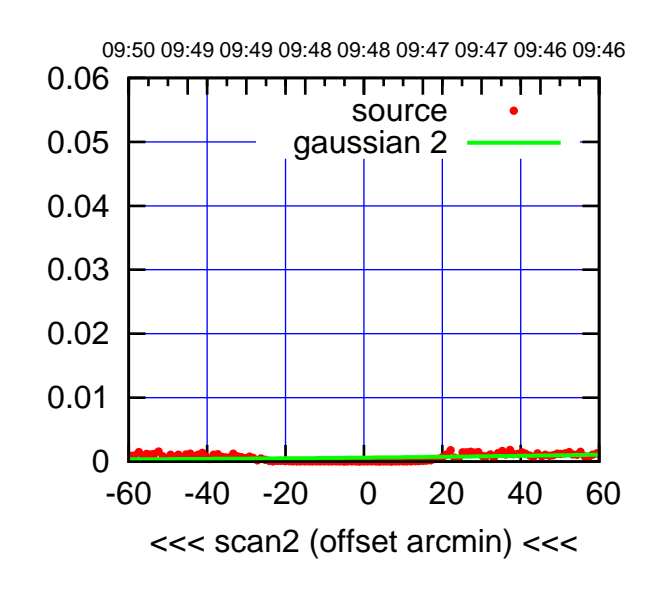

BACKLASH ERROR= 0.0'

0.06

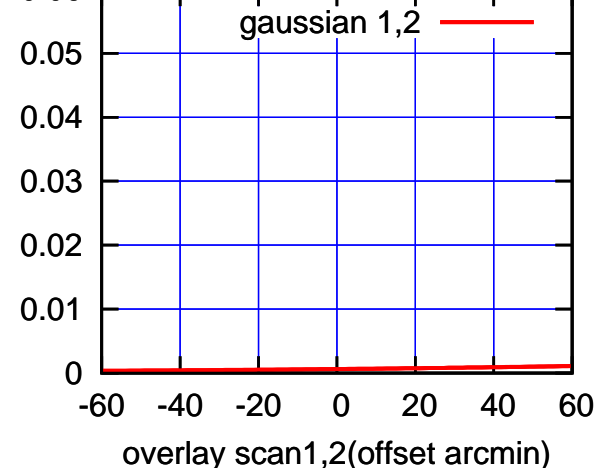

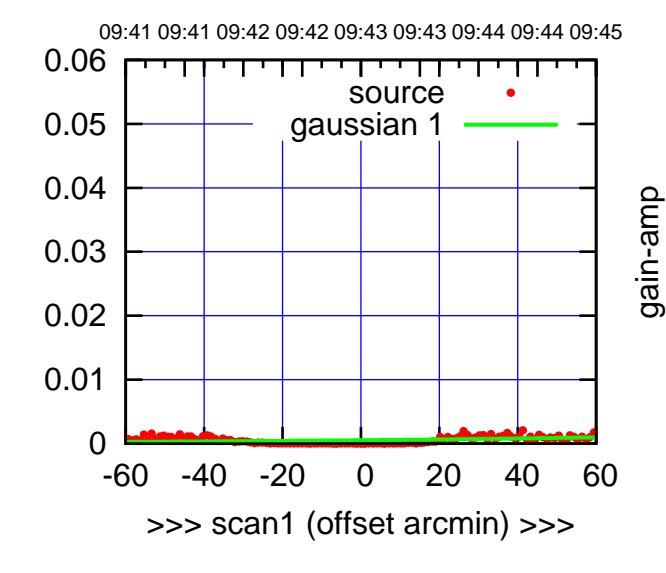

gain-amp

C01-130-EL OFF= 0.0'

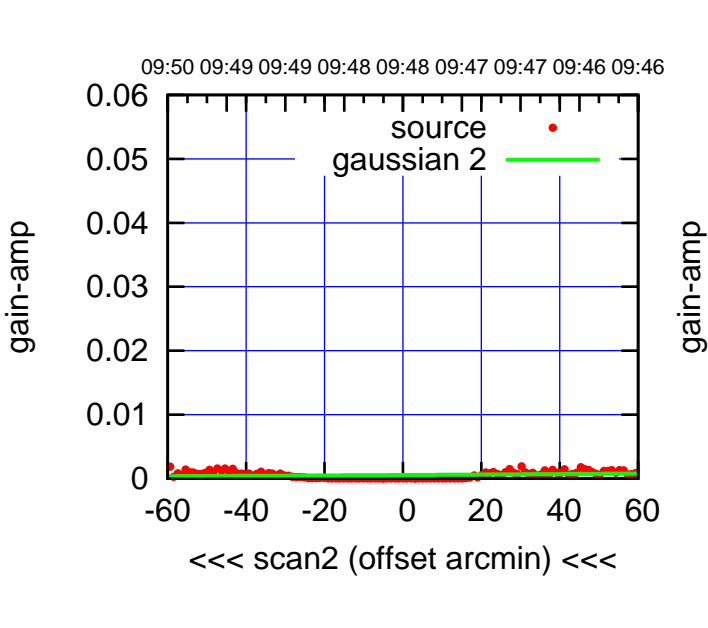

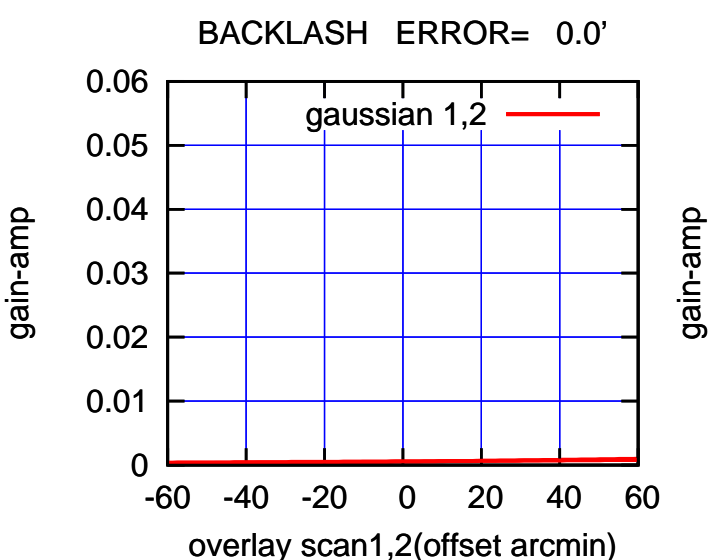

(+30'/m) 26apr2016 09:43

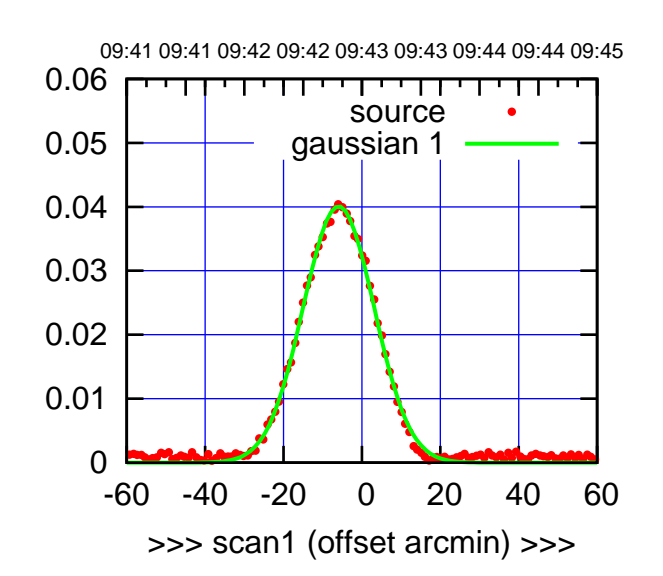

C02-175-EL OFF= -5.9'

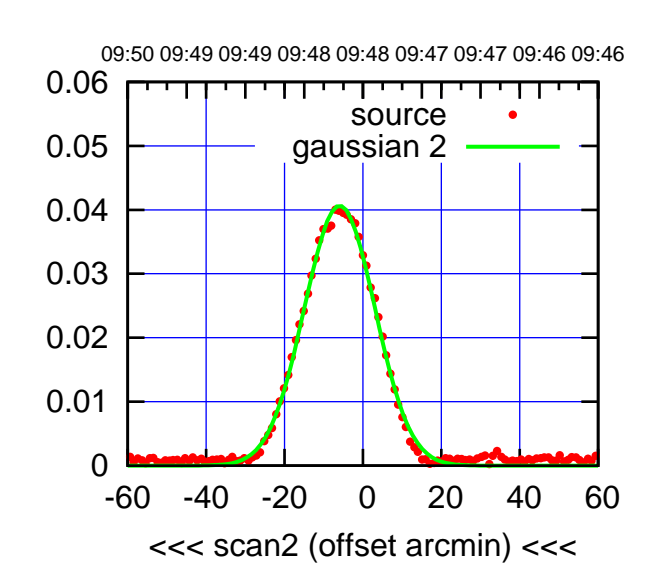

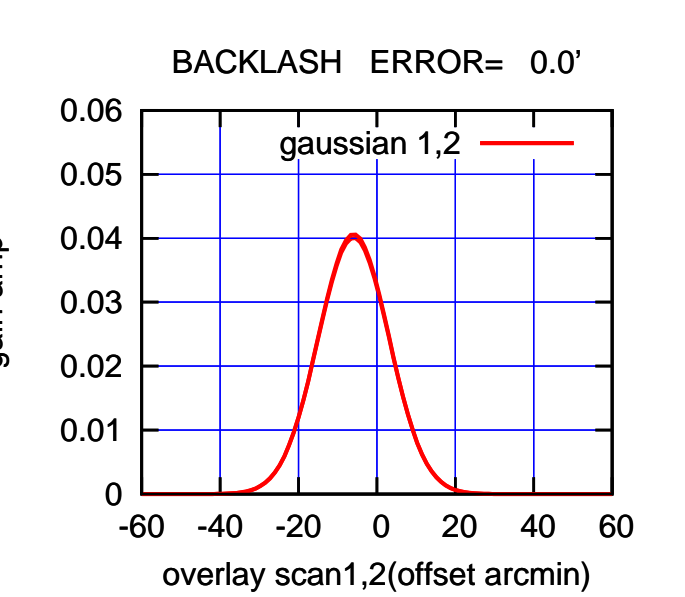

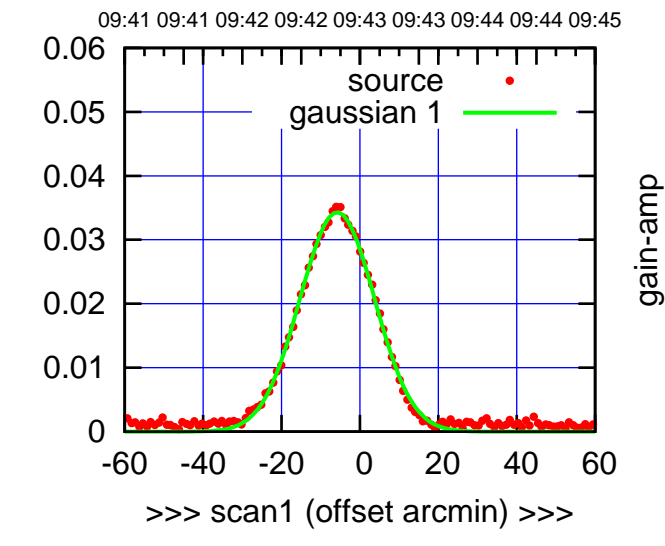

C02-130-EL OFF= -5.8'

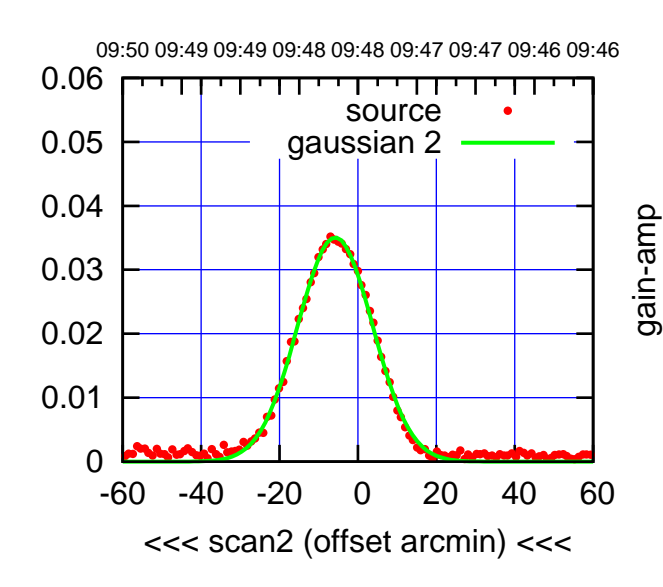

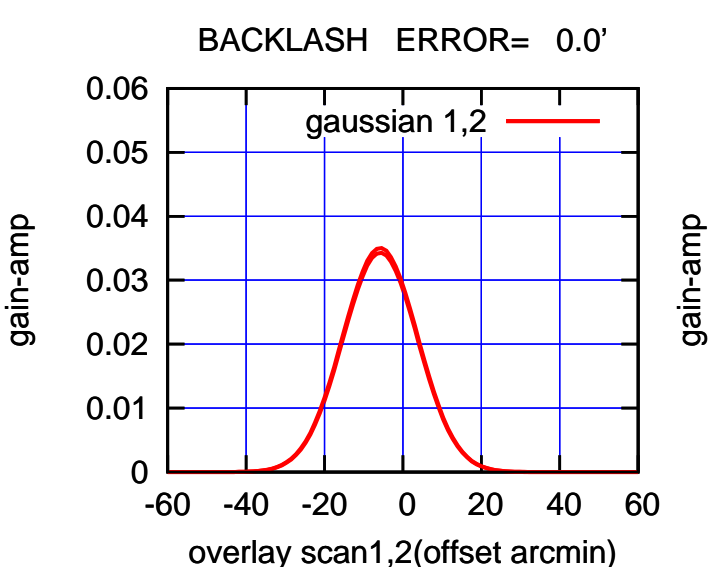

(1402 MHz.) (1402 MHz.)

(-30'/m) 26apr2016 09:48

(-30'/m) 26apr2016 09:48

(+30'/m) 26apr2016 09:43

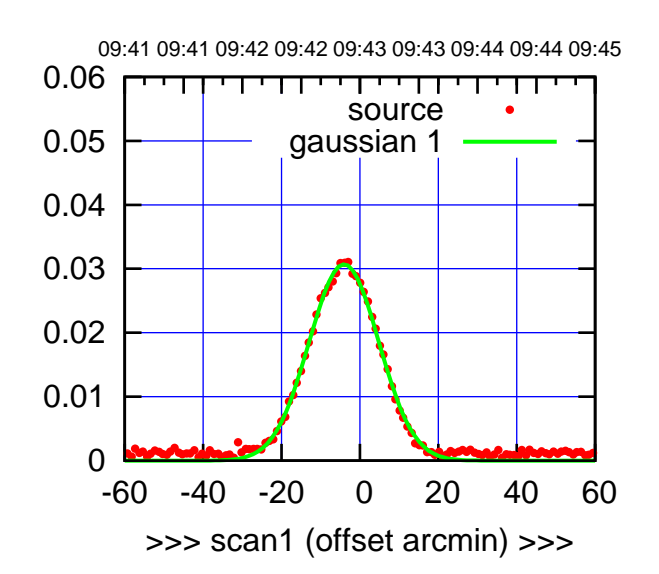

C03-175-EL OFF= -1.1'

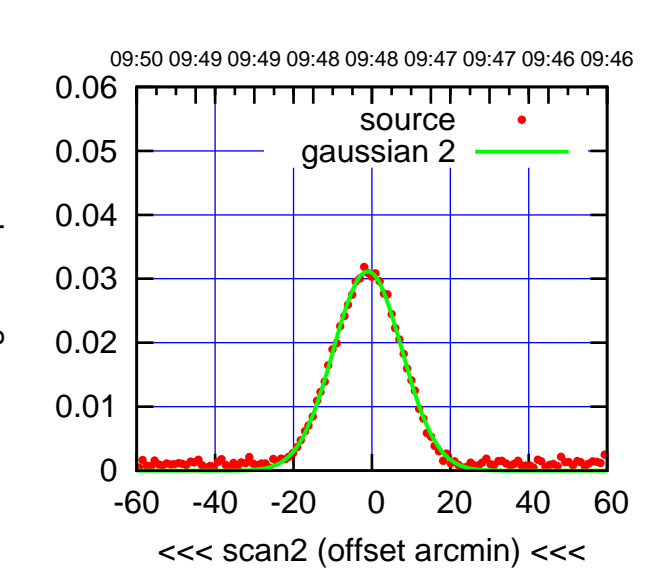

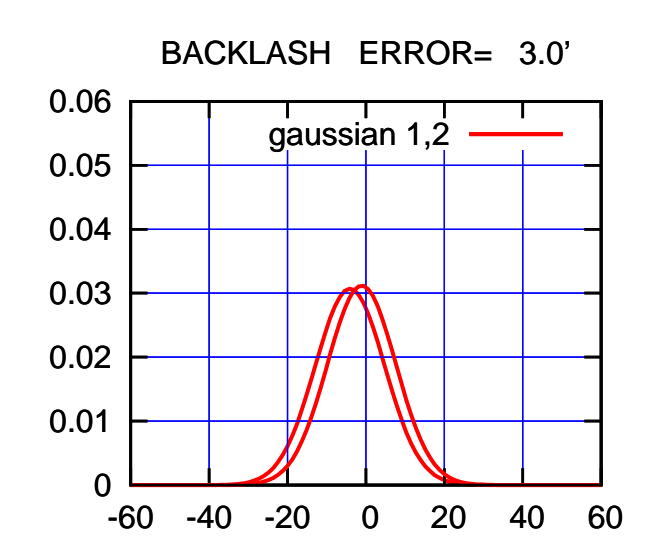

overlay scan1,2(offset arcmin)

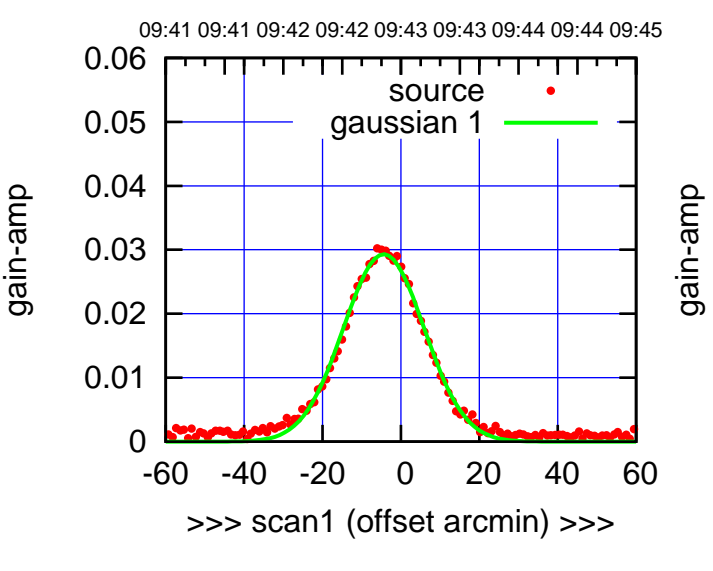

C03-130-EL OFF= -1.5'

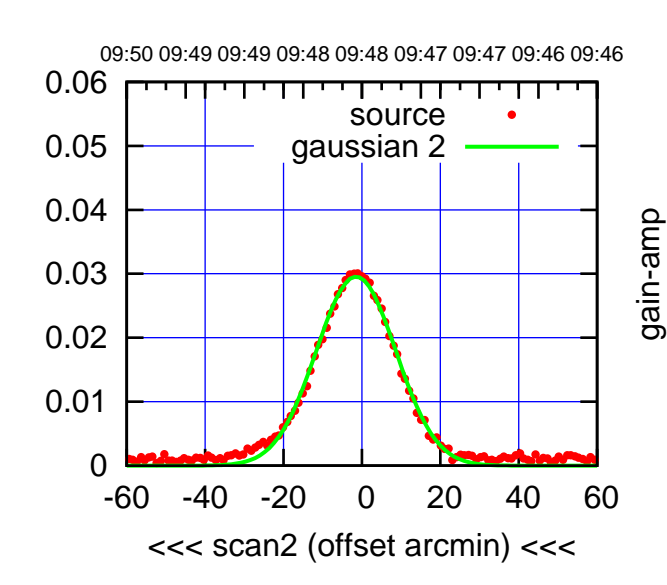

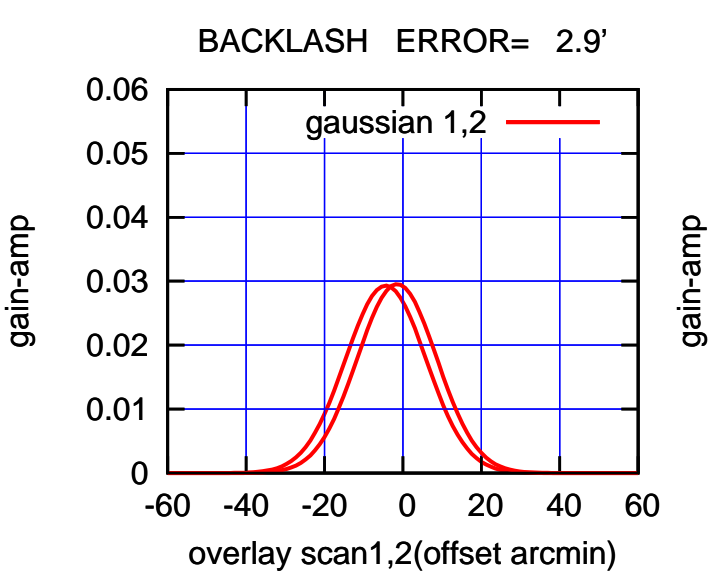

gain-amp

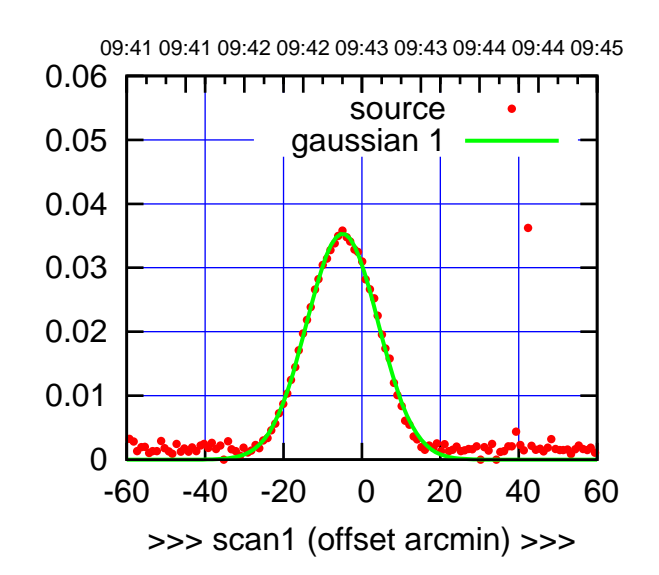

C04-175-EL OFF= -4.0'

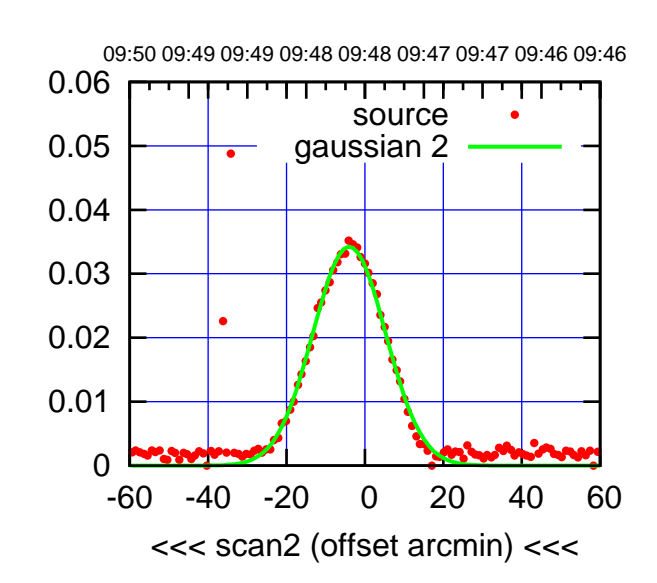

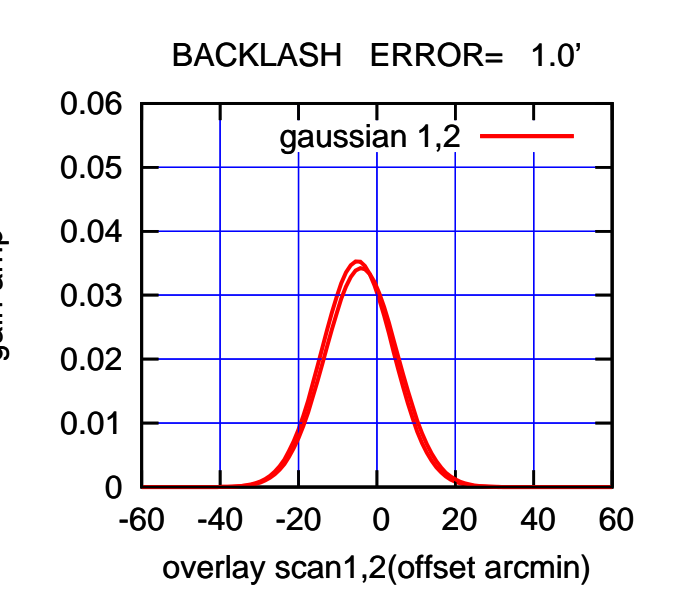

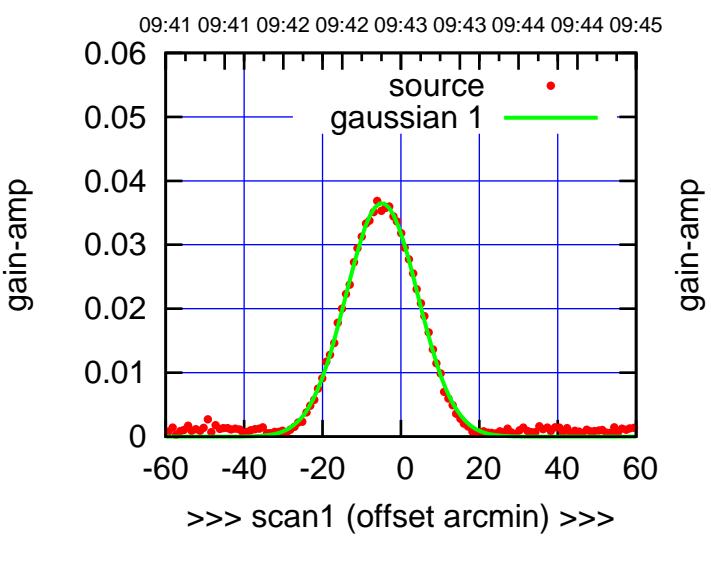

C04-130-EL OFF= -3.8'

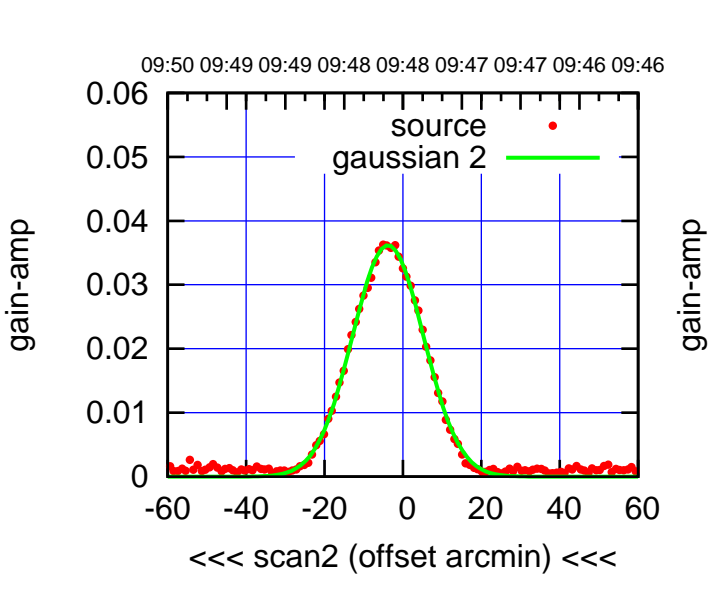

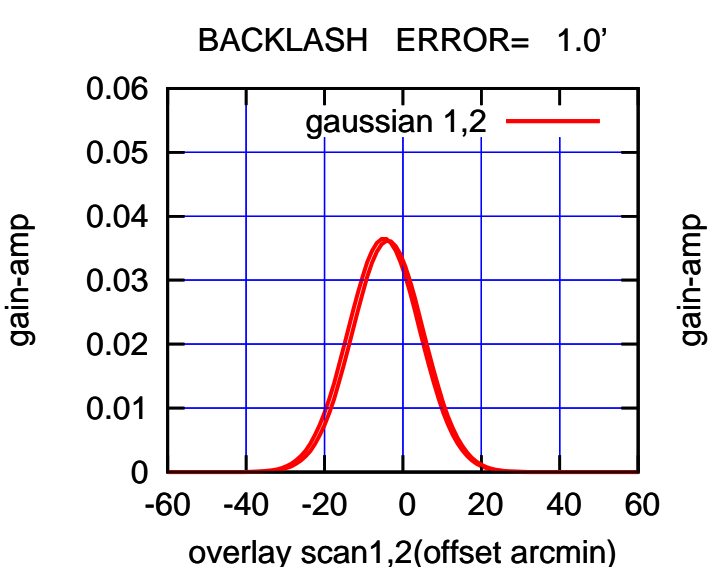

(+30'/m) 26apr2016 09:43

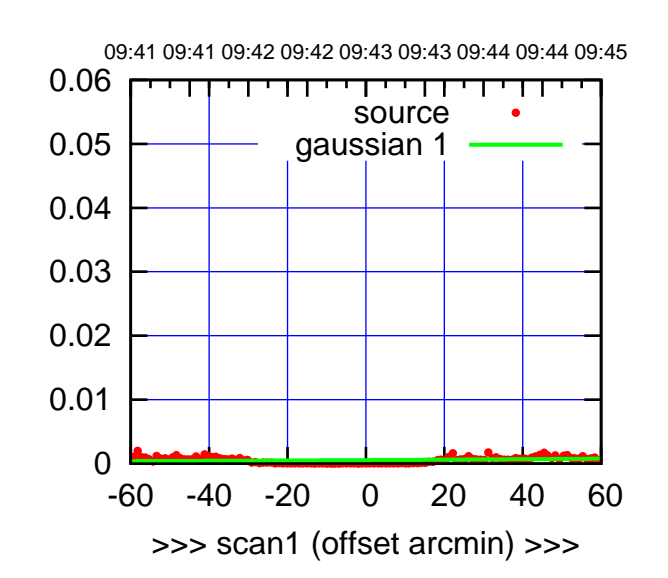

C05-175-EL OFF= 0.0'

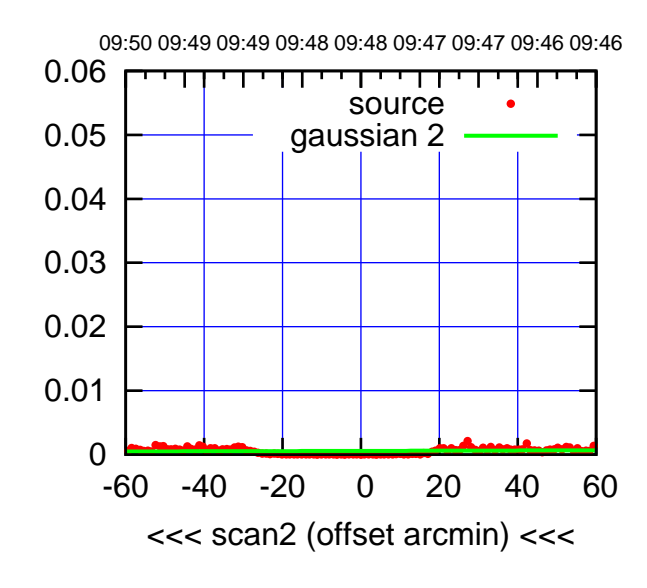

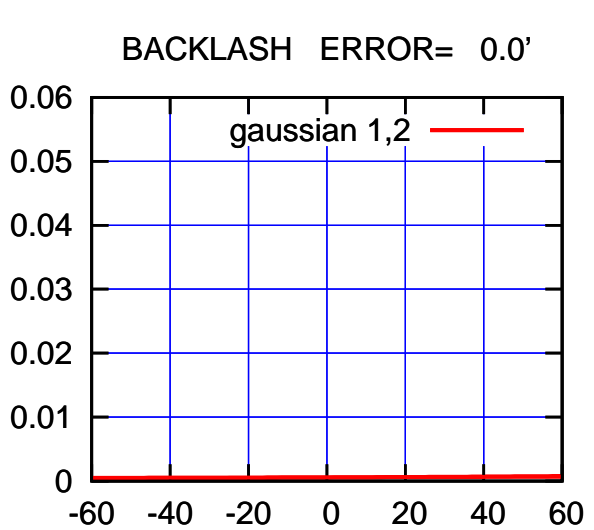

overlay scan1,2(offset arcmin)

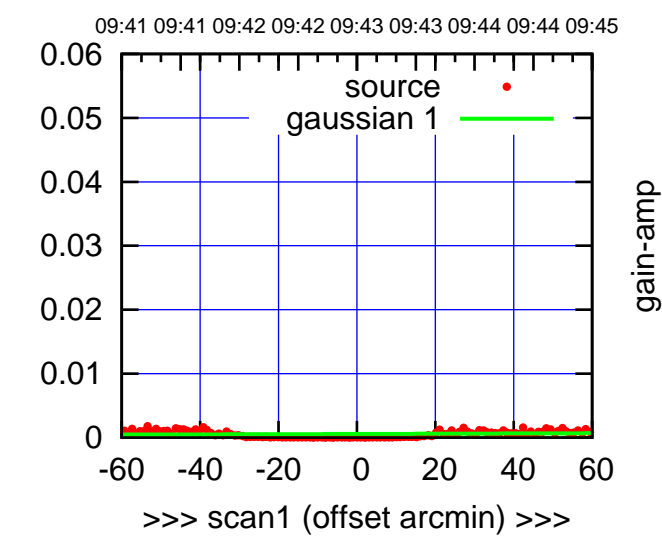

C05-130-EL OFF= 0.0'

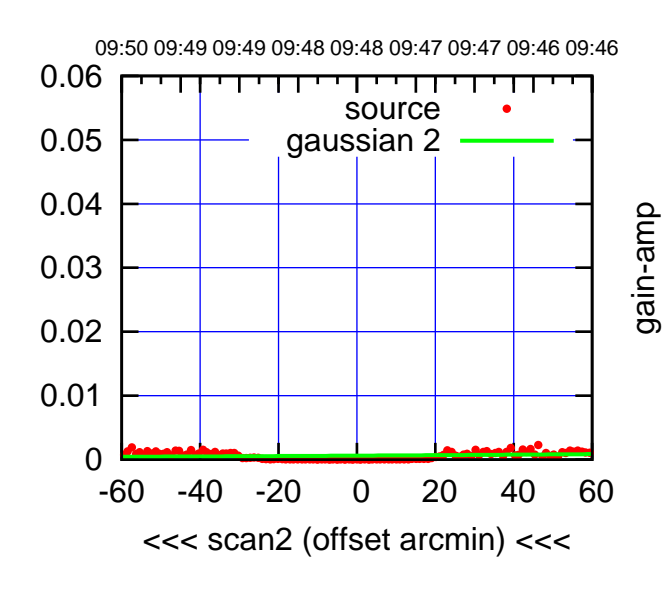

 0 0.01 0.02 0.03 0.04 0.05 0.06 -60 -40 -20 0 20 40 60 overlay scan1,2(offset arcmin) BACKLASH ERROR= 0.0' gaussian 1,2 gain-amp

gain-amp

gain-amp

(-30'/m) 26apr2016 09:48 (-30'/m) 26apr2016 09:48

(1402 MHz.)

(1402 MHz.)

(+30'/m) 26apr2016 09:43

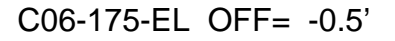

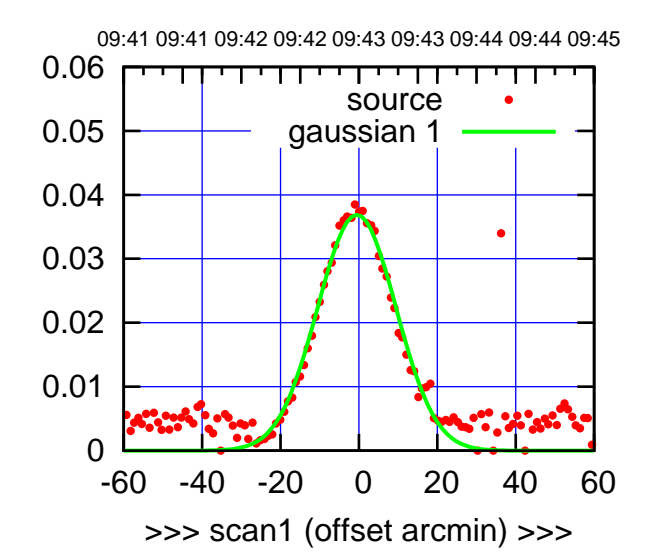

C06-175-EL OFF= -1.0'

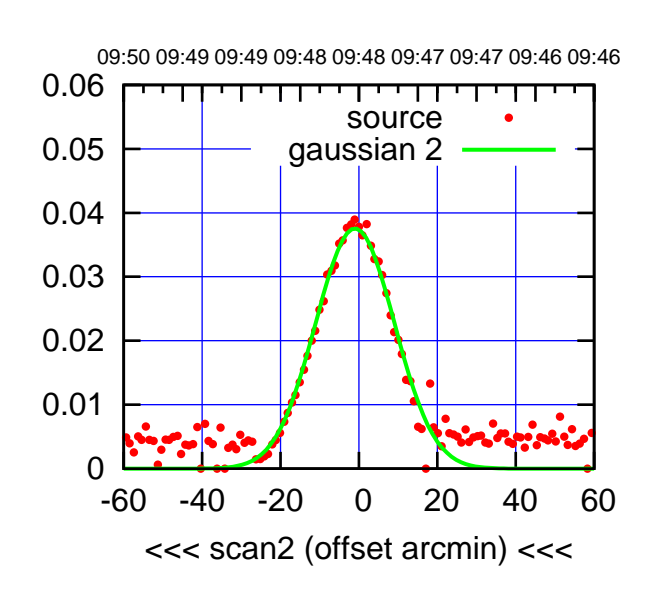

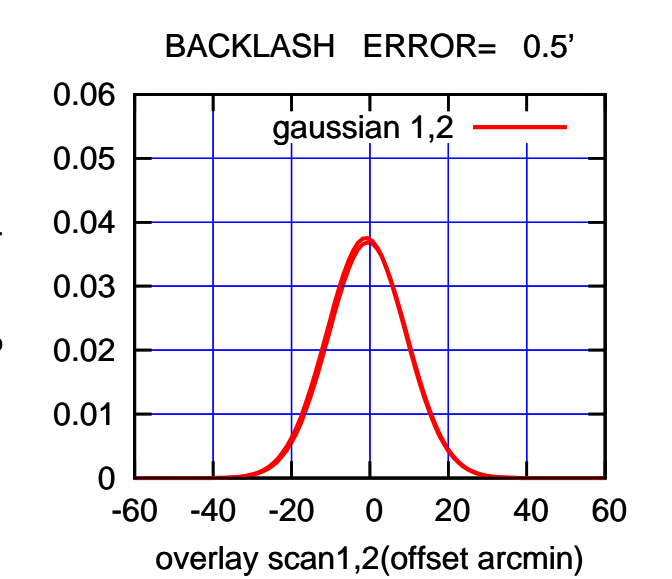

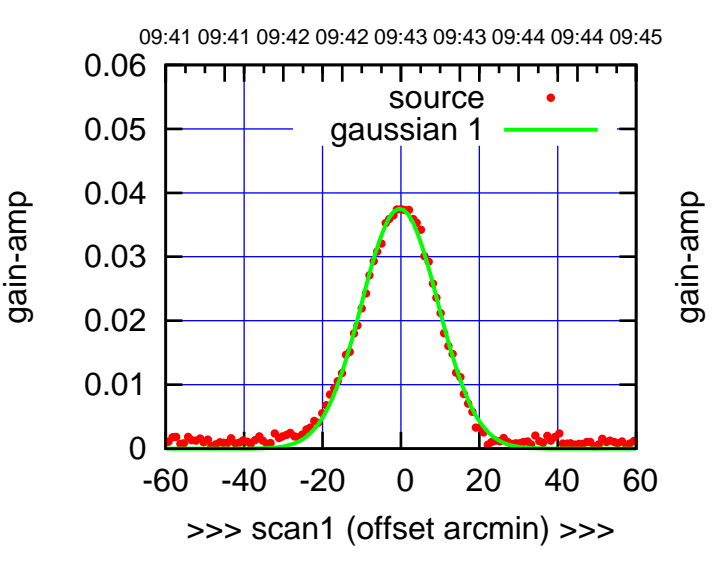

C06-130-EL OFF= -0.7'

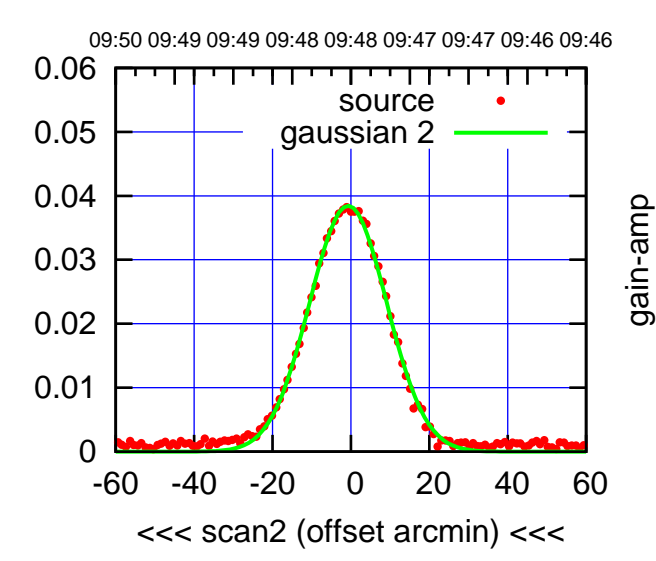

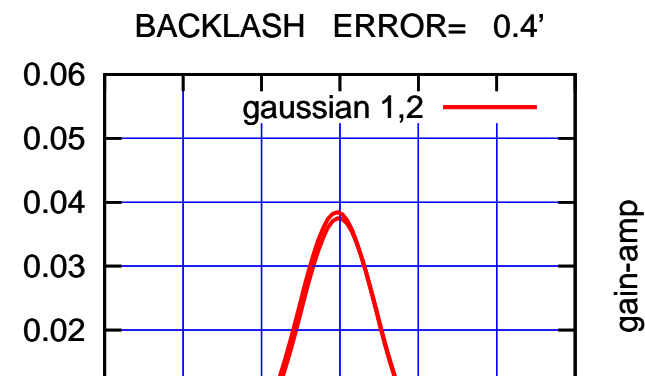

-60 -40 -20 0 20 40 60

overlay scan1,2(offset arcmin)

gain-amp

gain-amp

0

0.01

 $(-30'/m)$  26apr2016 09:48 (-30'/m) 26apr2016 09:48

(1402 MHz.)

(1402 MHz.)

(+30'/m) 26apr2016 09:43

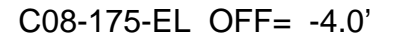

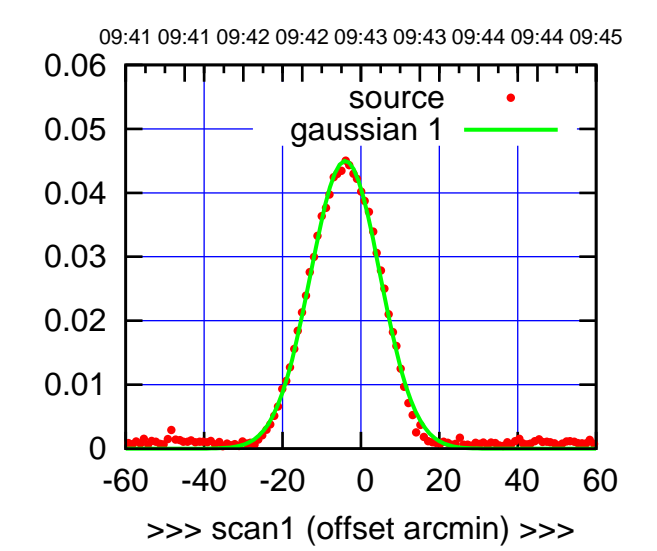

(+30'/m) 26apr2016 09:43

(+30'/m) 26apr2016 09:43

(-30'/m) 26apr2016 09:48

(-30'/m) 26apr2016 09:48

(1402 MHz.)

(1402 MHz.)

C08-175-EL OFF= -3.5'

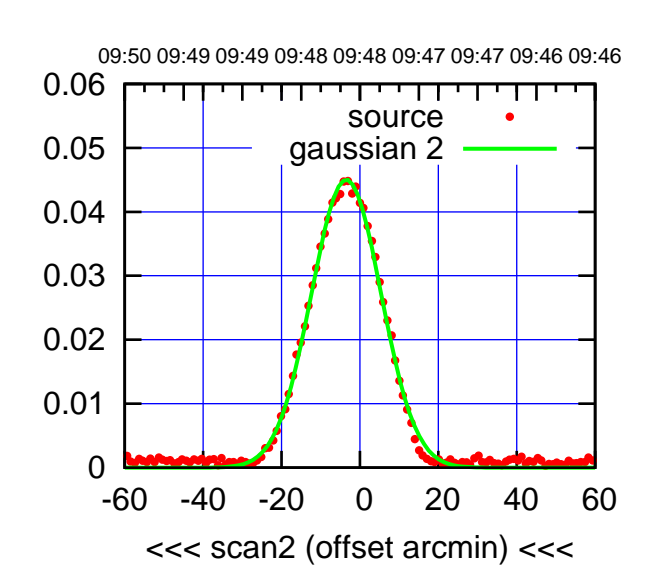

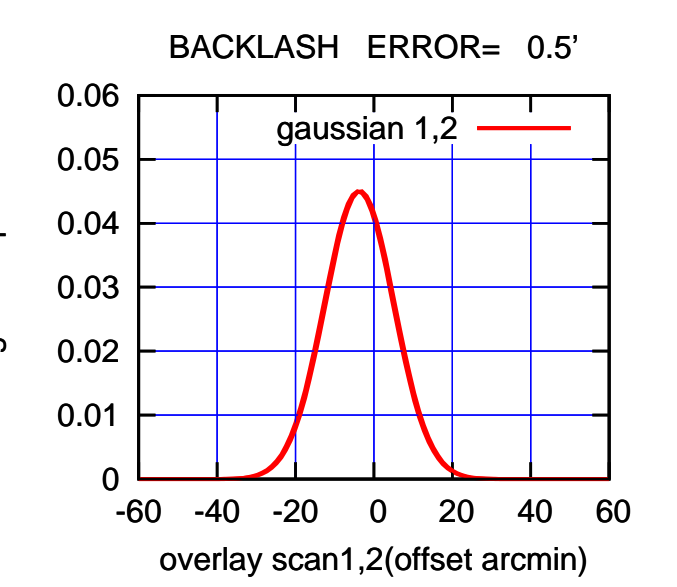

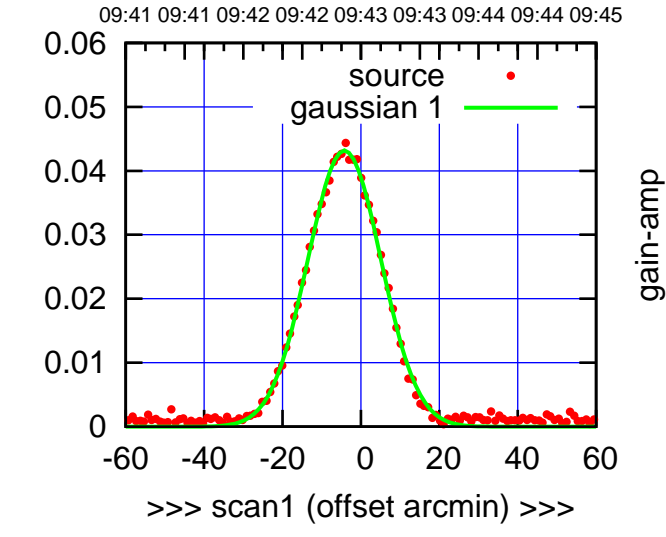

C08-130-EL OFF= -3.7'

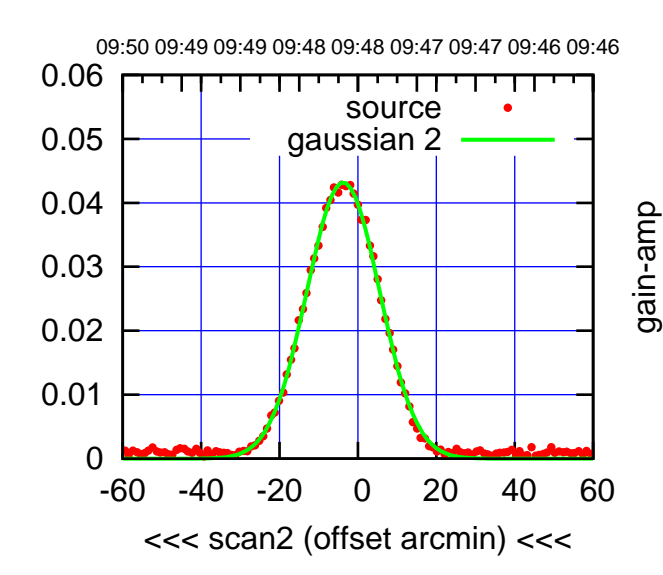

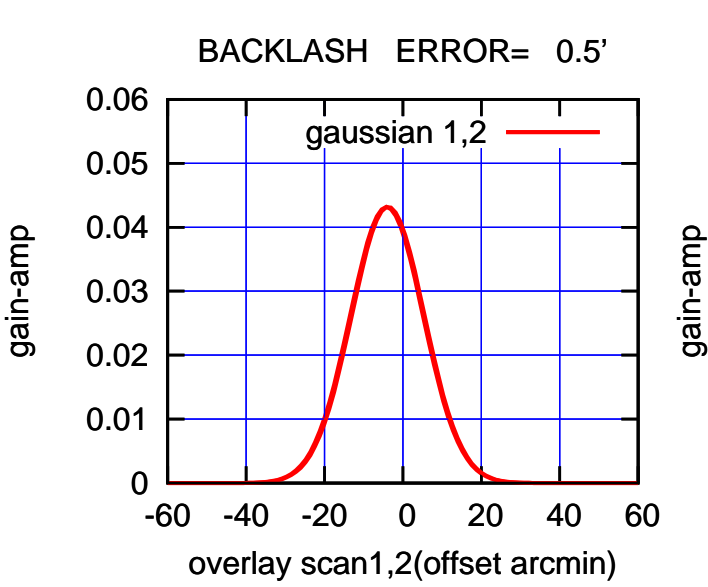

gain-amp

gain-amp

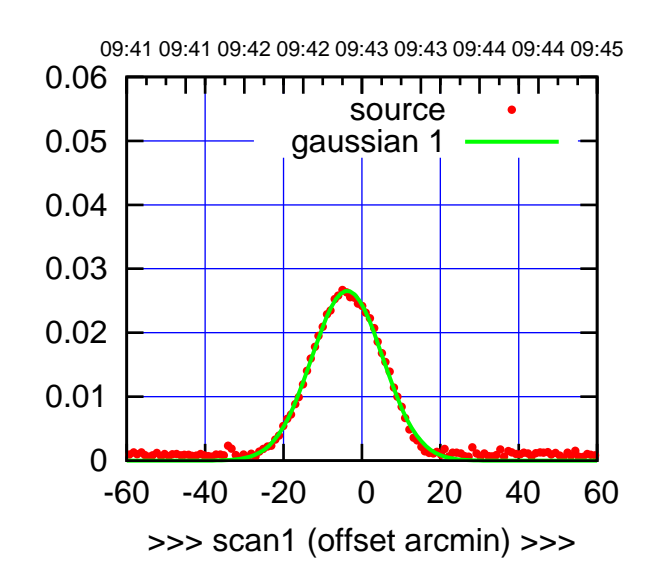

(+30'/m) 26apr2016 09:43

(+30'/m) 26apr2016 09:43

(-30'/m) 26apr2016 09:48

(-30'/m) 26apr2016 09:48

(1402 MHz.)

C09-175-EL OFF= -3.5'

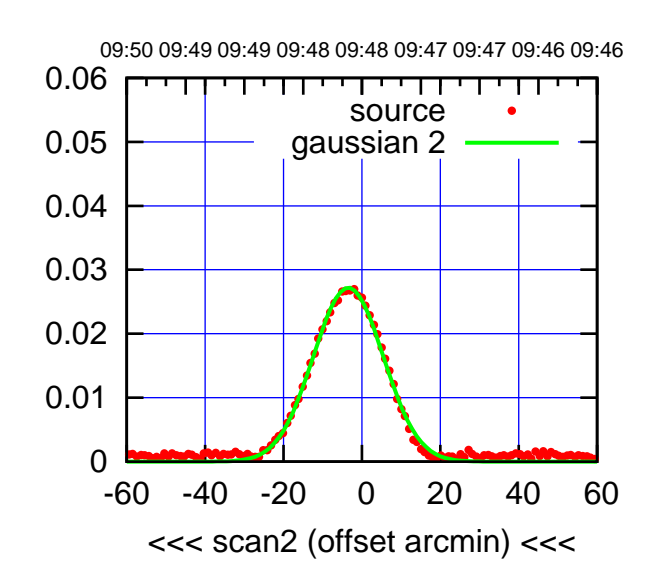

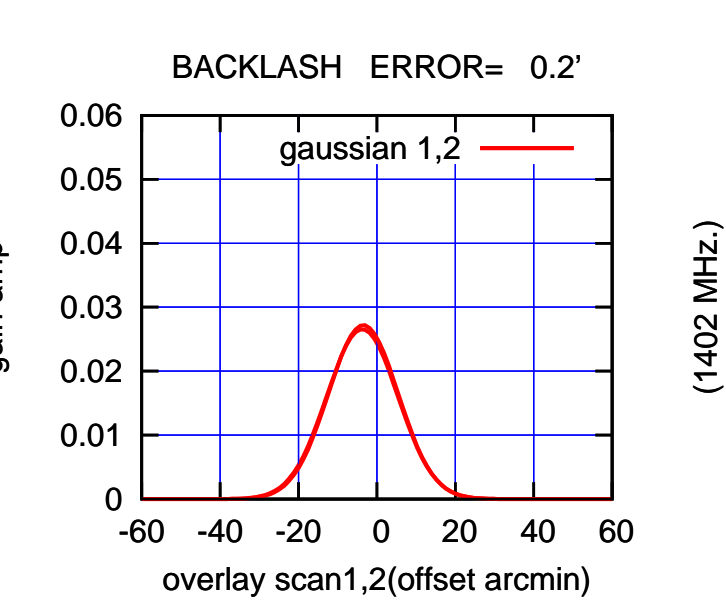

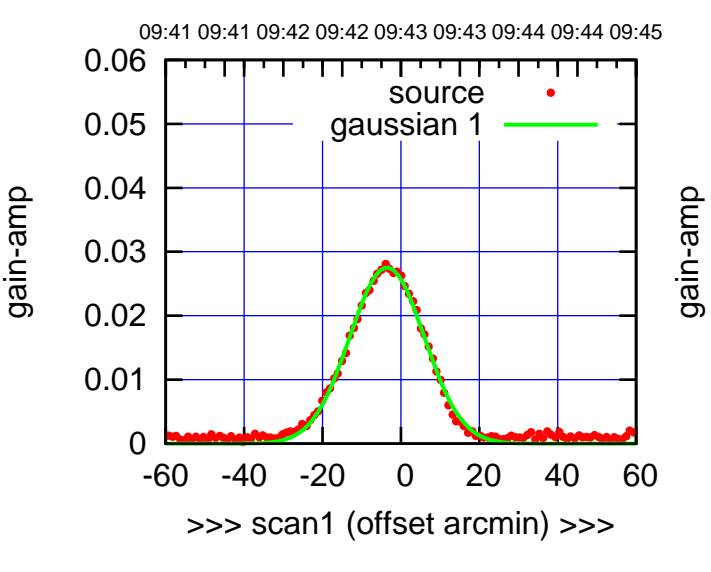

C09-130-EL OFF= -3.2'

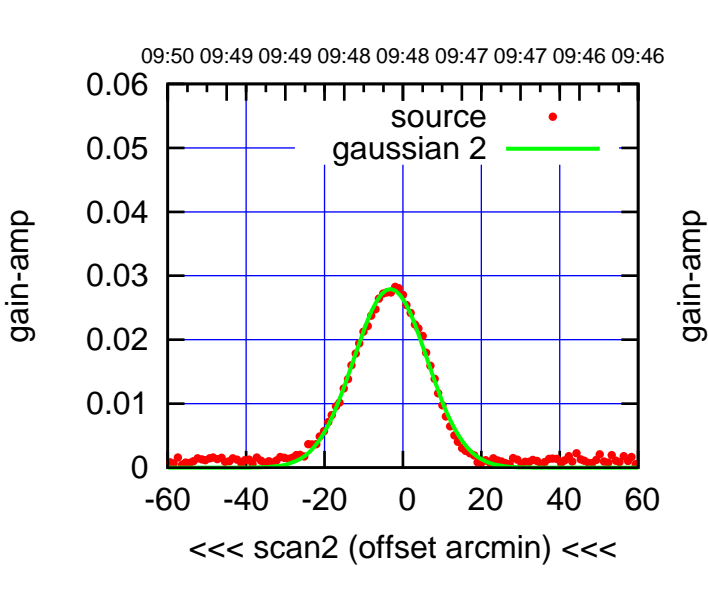

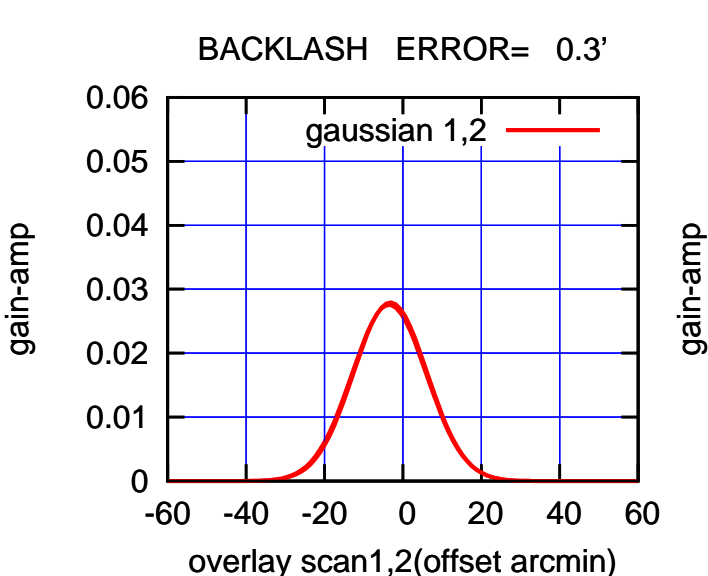

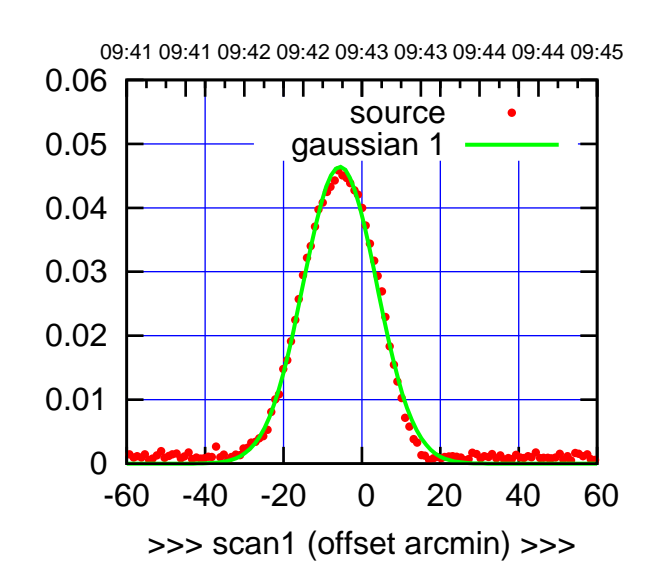

C10-175-EL OFF= -4.0'

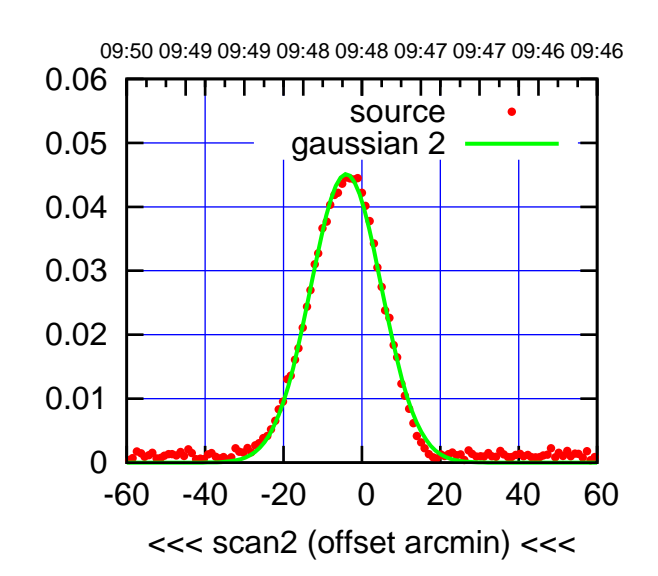

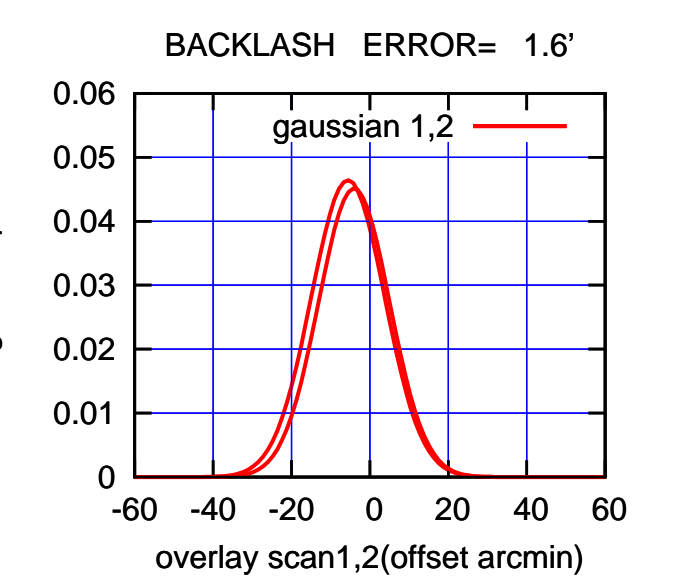

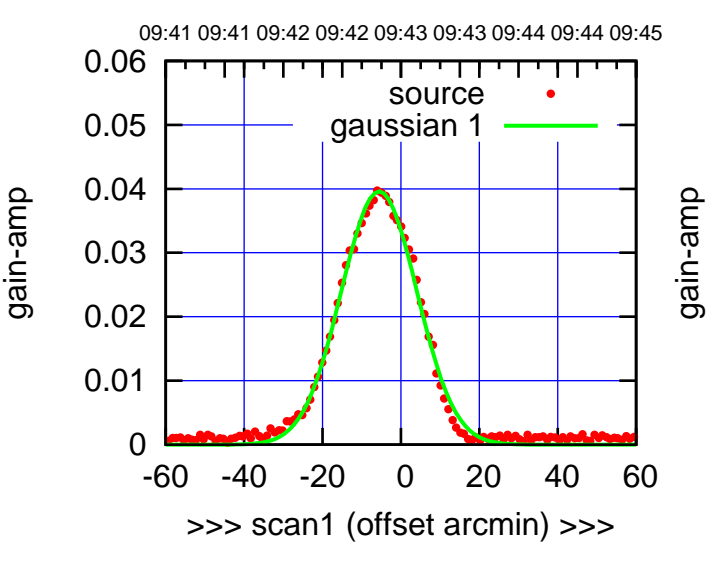

C10-130-EL OFF= -4.1'

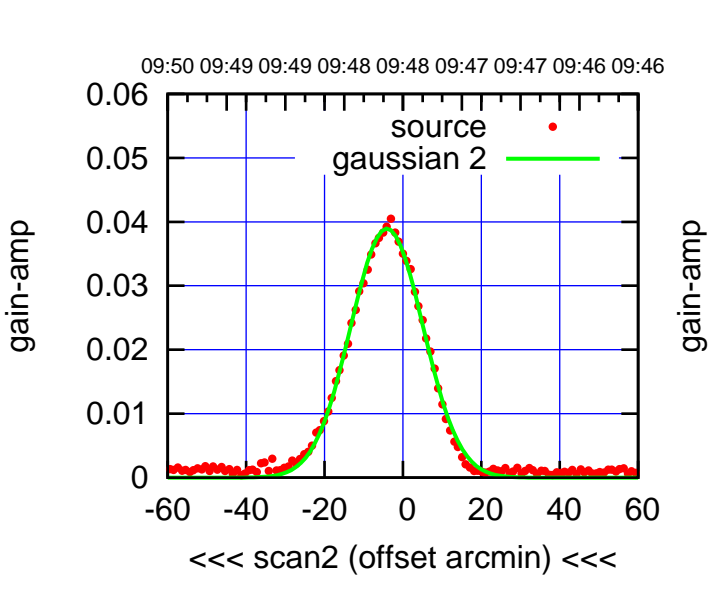

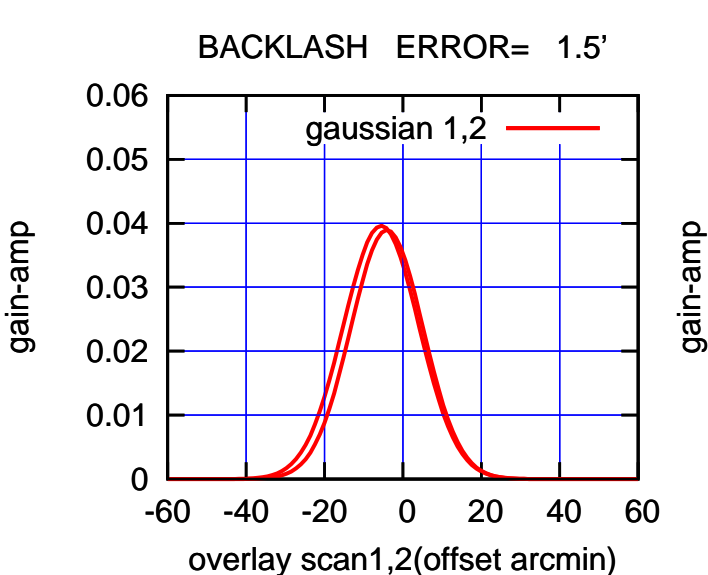

(+30'/m) 26apr2016 09:43

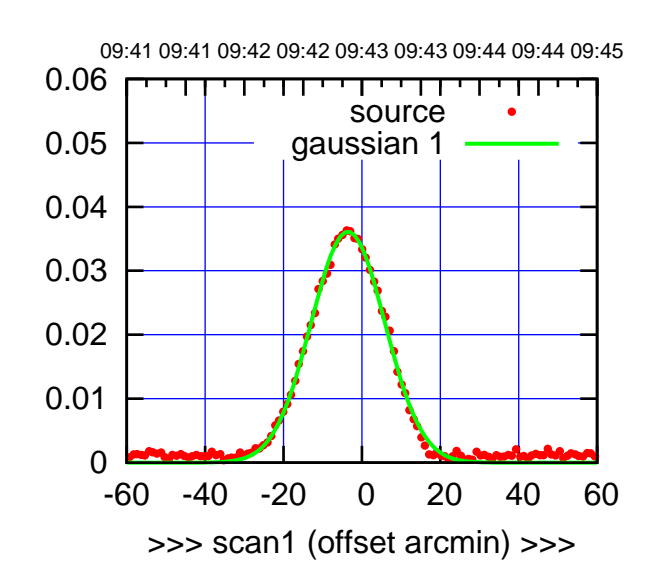

C11-175-EL OFF= -3.1'

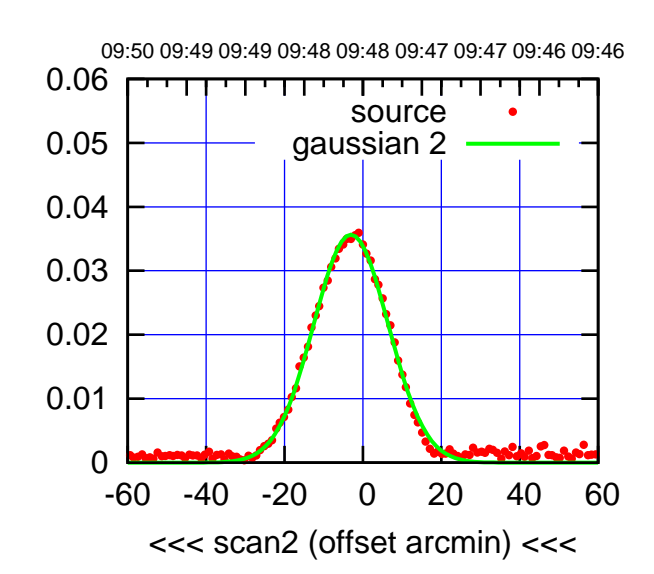

BACKLASH ERROR= 0.4'

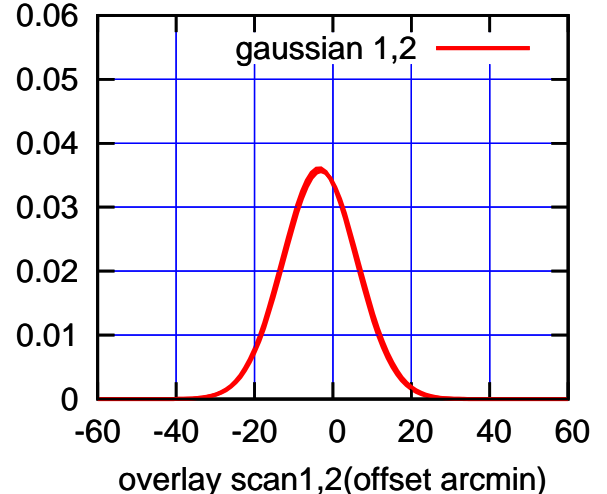

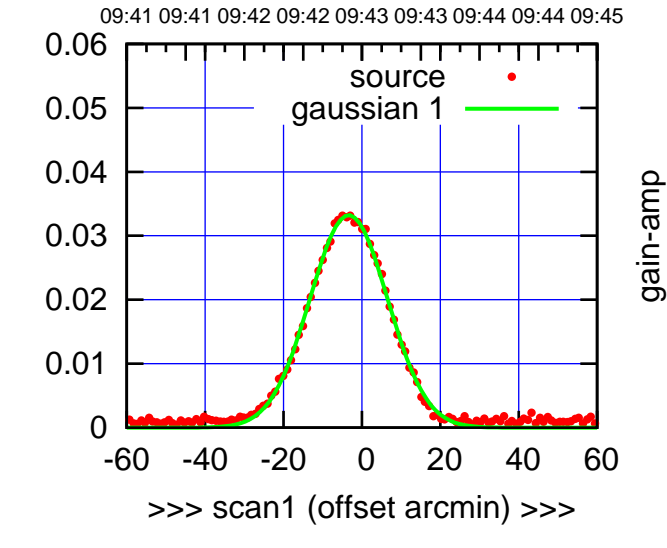

C11-130-EL OFF= -2.8'

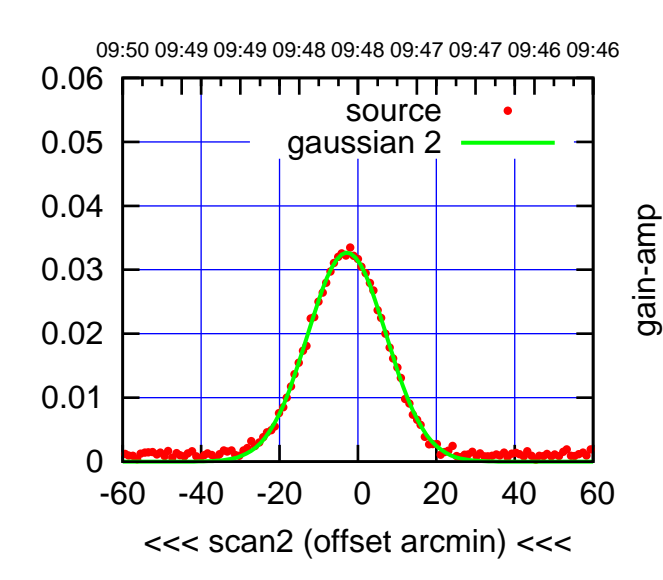

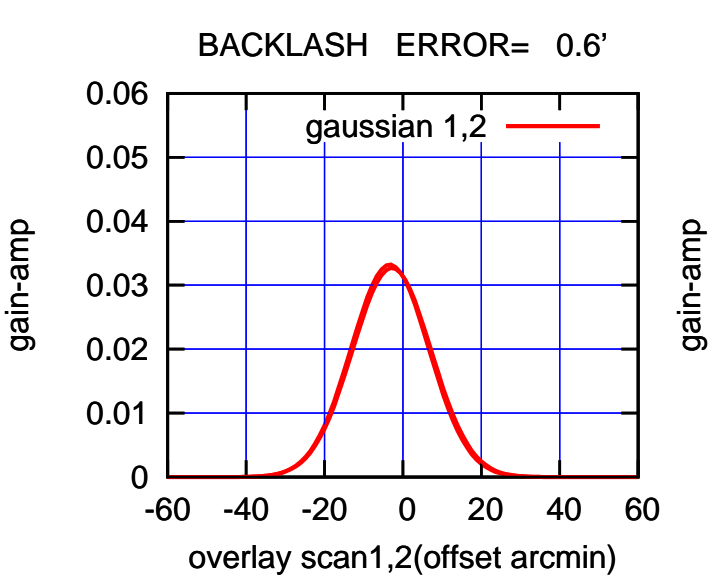

gain-amp

(1402 MHz.) (1402 MHz.)

(+30'/m) 26apr2016 09:43

(+30'/m) 26apr2016 09:43

(-30'/m) 26apr2016 09:48

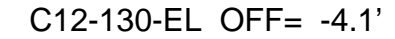

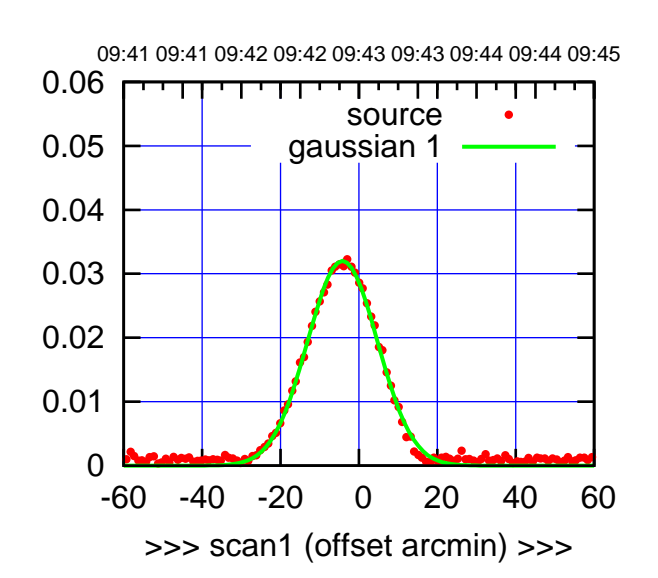

C12-175-EL OFF= -3.6'

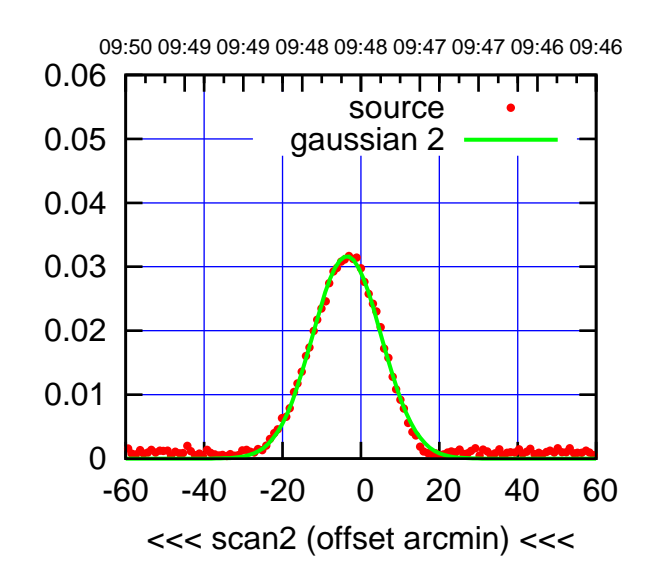

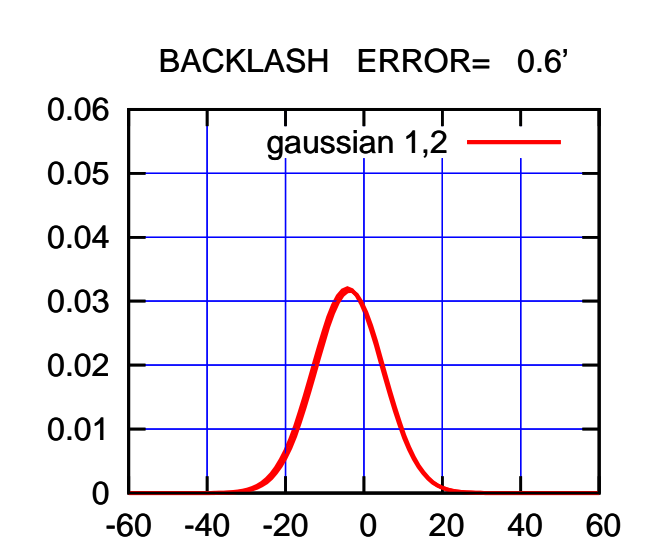

overlay scan1,2(offset arcmin)

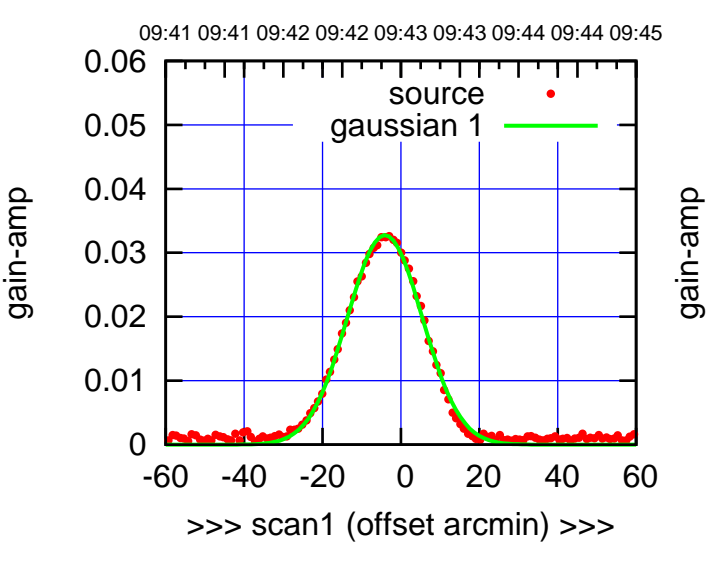

C12-130-EL OFF= -3.7'

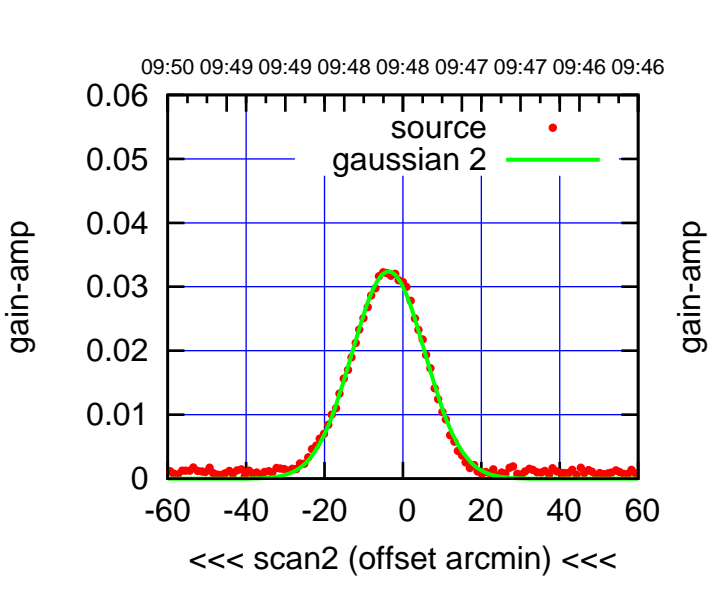

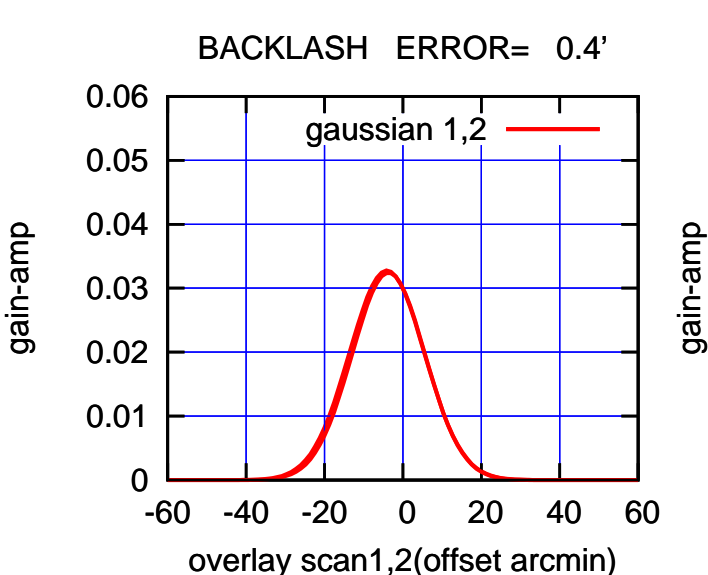

(+30'/m) 26apr2016 09:43

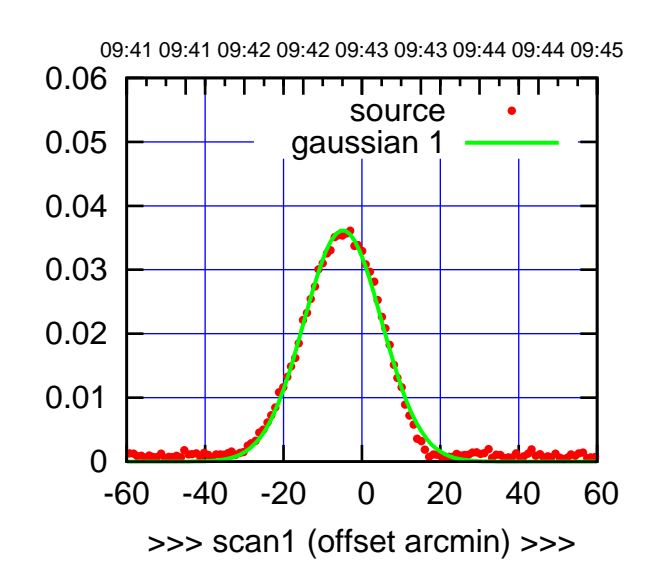

C13-175-EL OFF= -3.4'

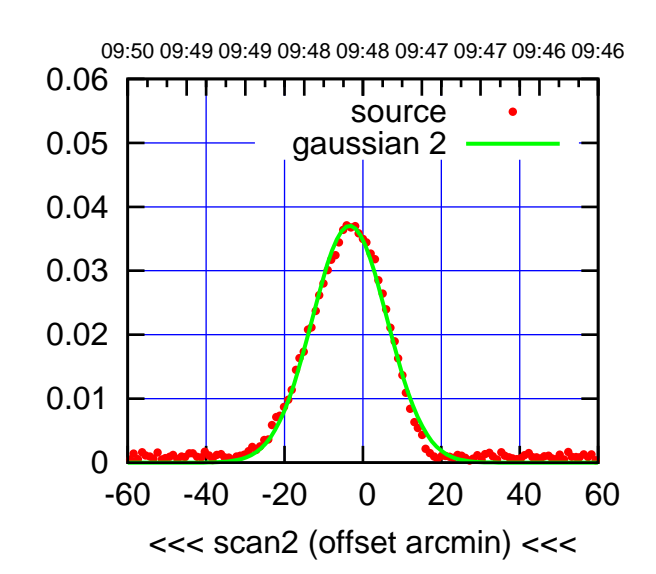

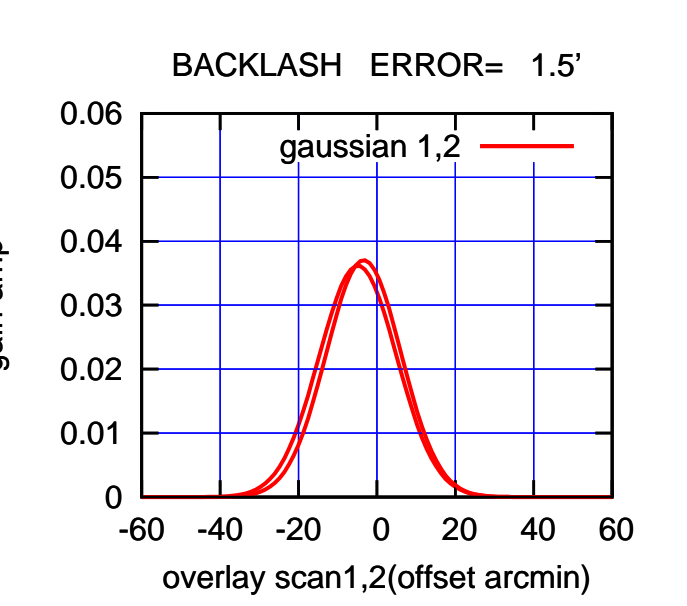

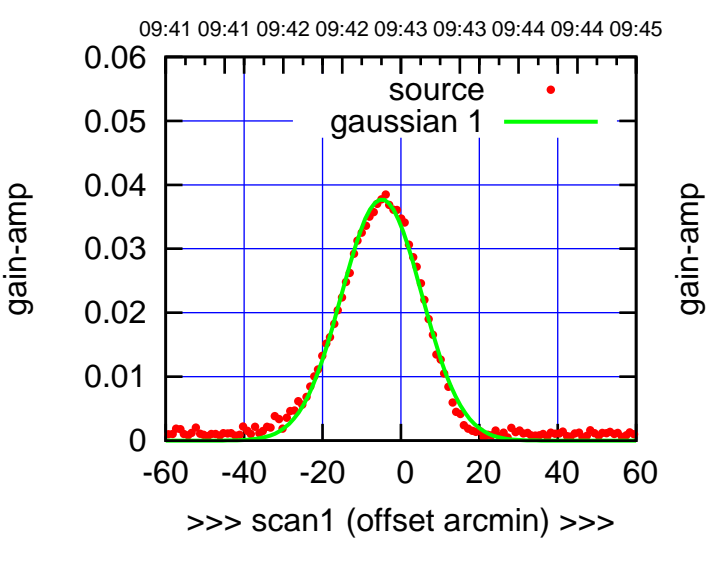

C13-130-EL OFF= -3.7'

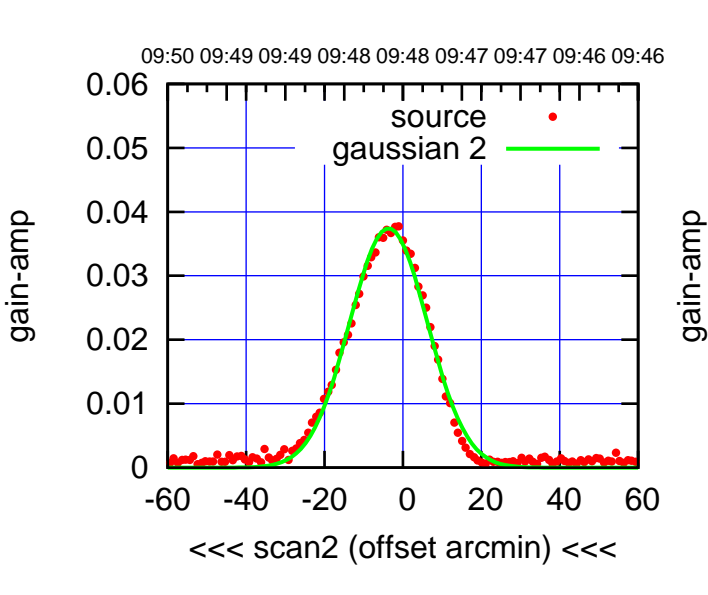

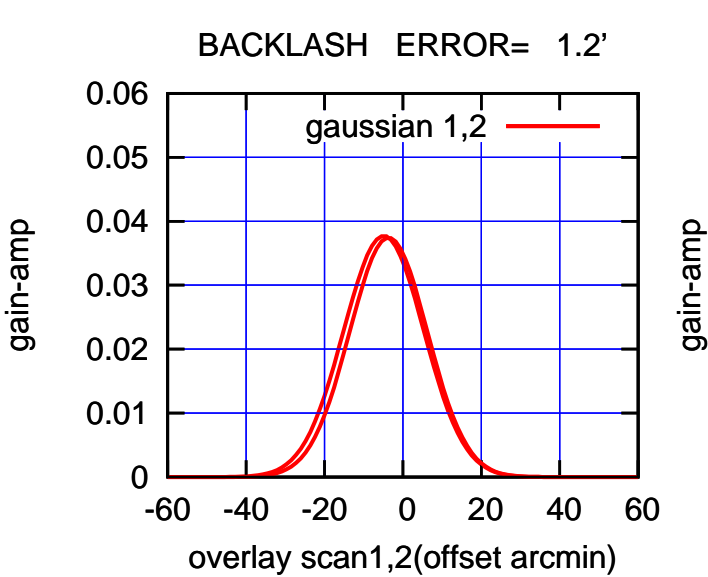

(+30'/m) 26apr2016 09:43

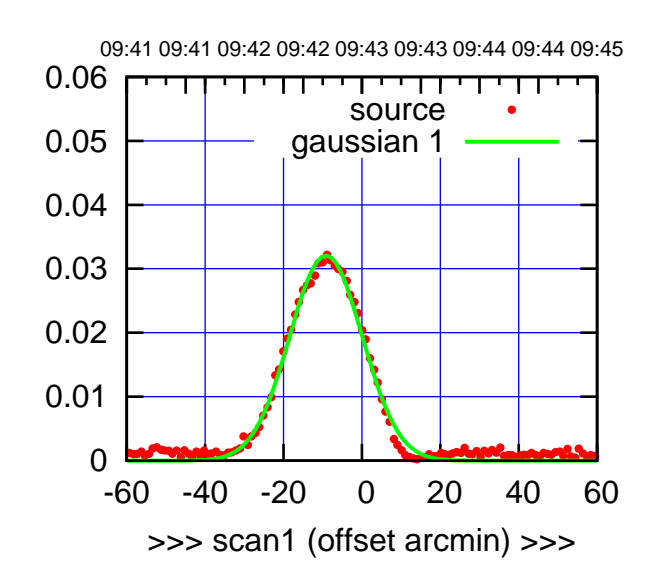

(+30'/m) 26apr2016 09:43

(+30'/m) 26apr2016 09:43

(-30'/m) 26apr2016 09:48

(-30'/m) 26apr2016 09:48

(1402 MHz.)

(1402 MHz.)

C14-175-EL OFF= -6.8'

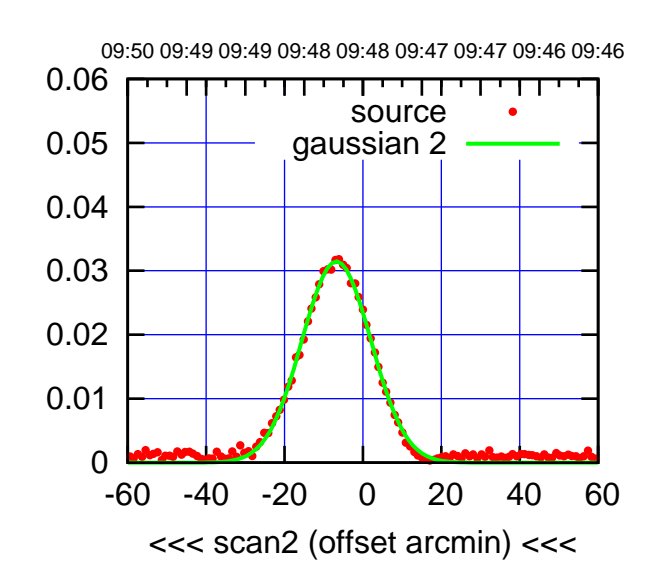

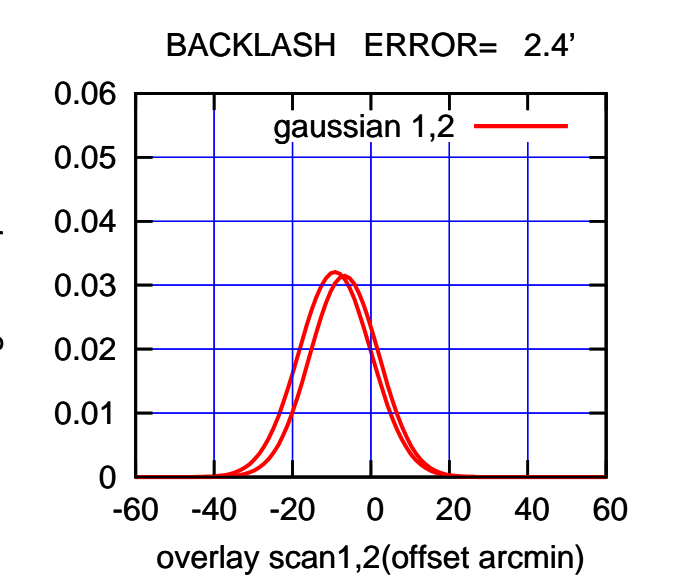

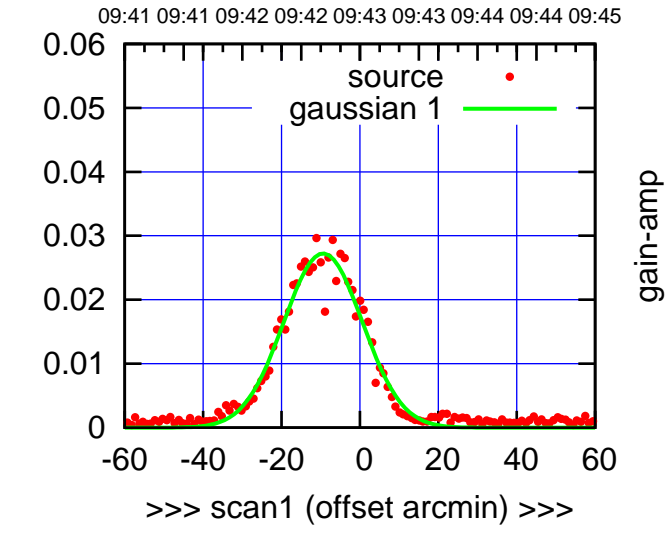

C14-130-EL OFF= -6.2'

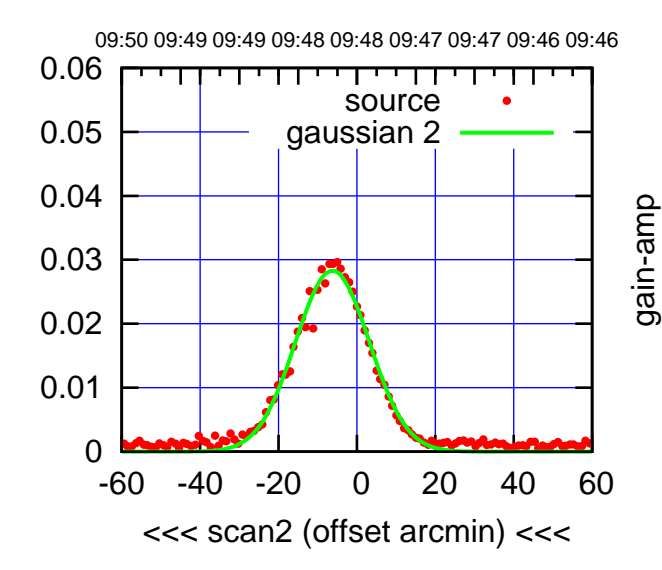

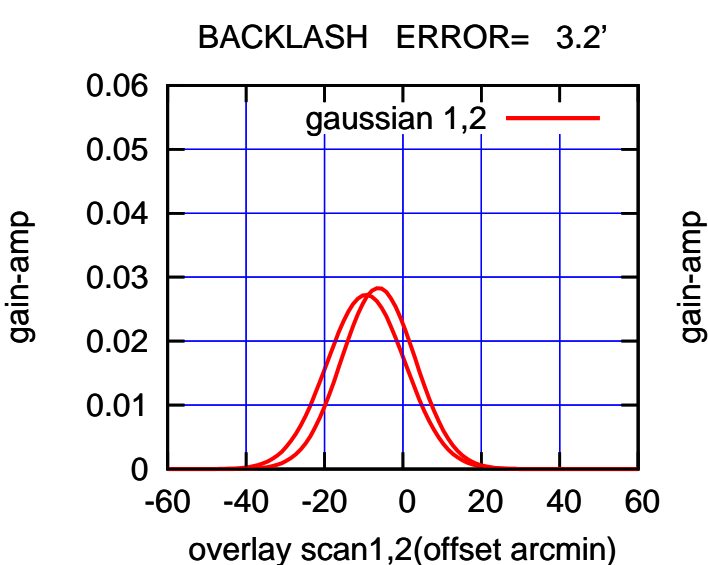

gain-amp

gain-amp

09:41 09:41 09:42 09:42 09:43 09:43 09:44 09:44 09:45

TT TT TT

0.06

0.06

gain-amp

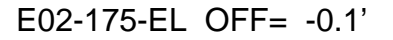

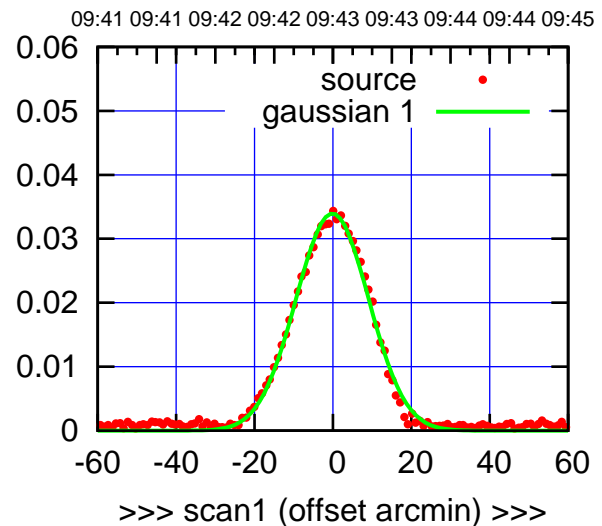

E02-175-EL OFF= 0.1'

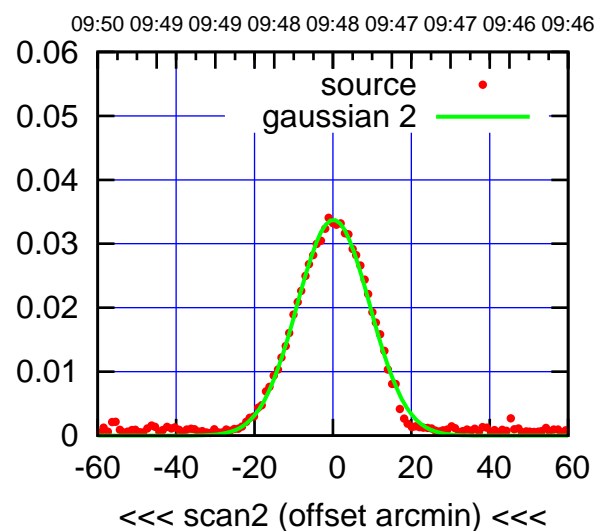

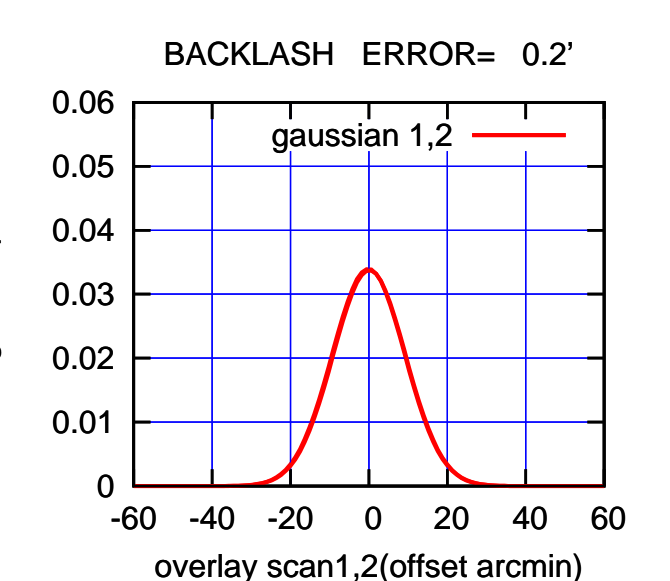

 0 0.01 0.02 0.03 0.04 0.05 -60 -40 -20 0 20 40 60 >>> scan1 (offset arcmin) >>> source gaussian 1 gain-amp

E02-130-EL OFF= 0.2'

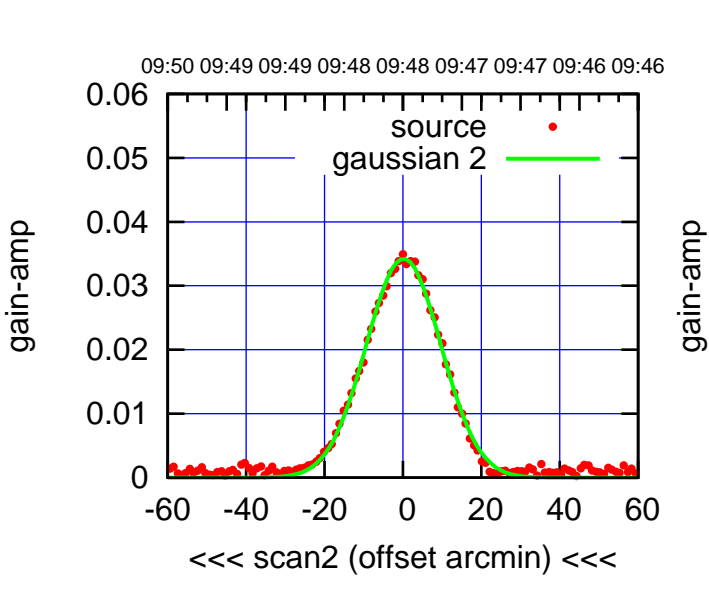

BACKLASH ERROR= 0.3' gaussian 1,2

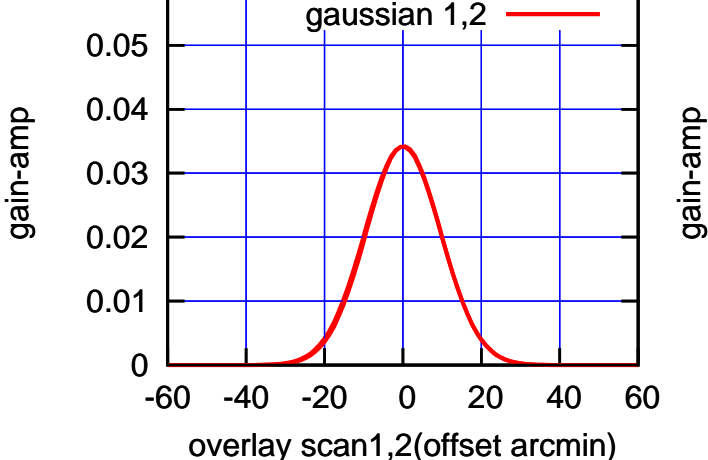

(+30'/m) 26apr2016 09:43

(+30'/m) 26apr2016 09:43

(-30'/m) 26apr2016 09:48 (-30'/m) 26apr2016 09:48

(1402 MHz.) (1402 MHz.)

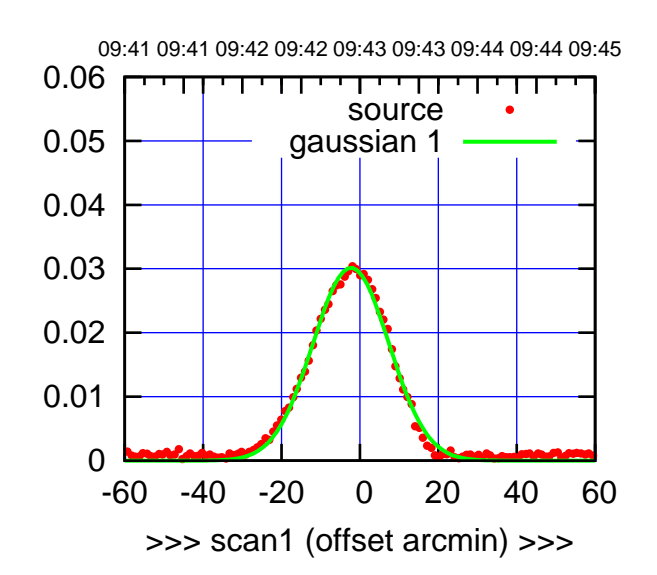

E03-175-EL OFF= -1.4'

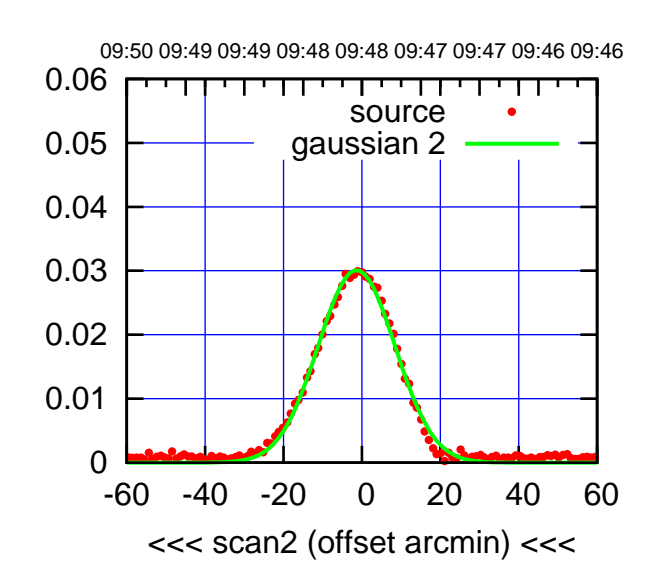

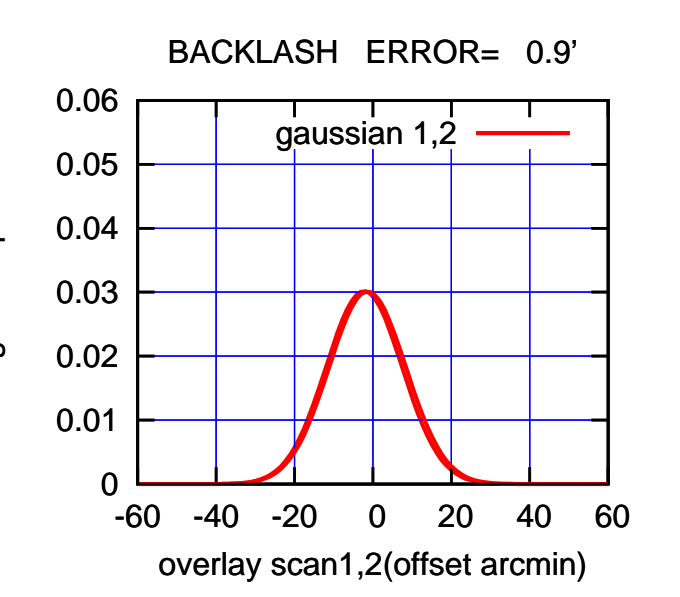

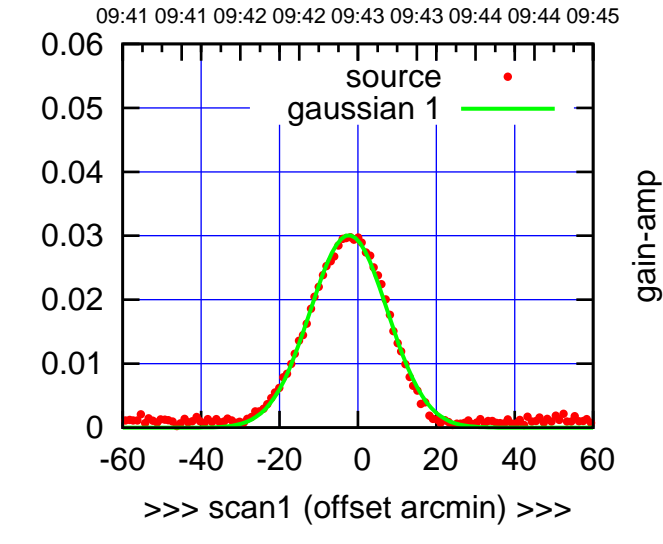

E03-130-EL OFF= -1.4'

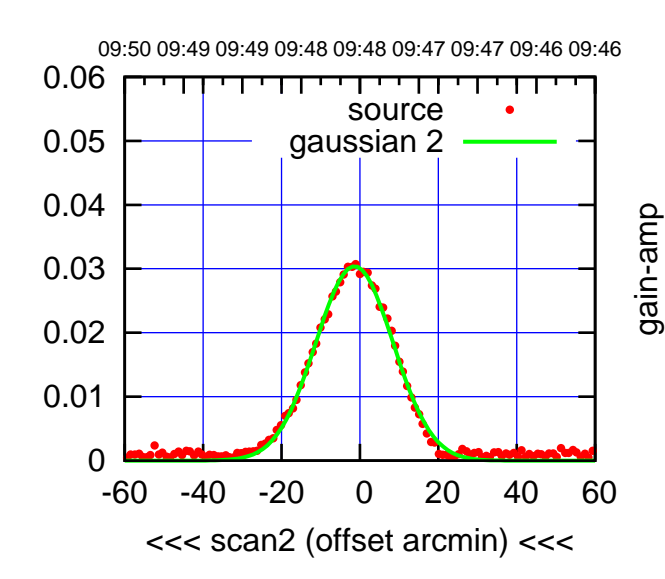

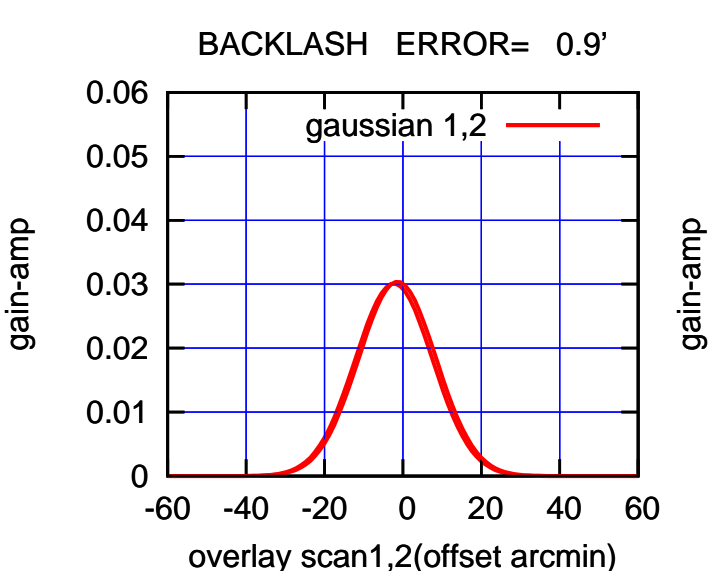

(-30'/m) 26apr2016 09:48

 $(-30'/m)$  26apr2016 09:48

(+30'/m) 26apr2016 09:43

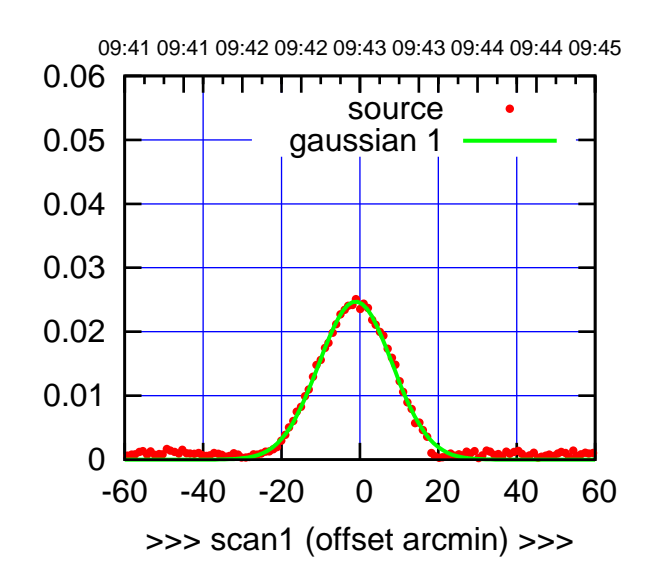

E04-175-EL OFF= -0.5'

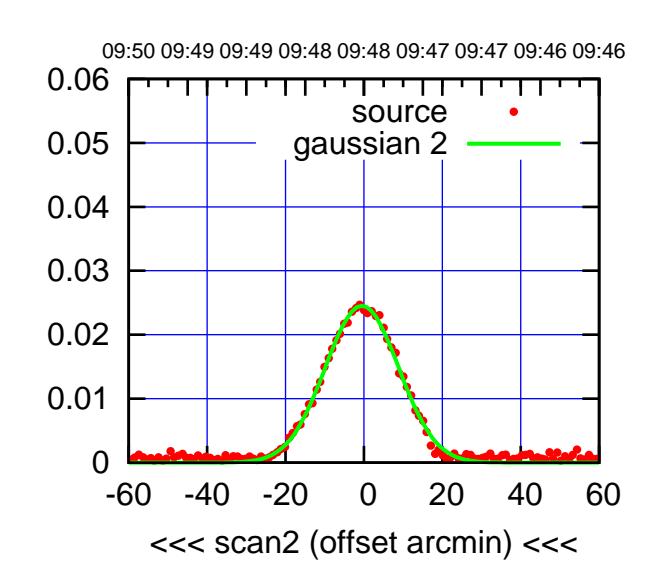

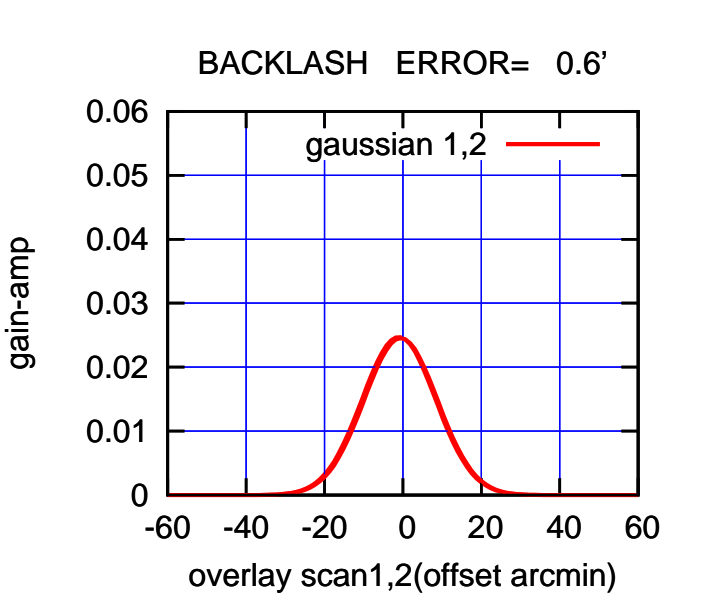

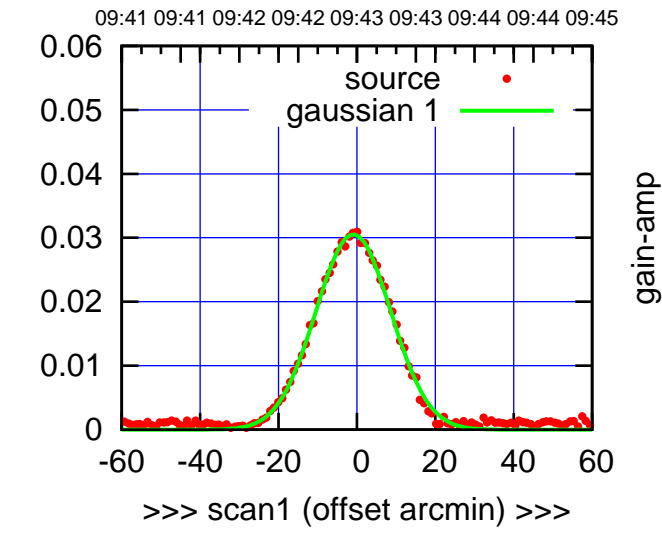

E04-130-EL OFF= -0.4'

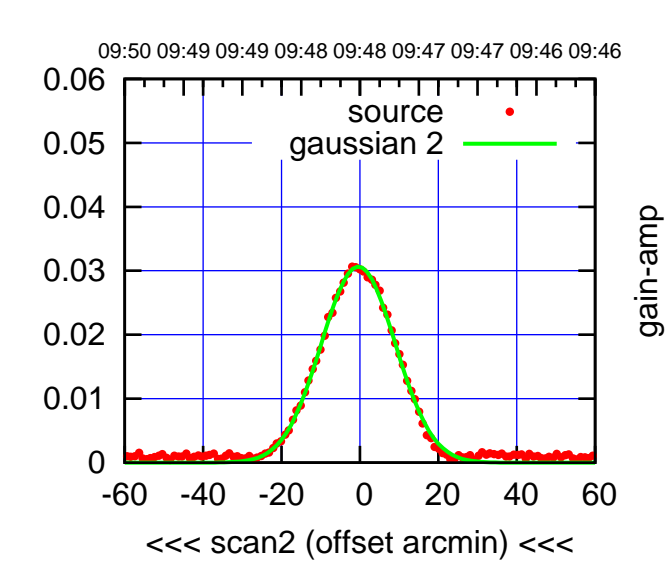

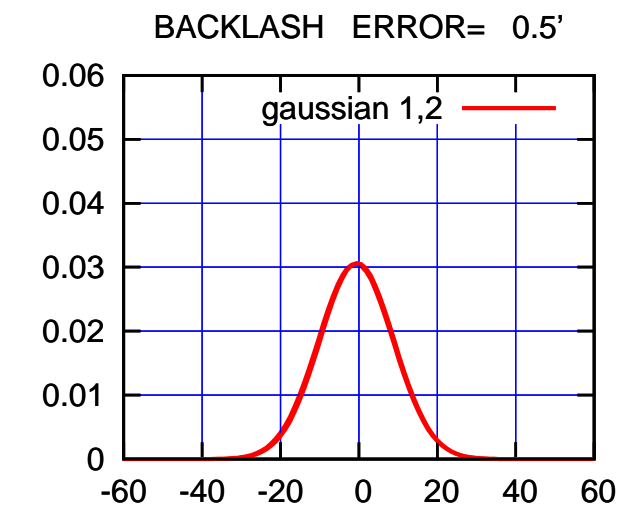

overlay scan1,2(offset arcmin)

gain-amp

gain-amp

gain-amp

 $(-30'/m)$  26apr2016 09:48 (-30'/m) 26apr2016 09:48

(+30'/m) 26apr2016 09:43

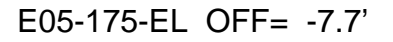

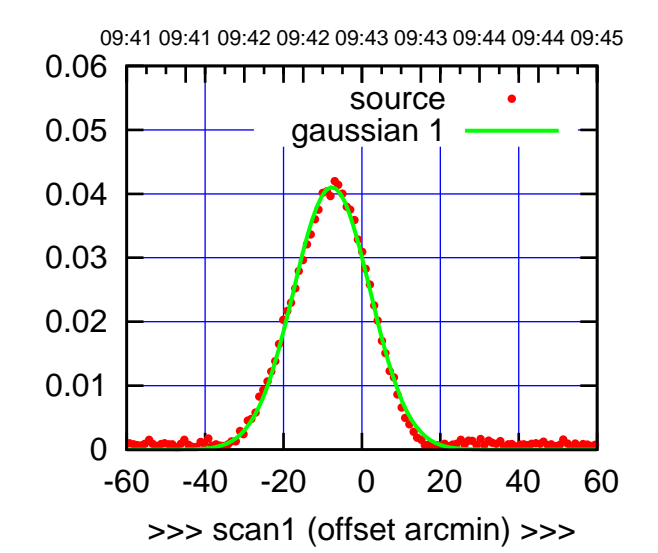

E05-175-EL OFF= -7.6'

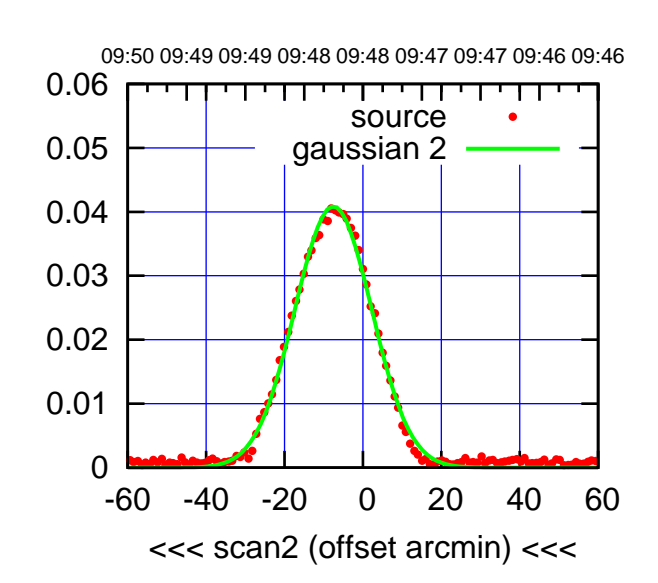

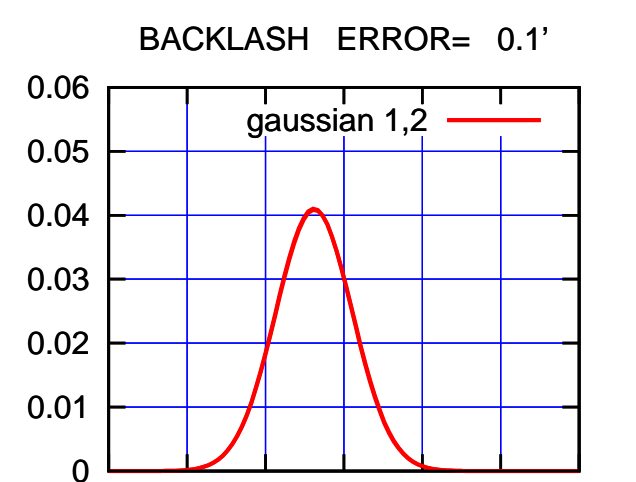

-60 -40 -20 0 20 40 60

overlay scan1,2(offset arcmin)

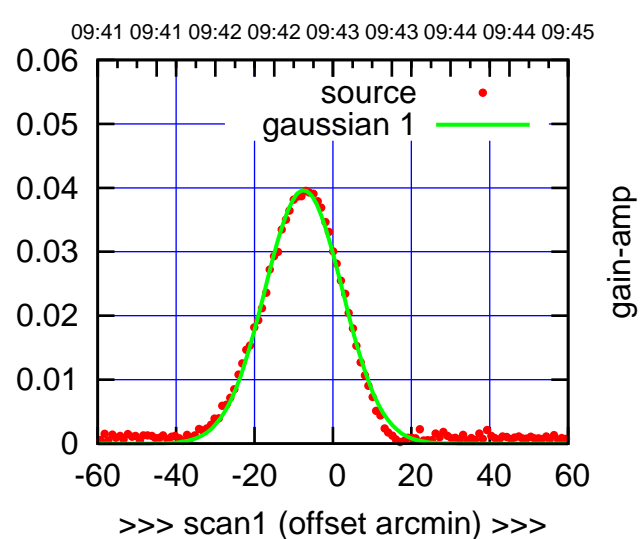

E05-130-EL OFF= -7.4'

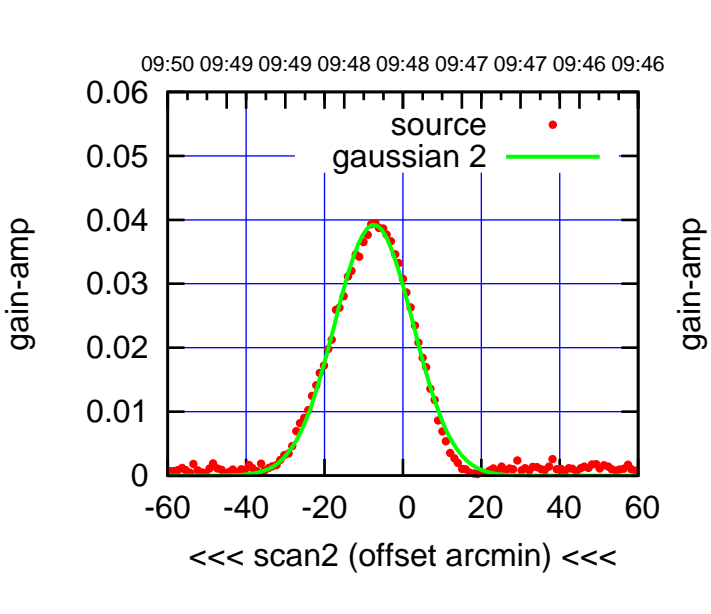

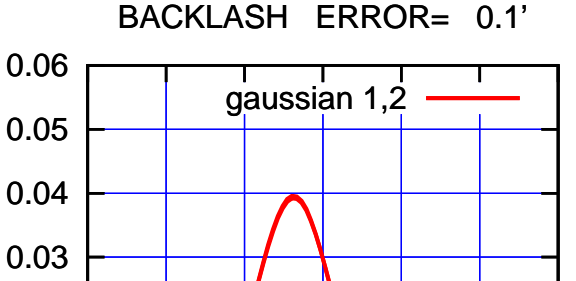

-60 -40 -20 0 20 40 60

gain-amp

overlay scan1,2(offset arcmin)

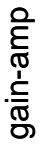

0

0.01

0.02

gain-amp

 $(-30'/m)$  26apr2016 09:48 (-30'/m) 26apr2016 09:48

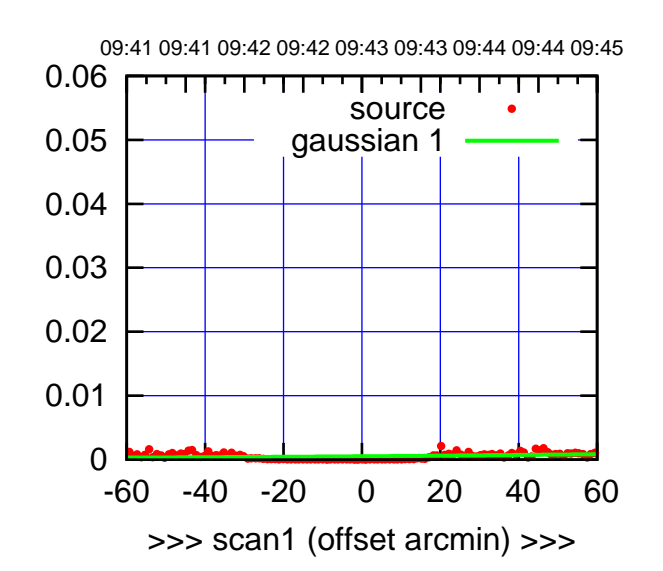

E06-175-EL OFF= 0.0'

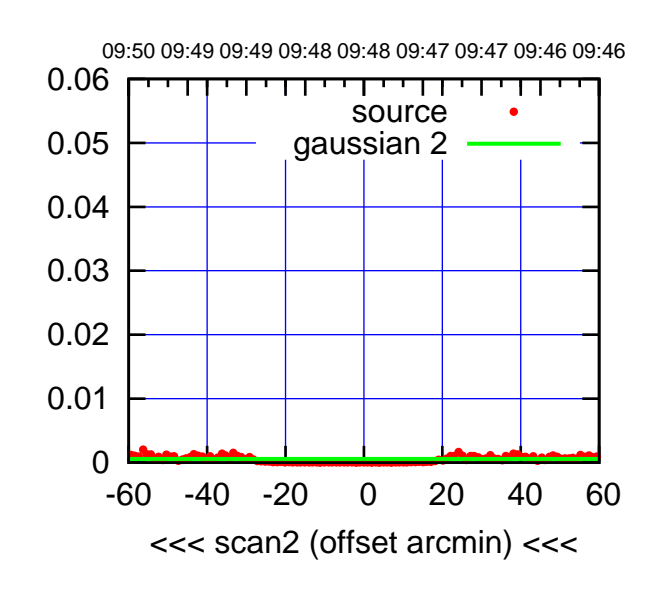

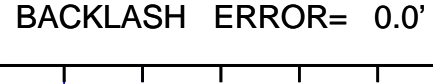

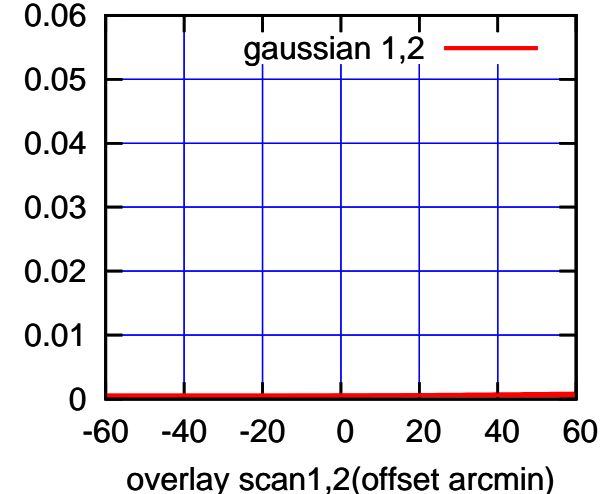

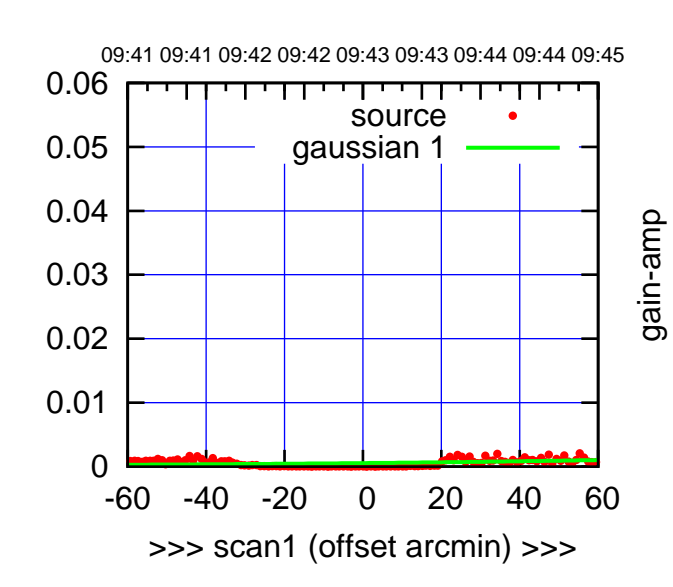

gain-amp

E06-130-EL OFF= 0.0'

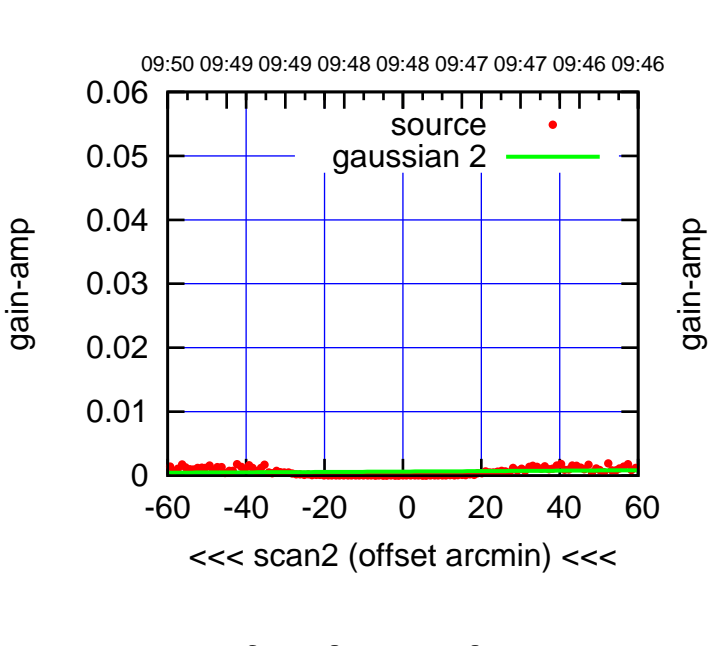

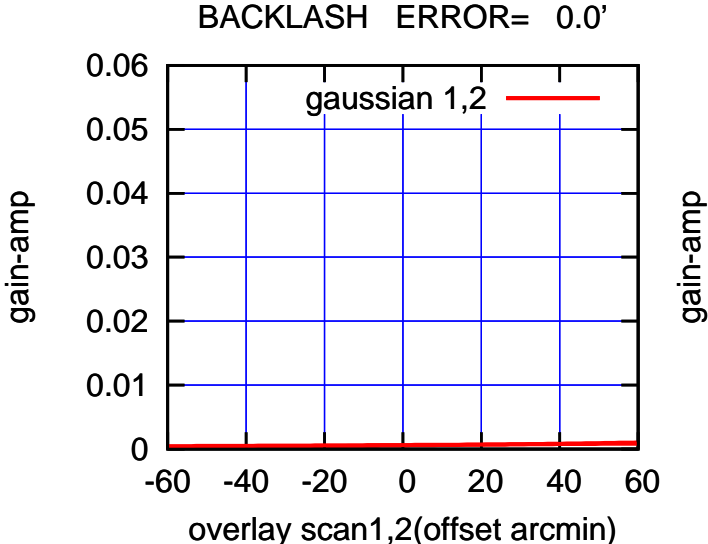

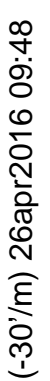

(+30'/m) 26apr2016 09:43

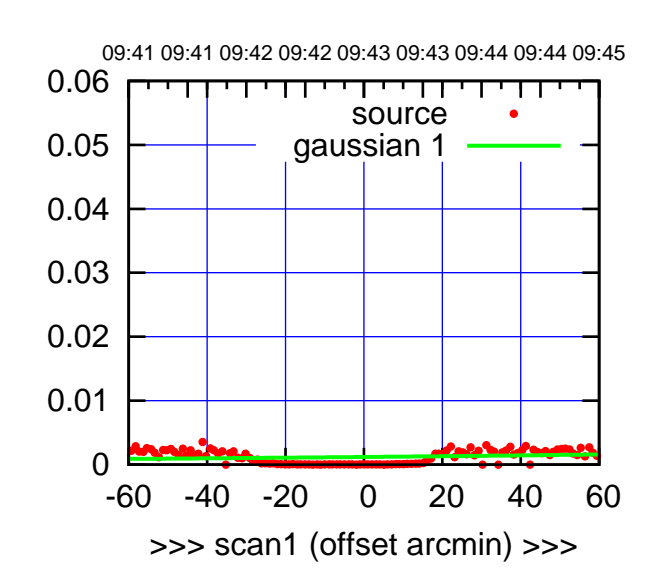

S01-175-EL OFF= 0.0'

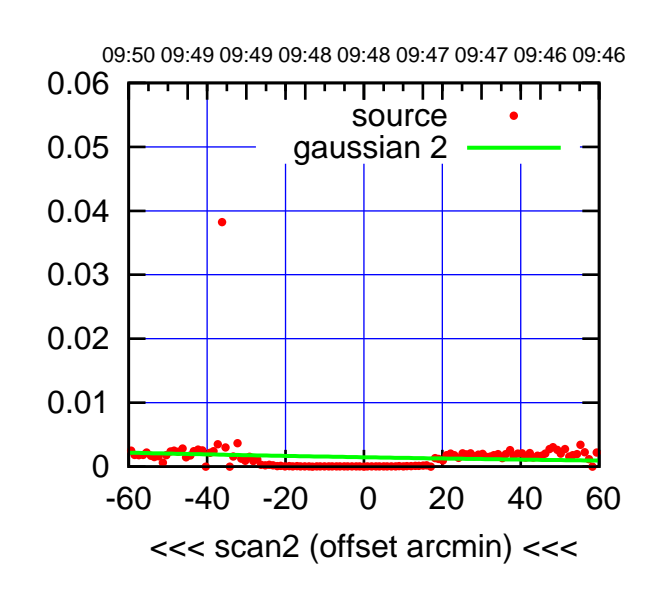

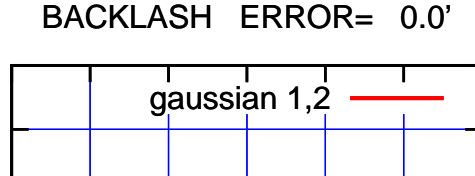

0.06

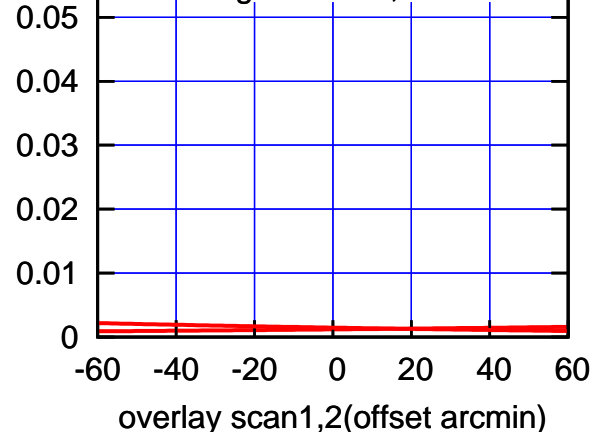

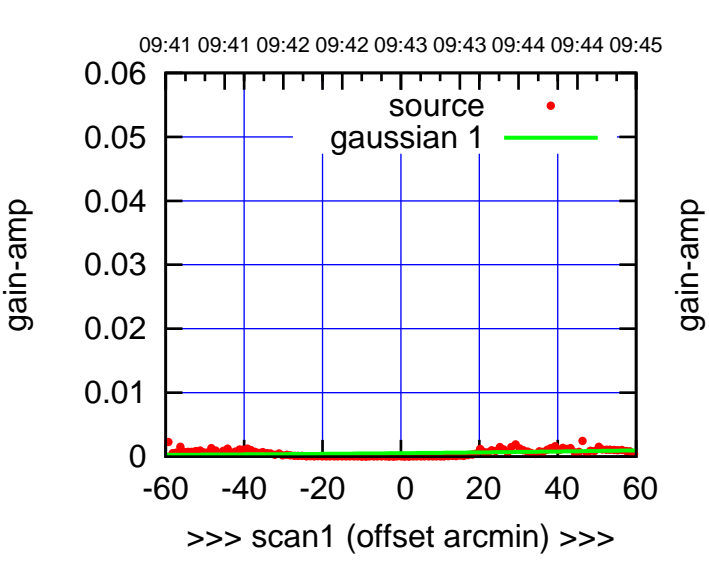

S01-130-EL OFF= 0.0'

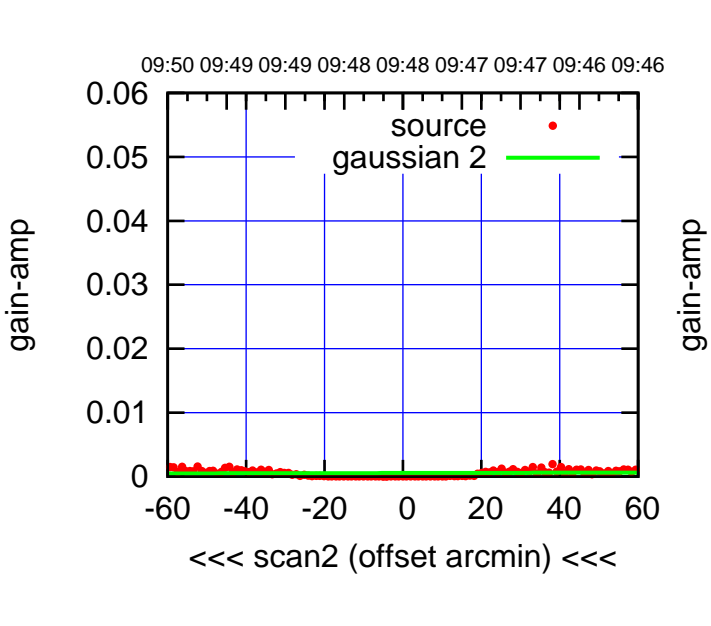

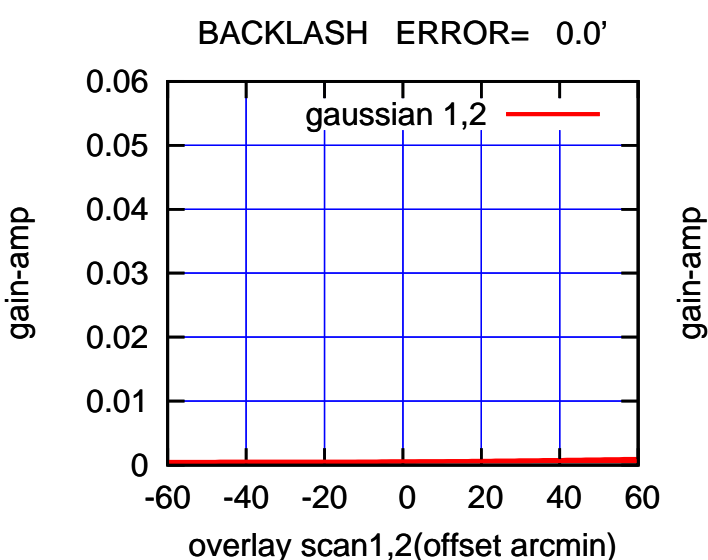

(+30'/m) 26apr2016 09:43

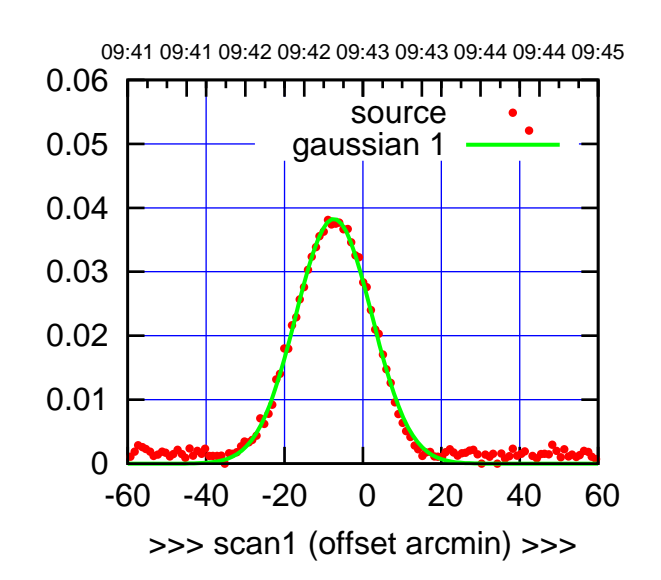

S02-175-EL OFF= -2.4'

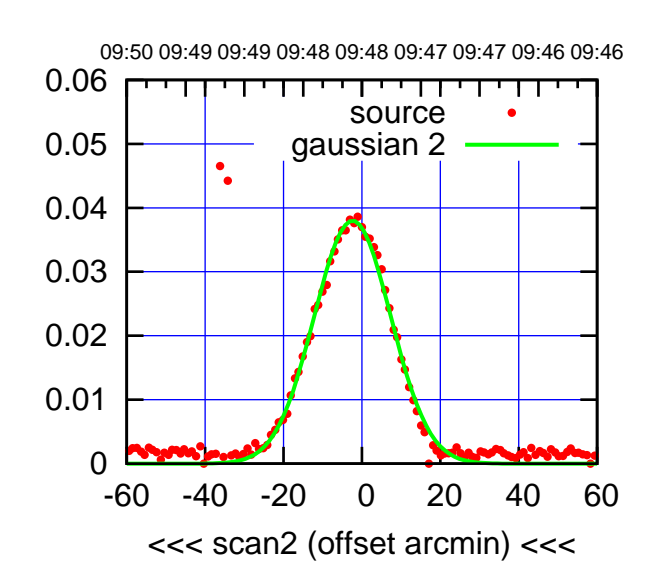

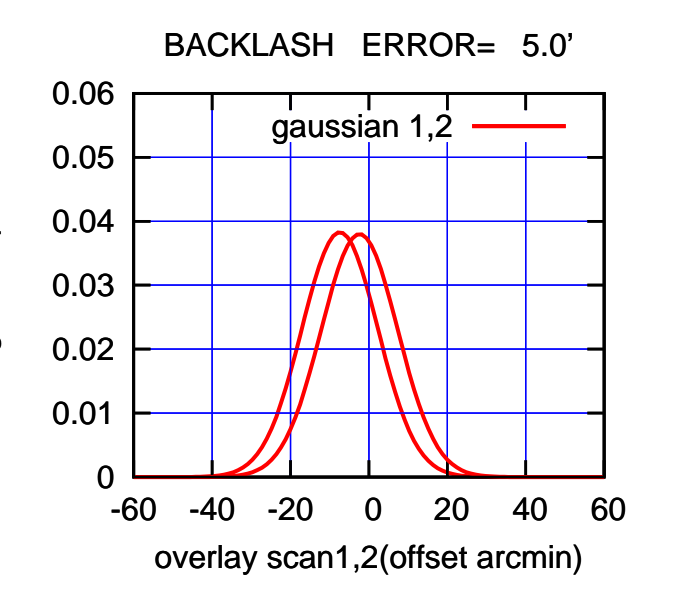

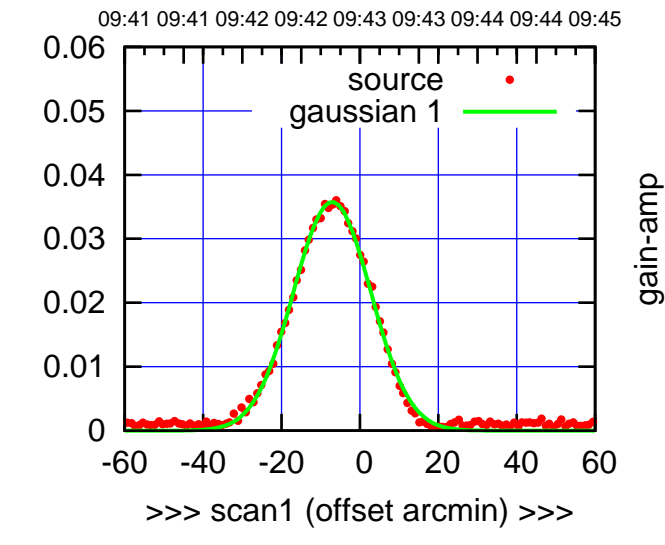

S02-130-EL OFF= -2.1'

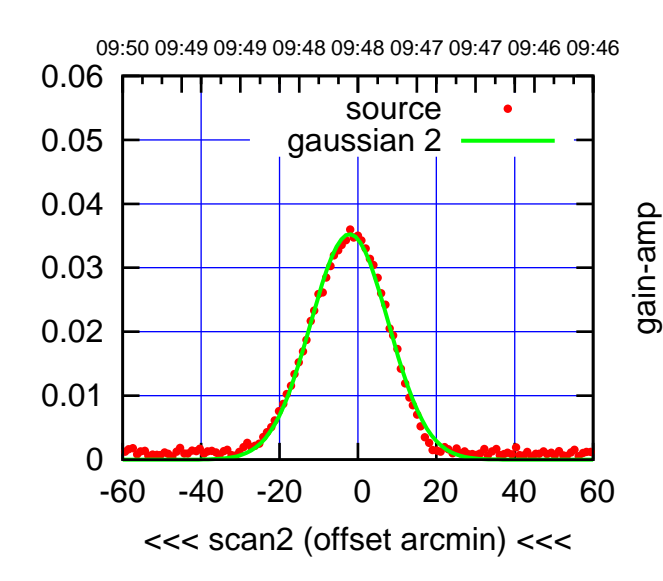

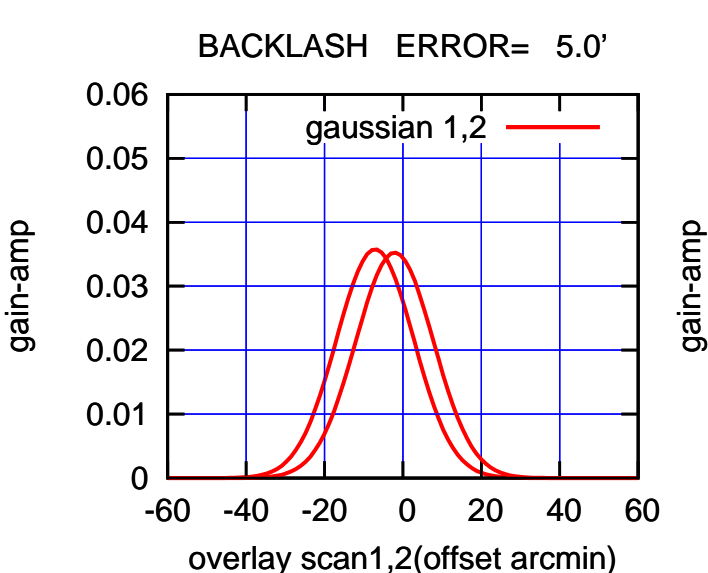

(-30'/m) 26apr2016 09:48

 $(-30'/m)$  26apr2016 09:48

(+30'/m) 26apr2016 09:43

09:41 09:41 09:42 09:42 09:43 09:43 09:44 09:44 09:45

source gaussian 1

TT TT TT

gain-amp

0.05

gain-amp

0.06

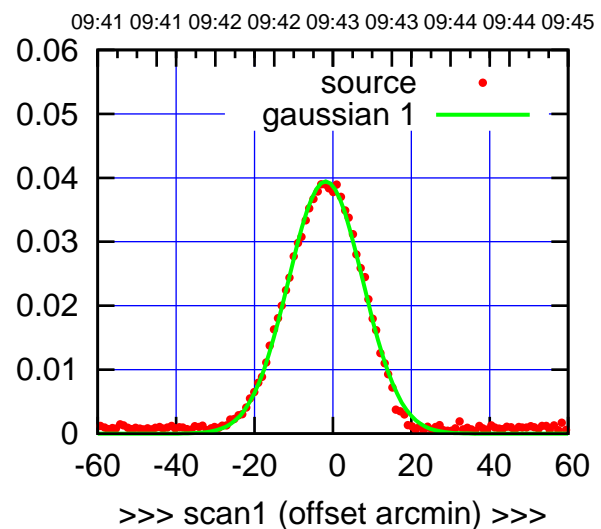

S03-175-EL OFF= -1.4'

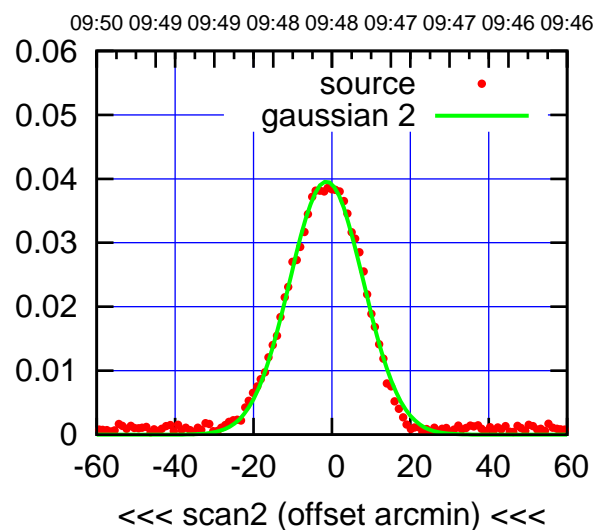

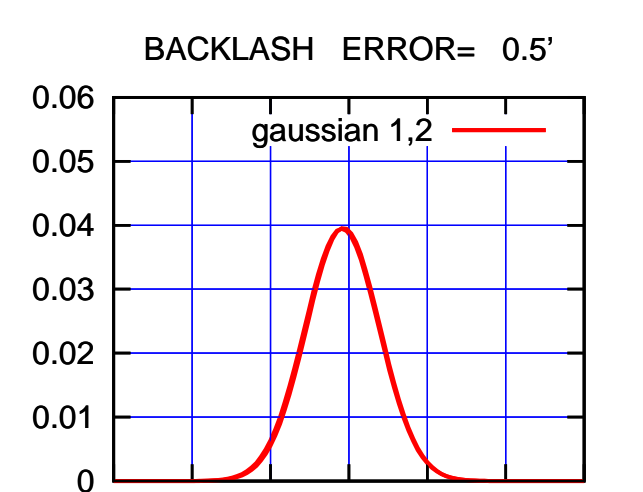

-60 -40 -20 0 20 40 60

overlay scan1,2(offset arcmin)

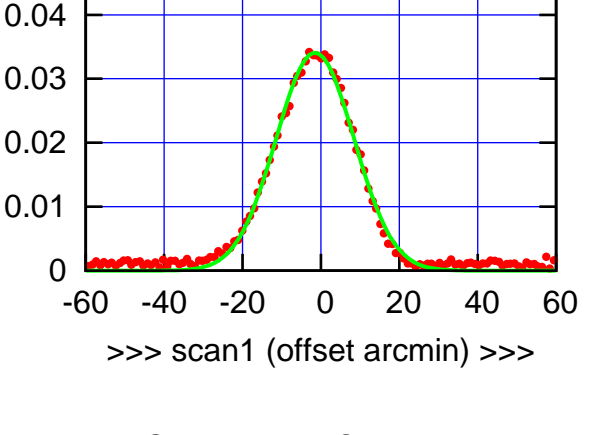

S03-130-EL OFF= -1.0'

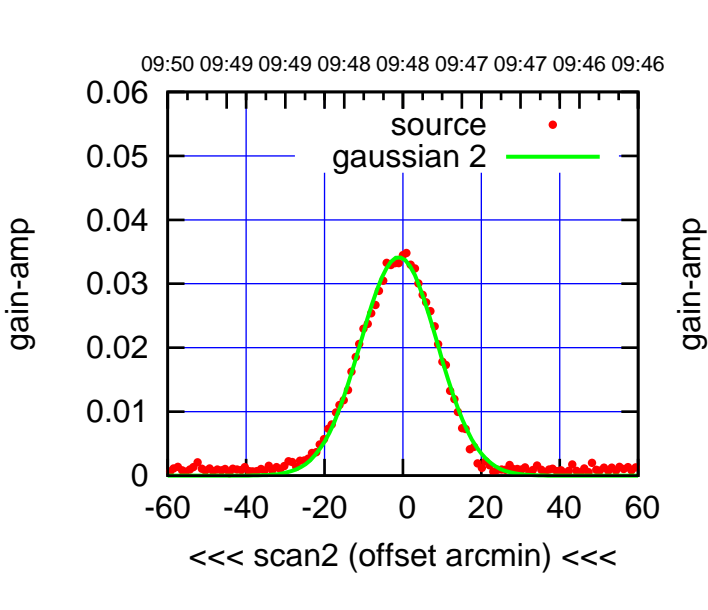

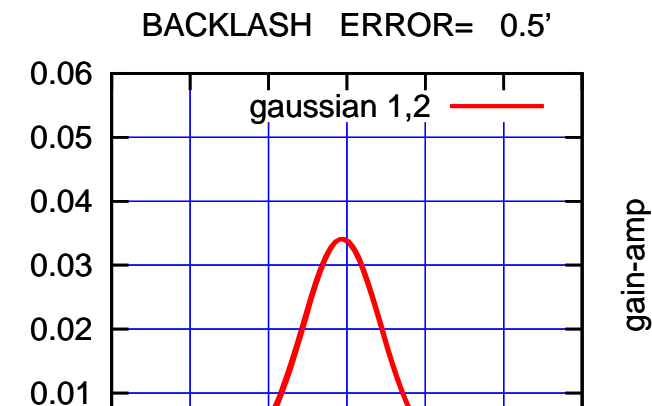

-60 -40 -20 0 20 40 60

overlay scan1,2(offset arcmin)

gain-amp

0

 $(-30'/m)$  26apr2016 09:48 (-30'/m) 26apr2016 09:48

(+30'/m) 26apr2016 09:43

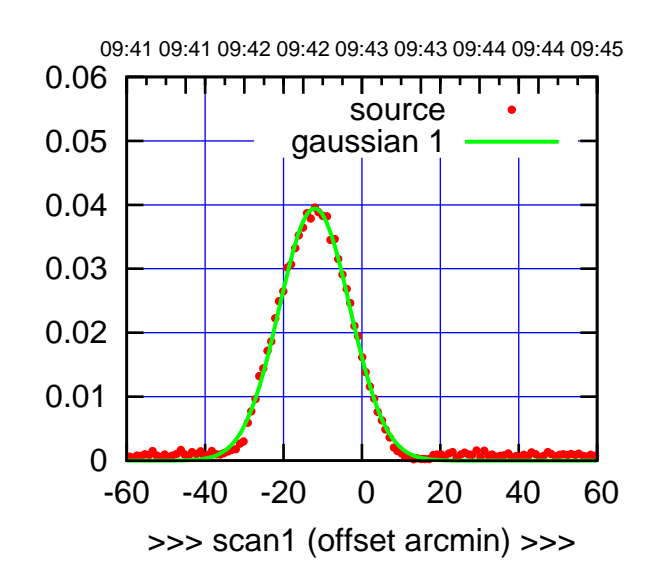

S04-175-EL OFF= -3.2'

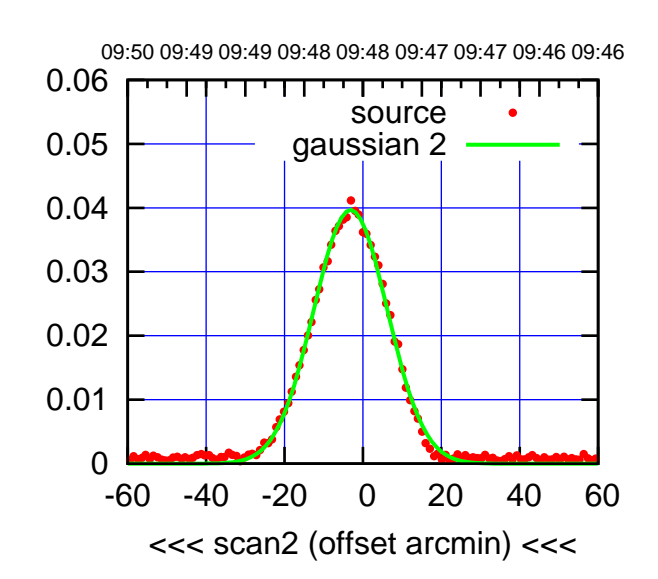

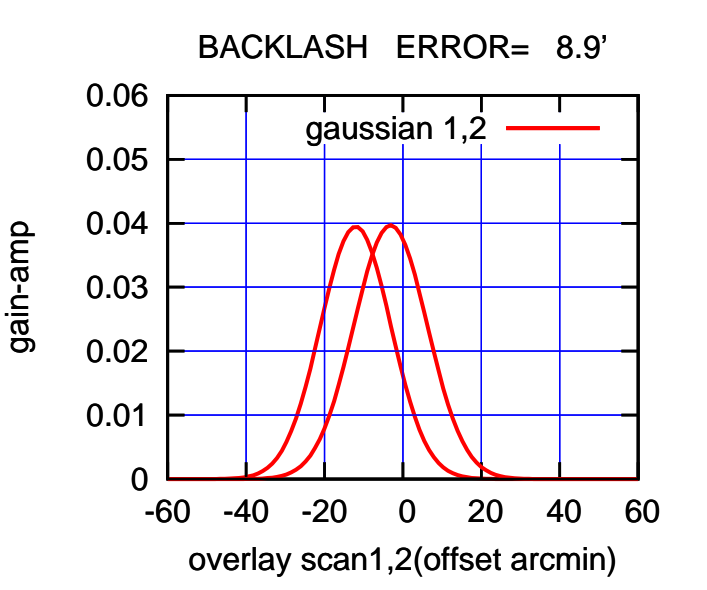

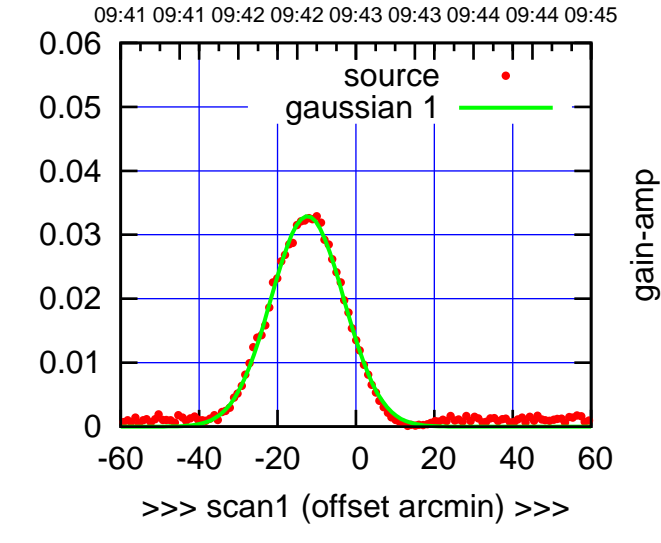

S04-130-EL OFF= -3.4'

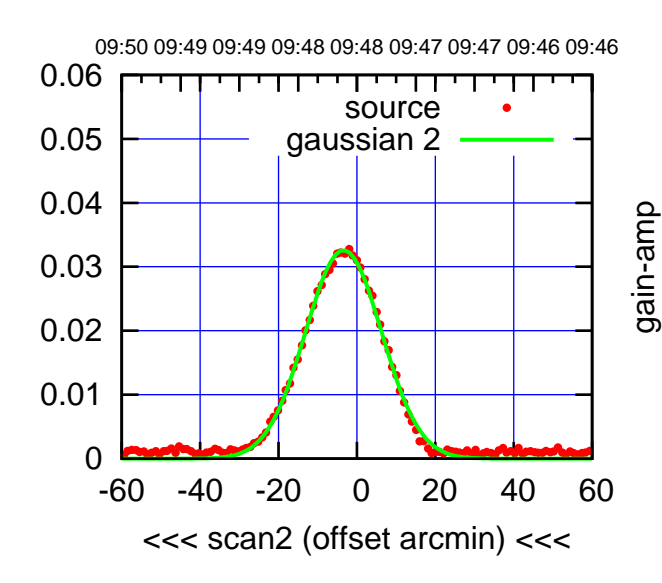

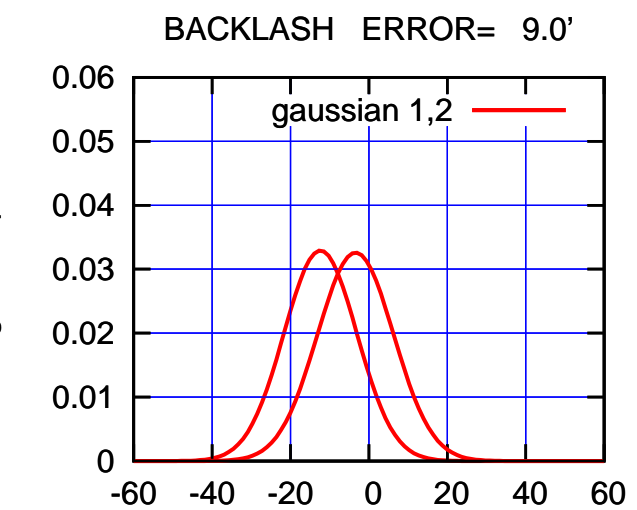

overlay scan1,2(offset arcmin)

gain-amp

gain-amp

 $(-30'/m)$  26apr2016 09:48 (-30'/m) 26apr2016 09:48

(1402 MHz.)

(1402 MHz.)

(+30'/m) 26apr2016 09:43

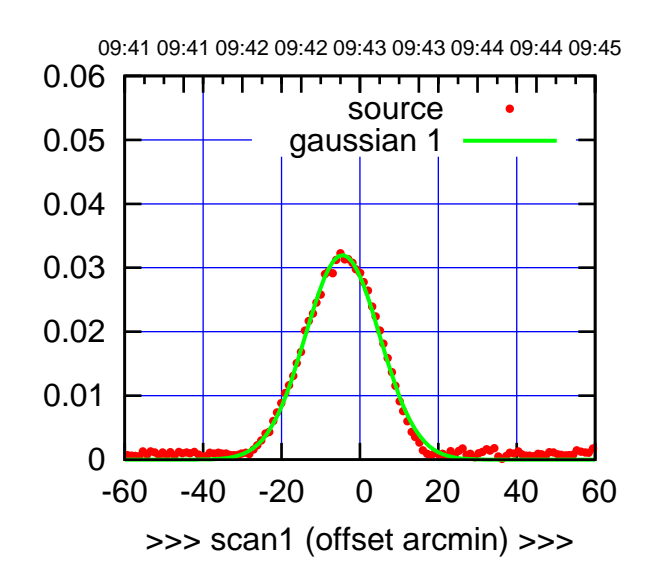

(+30'/m) 26apr2016 09:43

(+30'/m) 26apr2016 09:43

(-30'/m) 26apr2016 09:48

(-30'/m) 26apr2016 09:48

(1402 MHz.)

(1402 MHz.)

S06-175-EL OFF= -2.1'

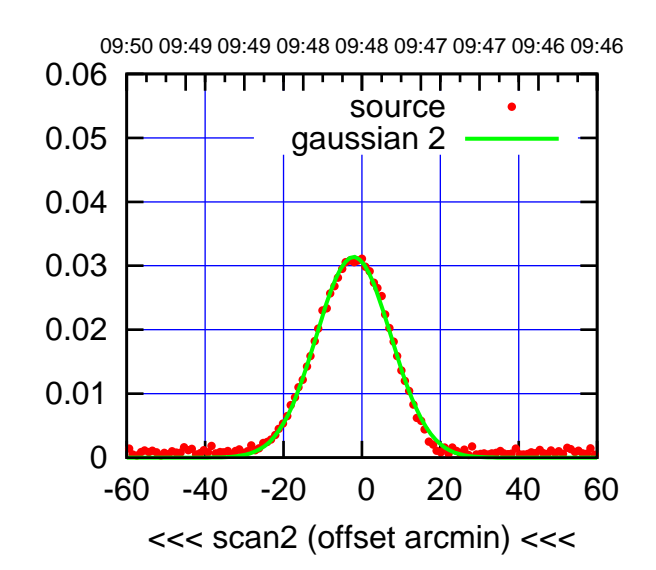

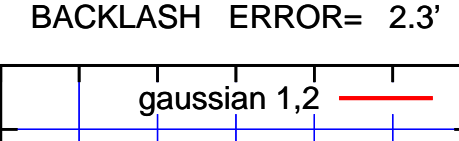

0.06

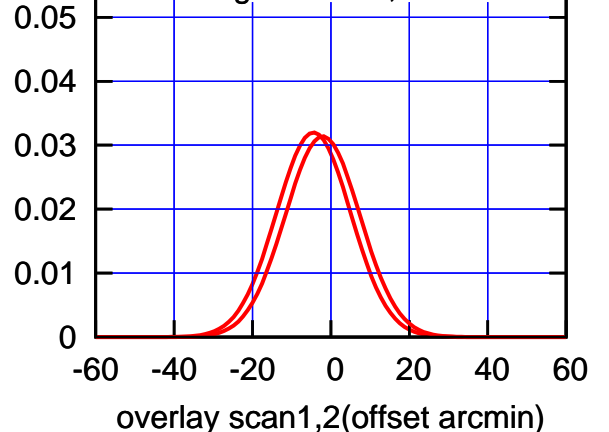

09:41 09:41 09:42 09:42 09:43 09:43 09:44 09:44 09:45 0.06 TT ' ' T ' ' T T source 0.05 gaussian 1 0.04 gain-amp 0.03 0.02 0.01 0 -60 -40 -20 0 20 40 60 >>> scan1 (offset arcmin) >>>

S06-130-EL OFF= -1.9'

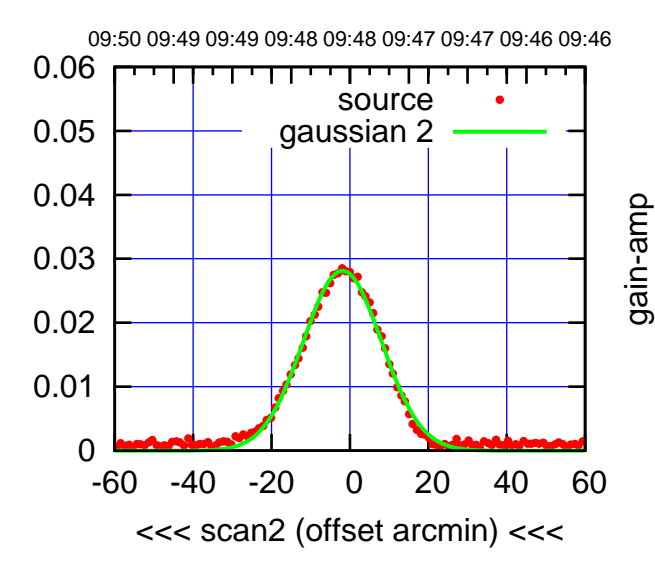

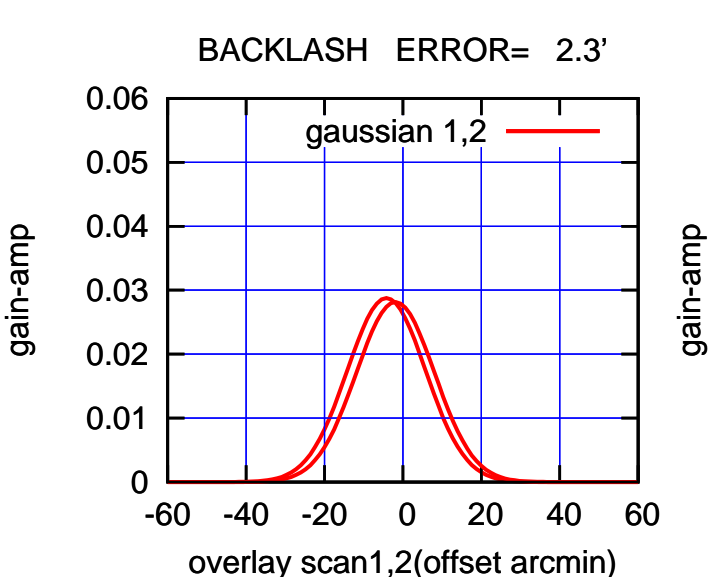

gain-amp

gain-amp

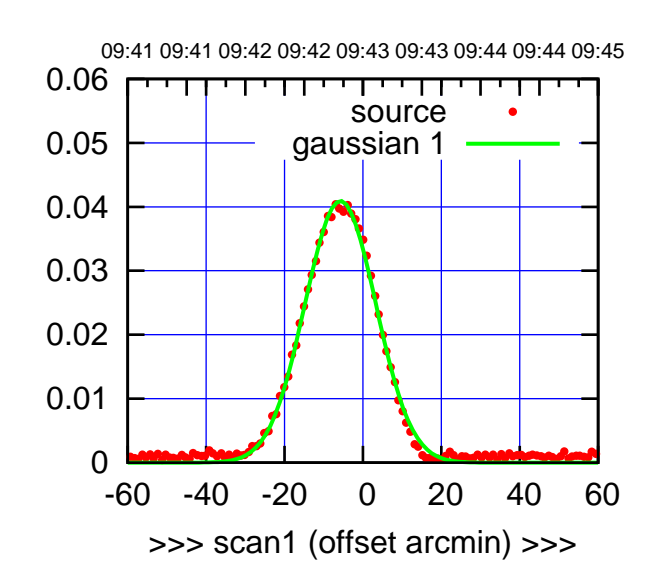

(+30'/m) 26apr2016 09:43

(+30'/m) 26apr2016 09:43

(-30'/m) 26apr2016 09:48

(-30'/m) 26apr2016 09:48

(1402 MHz.)

(1402 MHz.)

W01-175-EL OFF= -4.0'

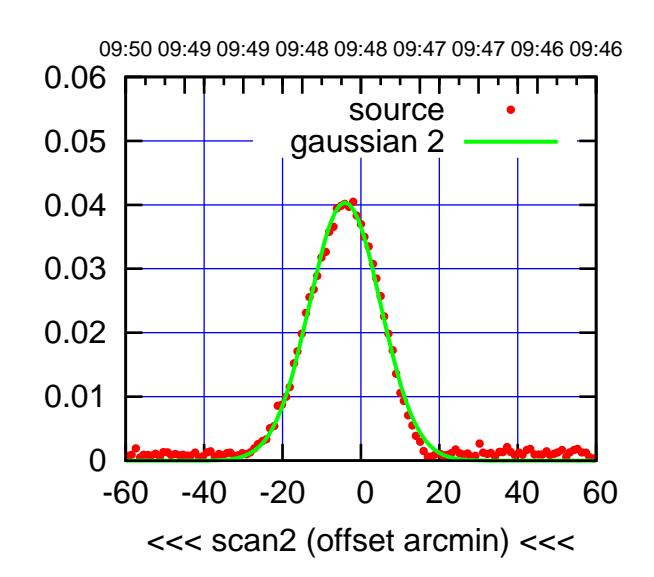

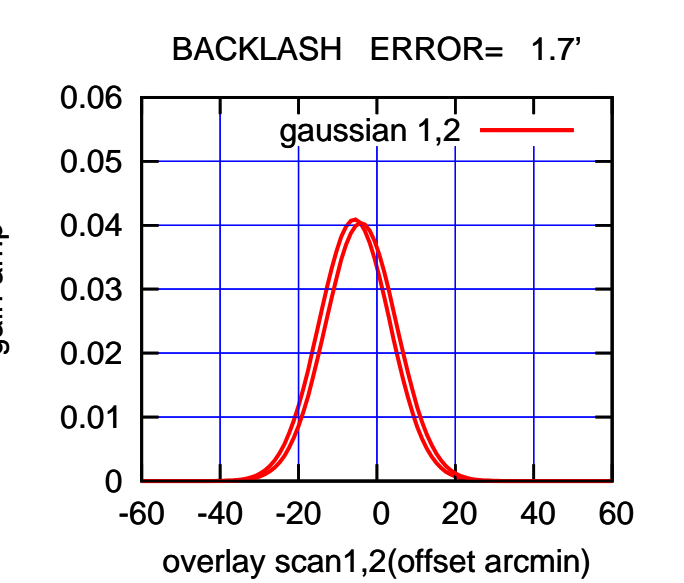

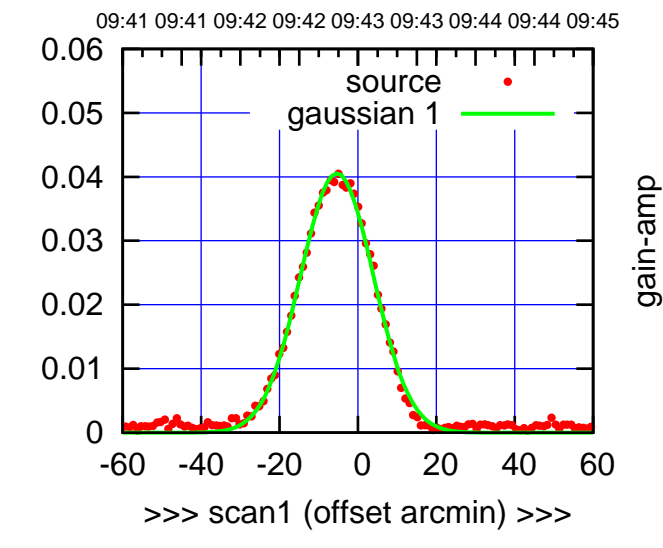

W01-130-EL OFF= -3.7'

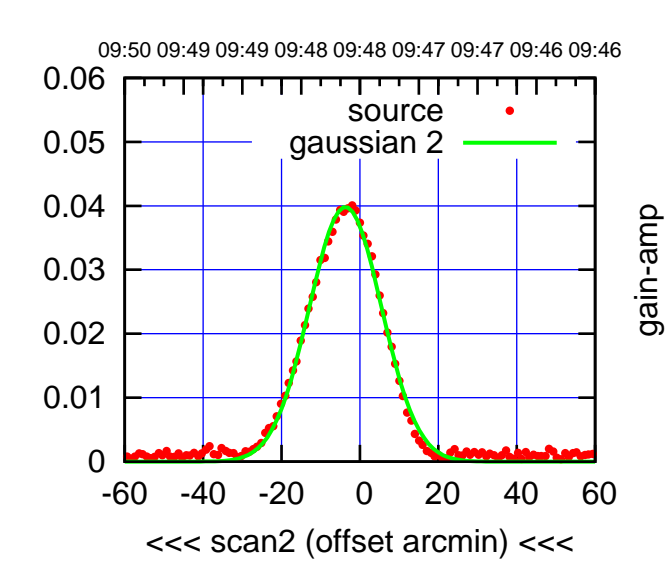

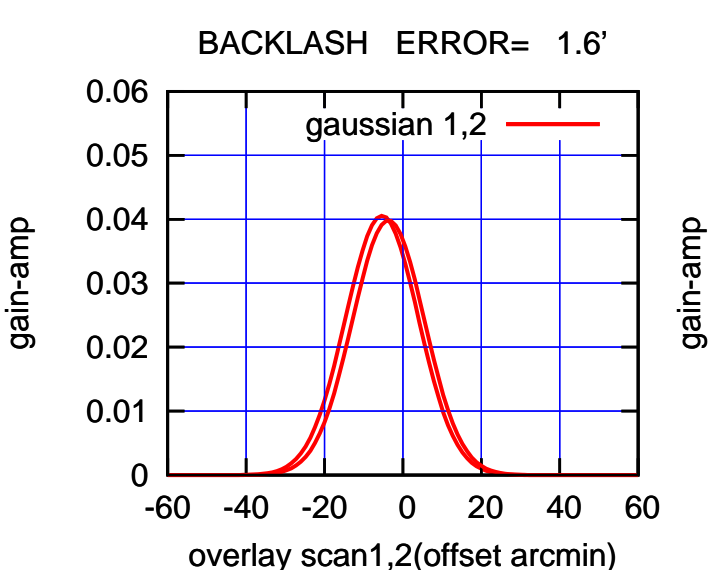

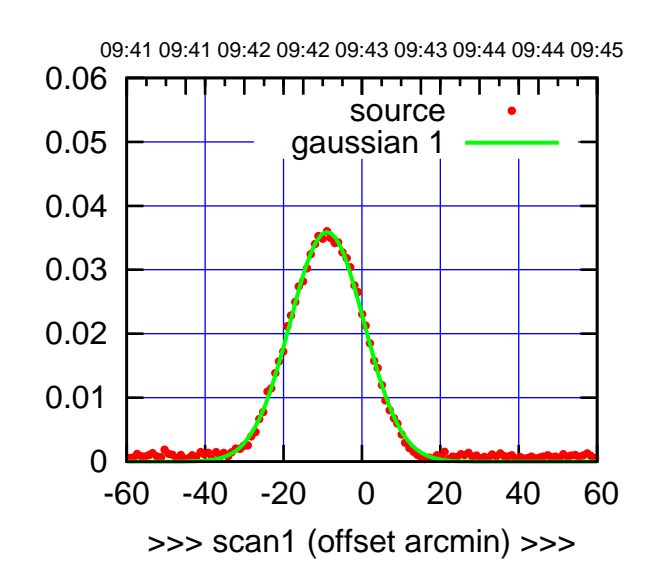

W02-175-EL OFF= -8.2'

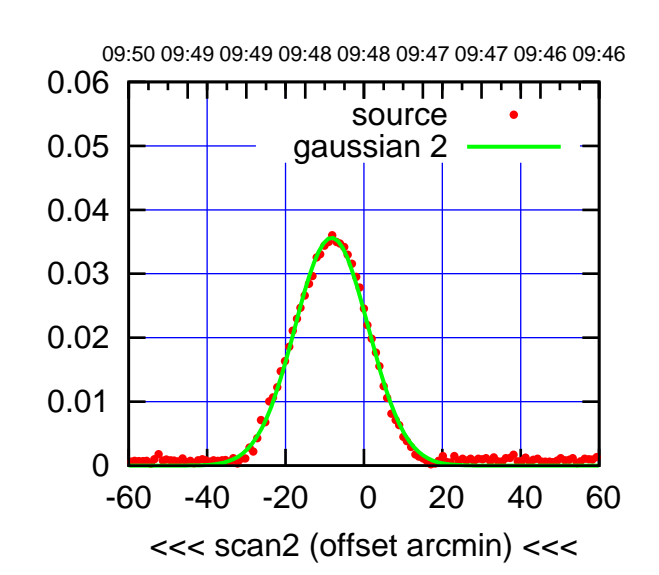

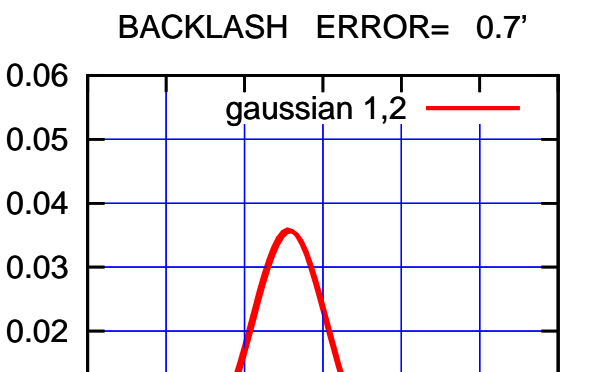

-60 -40 -20 0 20 40 60

overlay scan1,2(offset arcmin)

0

0.01

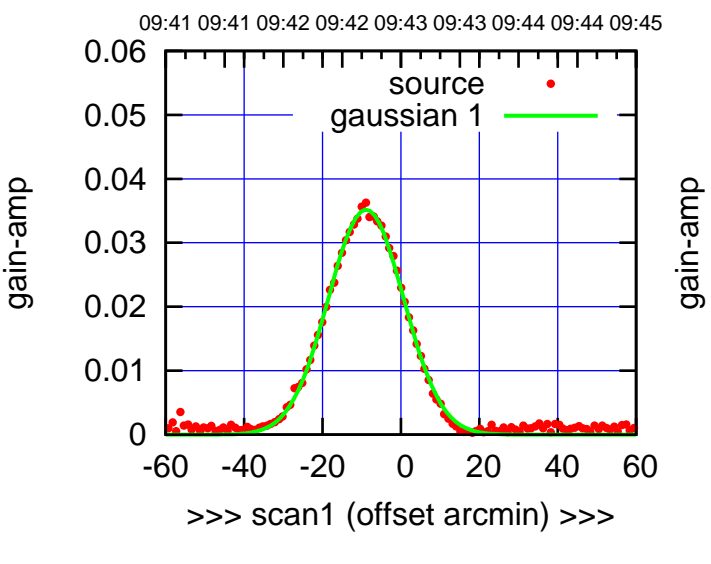

W02-130-EL OFF= -8.3'

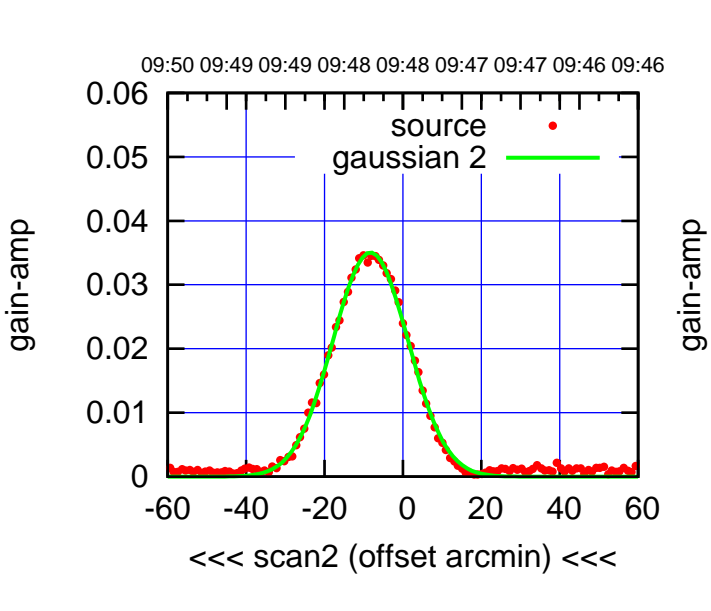

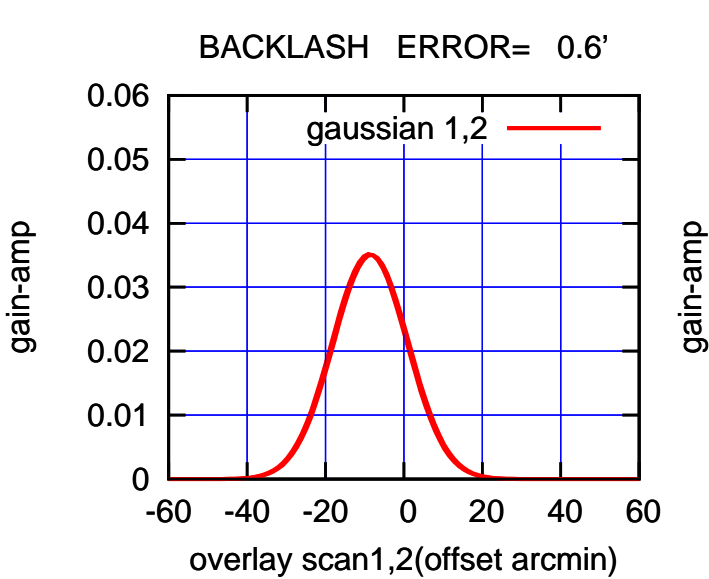

09:41 09:41 09:42 09:42 09:43 09:43 09:44 09:44 09:45

गाणा

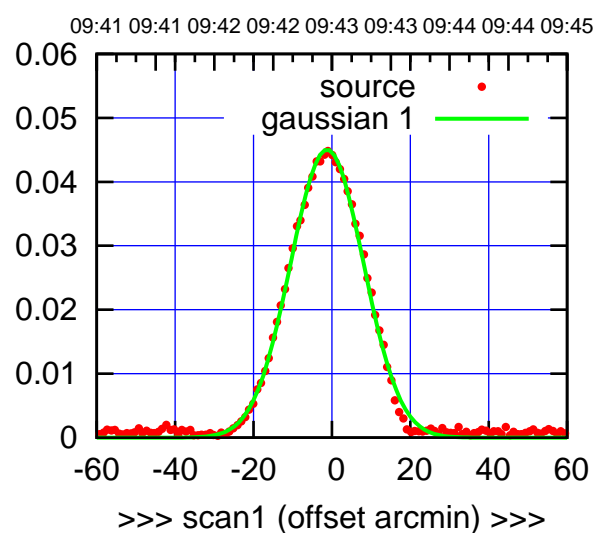

W03-175-EL OFF= 0.9'

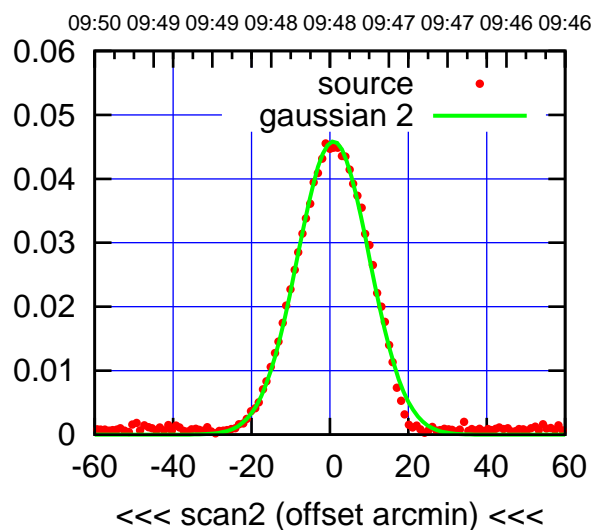

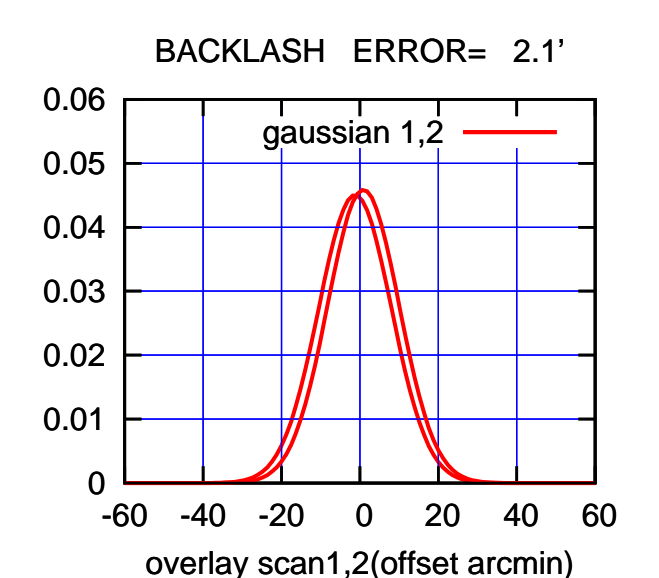

 0 0.01 0.02 0.03 0.04 0.05 -60 -40 -20 0 20 40 60 >>> scan1 (offset arcmin) >>> source gaussian 1 gain-amp

W03-130-EL OFF= 1.2'

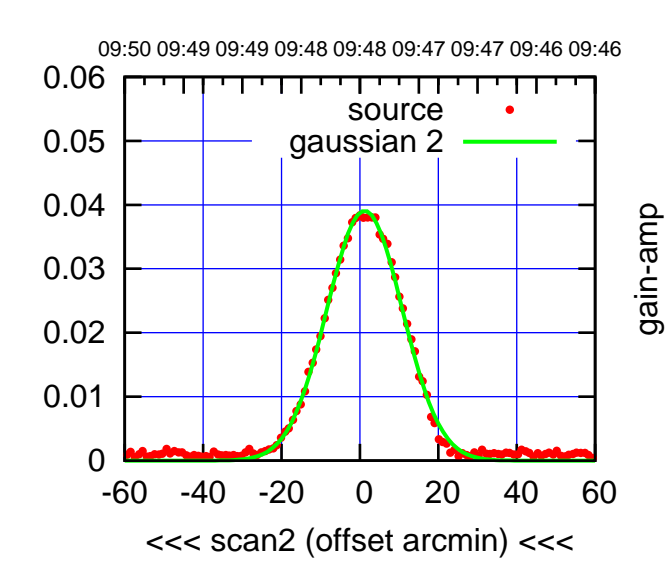

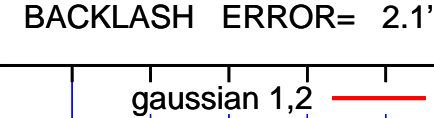

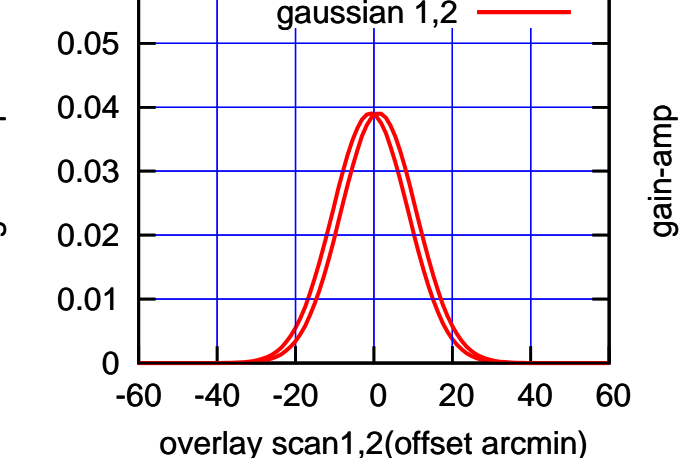

gain-amp

0.06

gain-amp

0.06

(+30'/m) 26apr2016 09:43 (+30'/m) 26apr2016 09:43

(-30'/m) 26apr2016 09:48

(-30'/m) 26apr2016 09:48

(1402 MHz.)

(1402 MHz.)

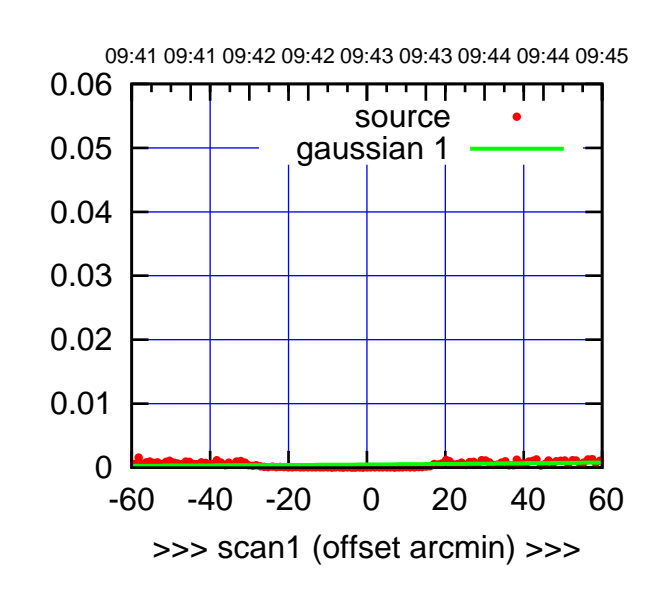

W04-175-EL OFF= 0.0'

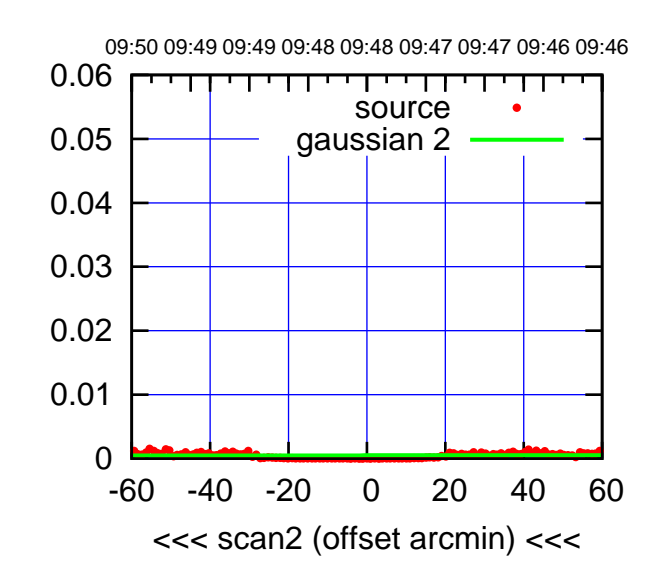

BACKLASH ERROR= 0.0' gaussian 1,2

0.06

gain-amp

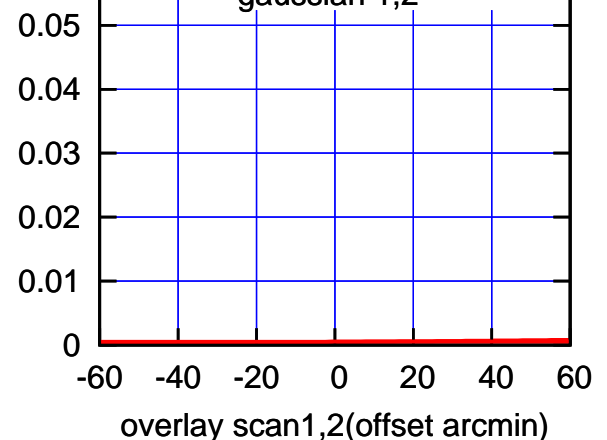

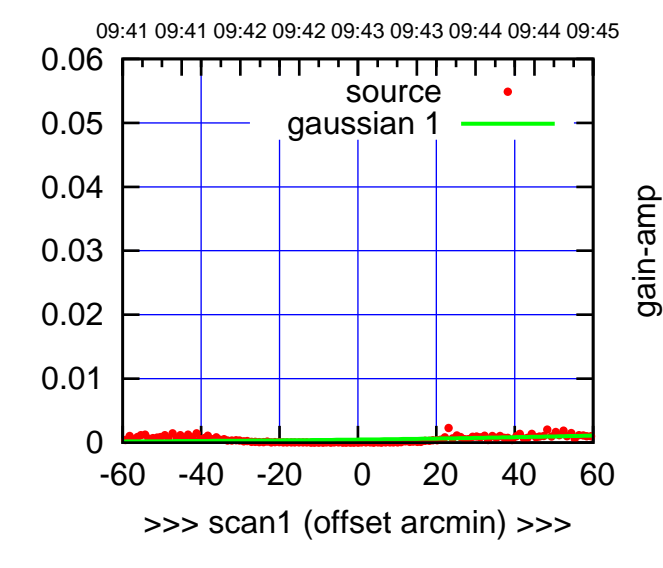

gain-amp

W04-130-EL OFF= 0.0'

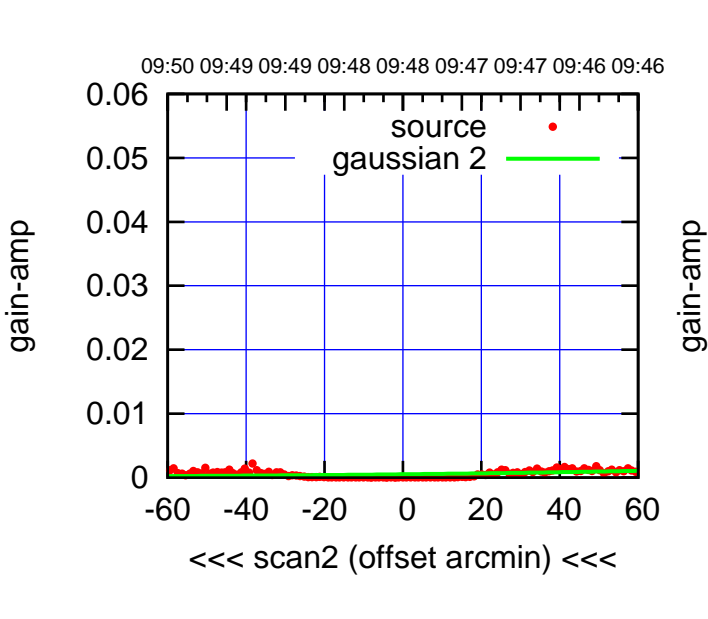

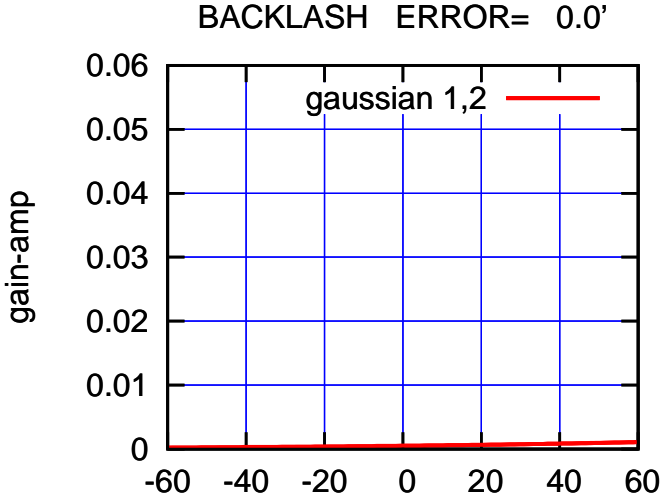

overlay scan1,2(offset arcmin)

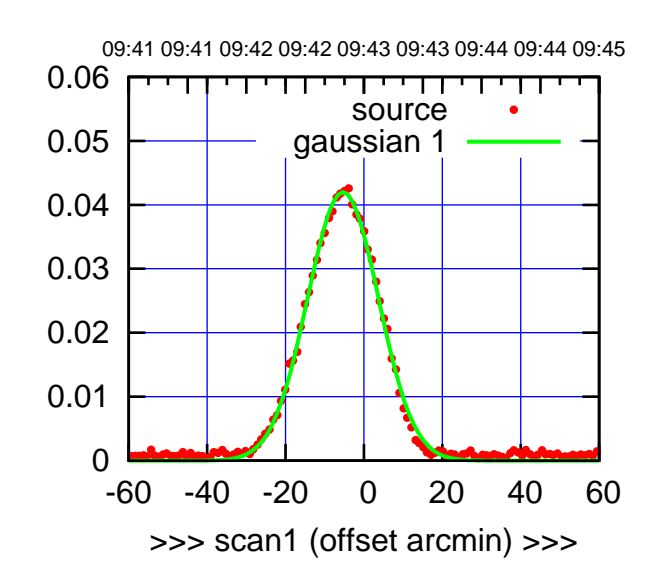

W05-175-EL OFF= -1.1'

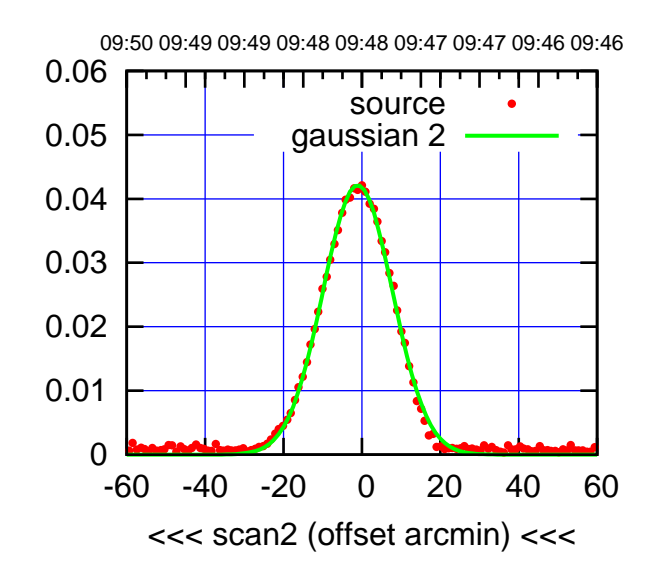

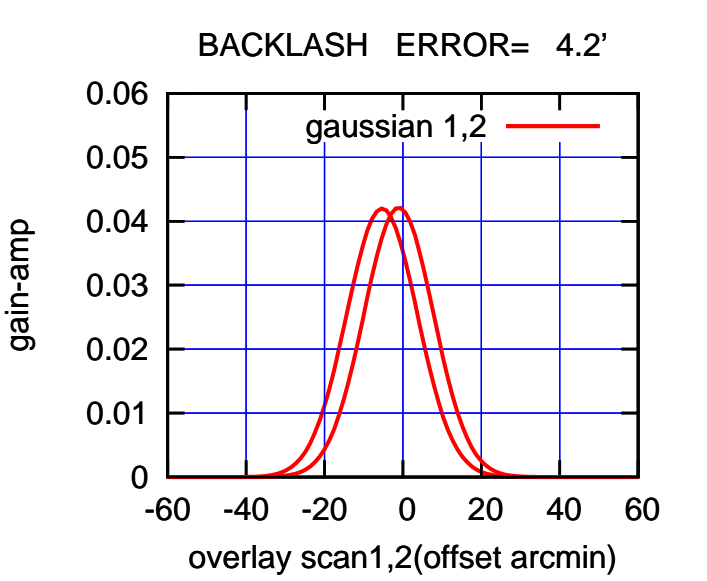

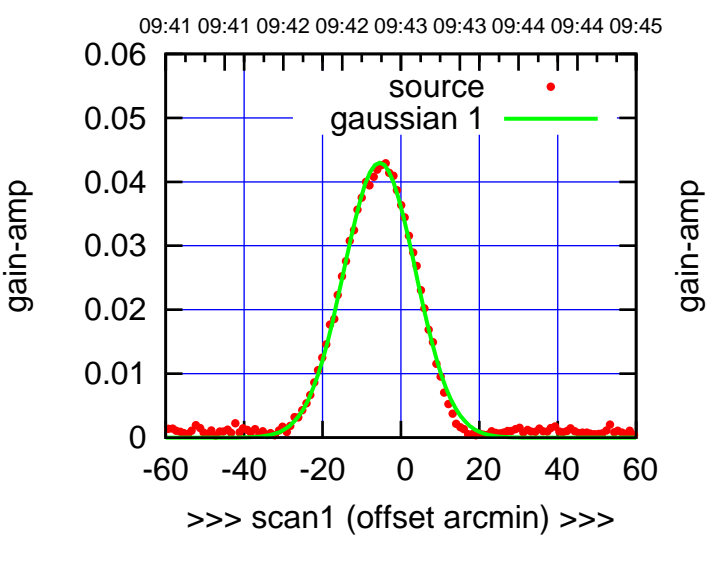

W05-130-EL OFF= -1.1'

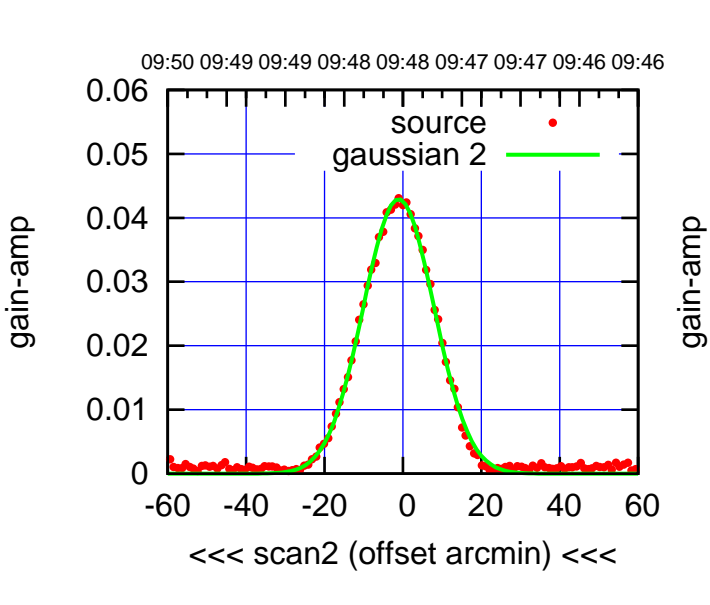

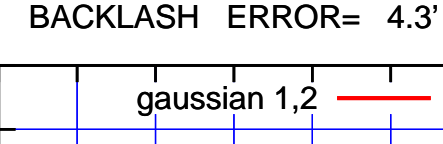

0.06

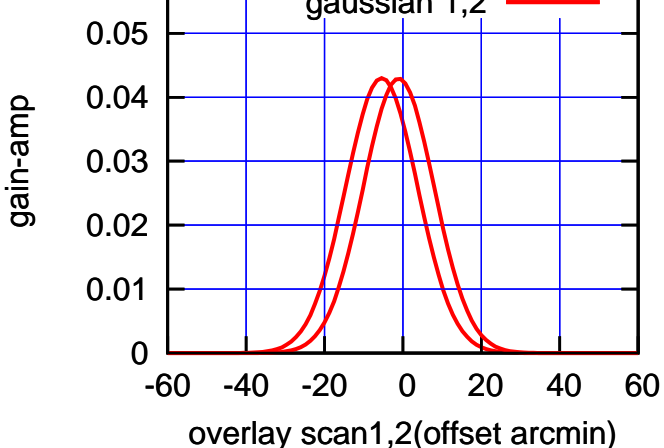

(+30'/m) 26apr2016 09:43

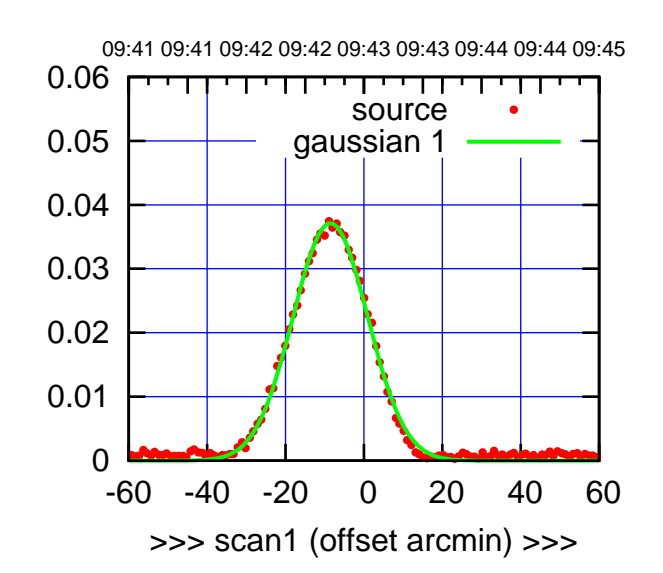

W06-175-EL OFF= -8.4'

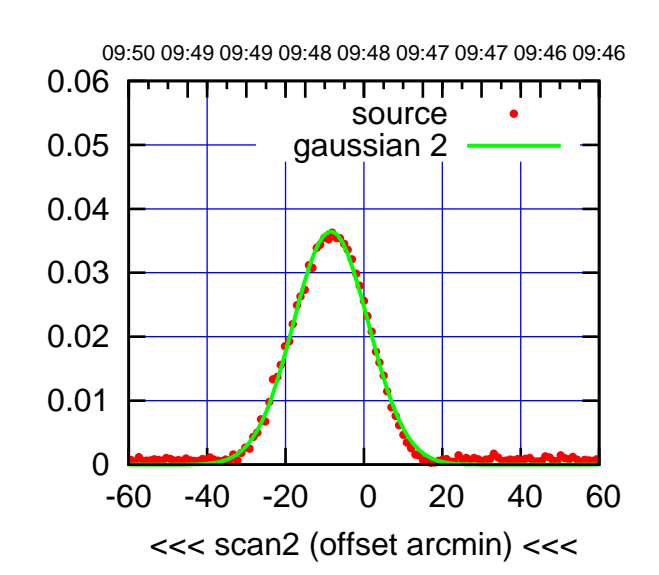

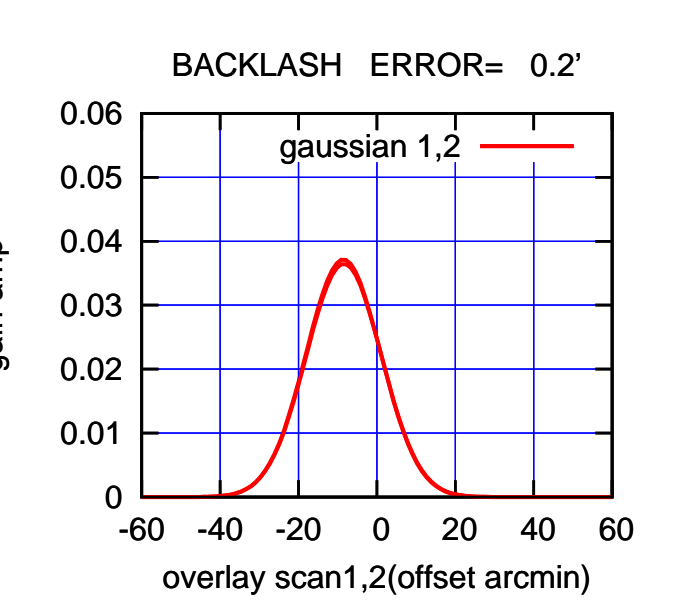

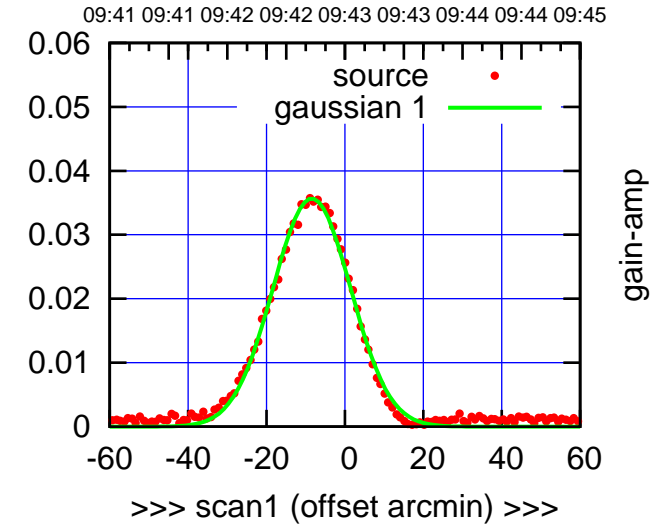

W06-130-EL OFF= -8.3'

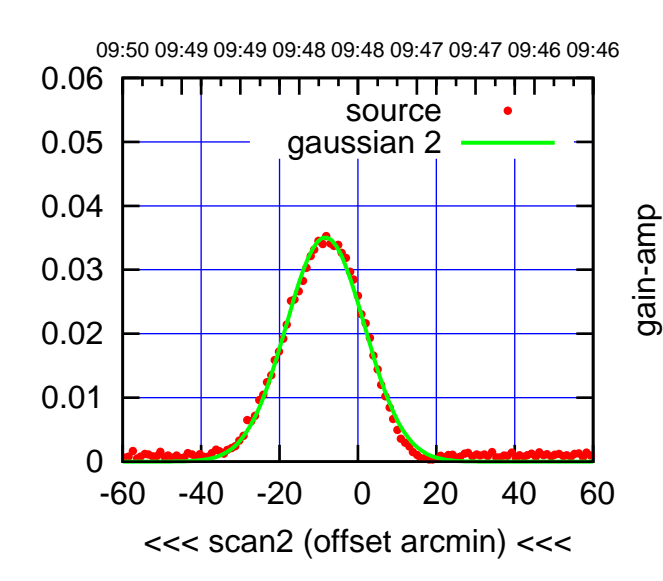

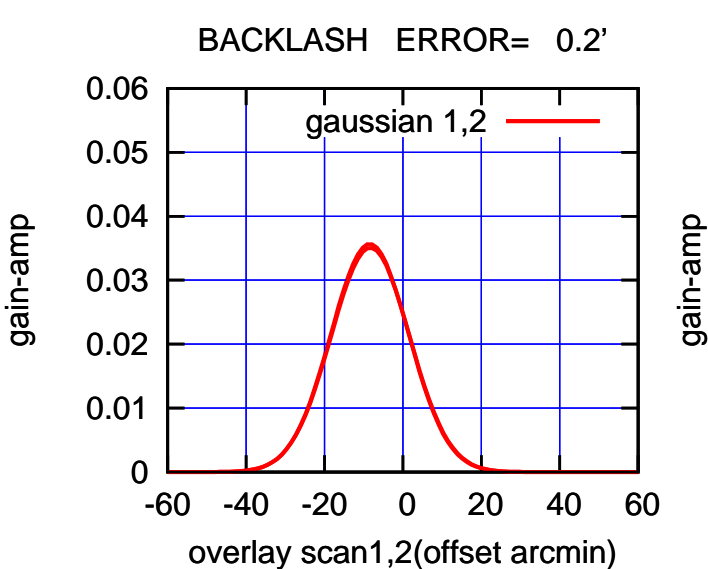

gain-amp

(-30'/m) 26apr2016 09:48

(-30'/m) 26apr2016 09:48

(+30'/m) 26apr2016 09:43

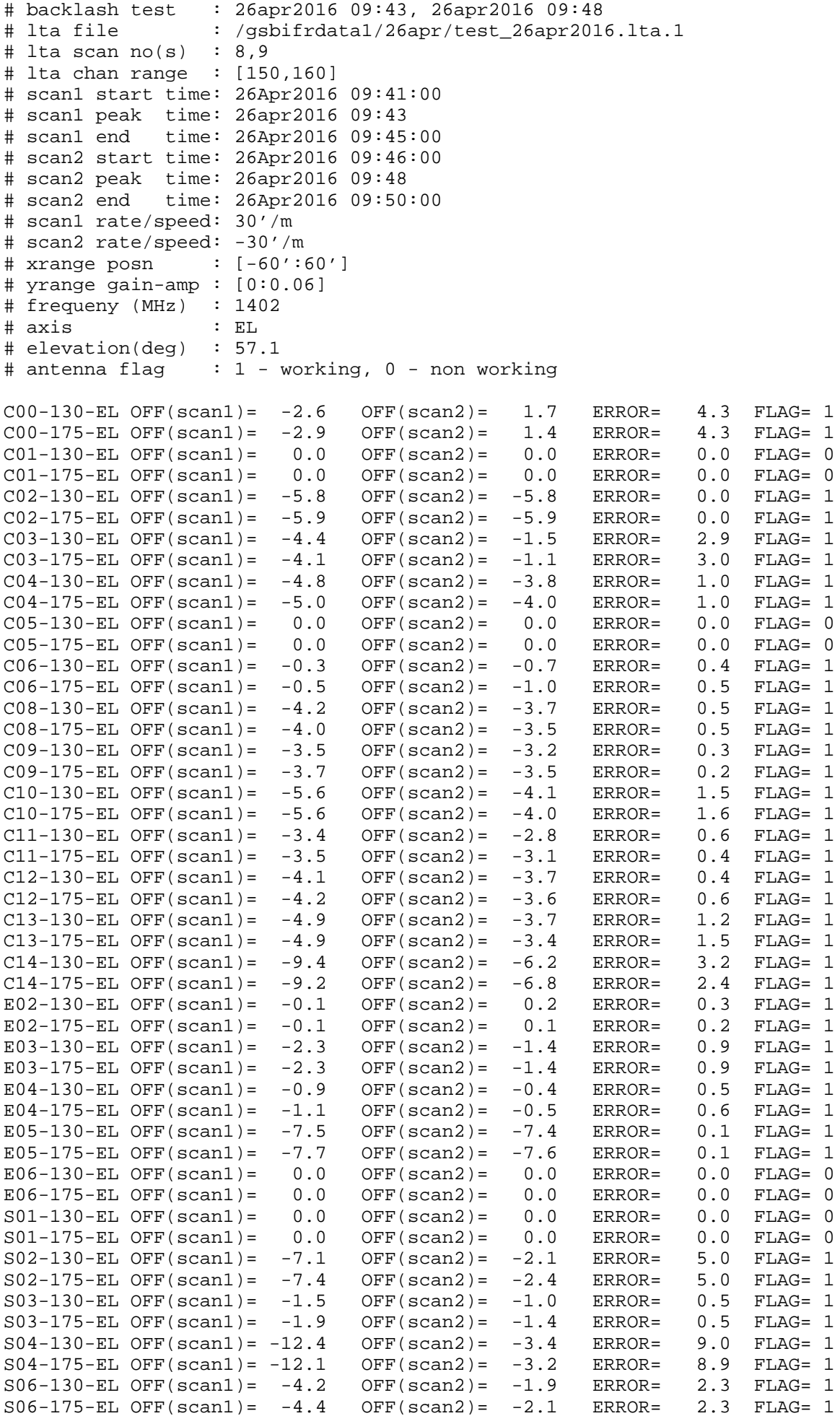

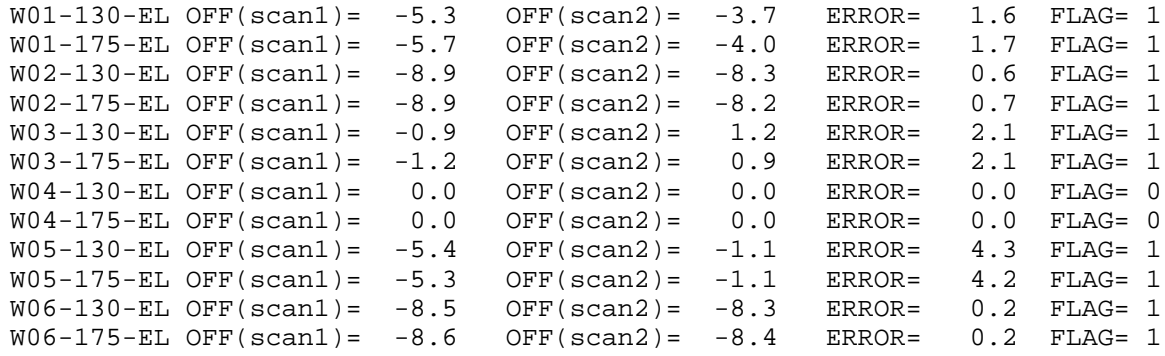